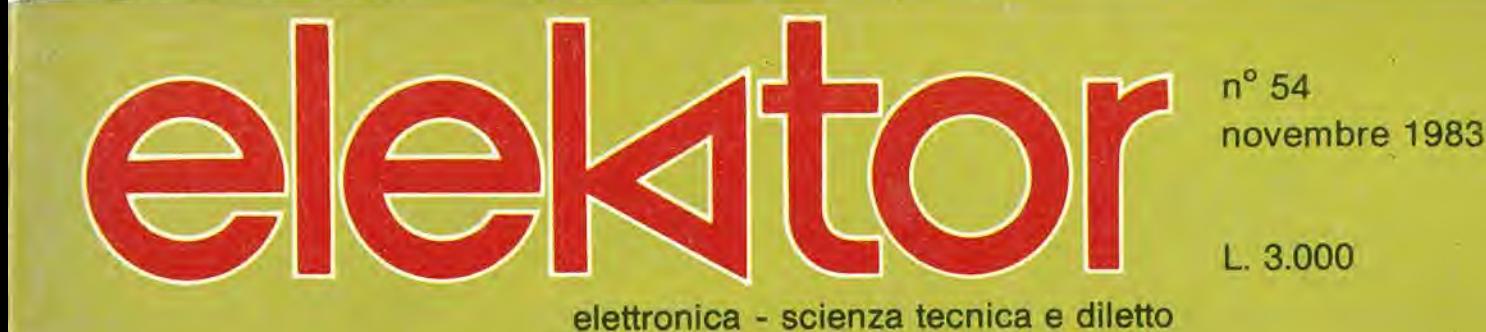

i

Decodifica RTTY \* Multitester Tastiera Ascii Maestro (parte 1°)

\* • \_ ^

# La piu diffusa ivista italia di elettronica pratica ga l'orizzonte anche onal com

Sperimentare, la più autorevole e diffusa rivista di elettronica pratica, tende a perfezionare i suoi contenuti e ad ampliare I'orizzonte. Oltre alle realizzazioni per gli amatori e gli specialisti di elettronica nei più svariati campi, la rivista, da questo numero, presenterà mensilmente degli articoli dedicati al personal computer, con particolare riguardo al più diffuso di essi: il Sinclair. Hardware, software, consigli e idee da sviluppare insieme, saranno un contenuto abituale di Sperimentare.

Per questo motivo, Sperimentare sarà d'ora in poi la rivista non solo del tecnico elettronico e dell'hobbista, ma anche il mensile dell'utente di personal computer. Acquista il numero in edicola con I'inserto Sinclub. Un numero stimolante della rivista senza confront!.

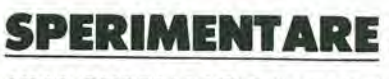

UNA PUBBLICAZIONE J.C.E.

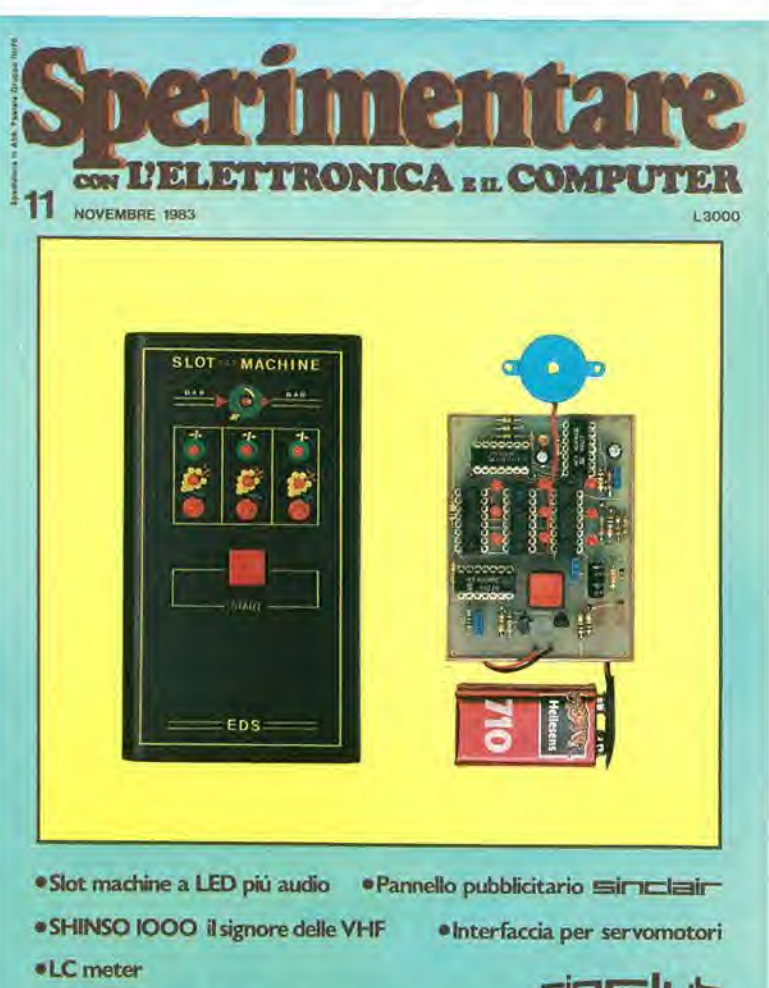

•Preampfificatore stereo Hl-R

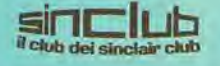

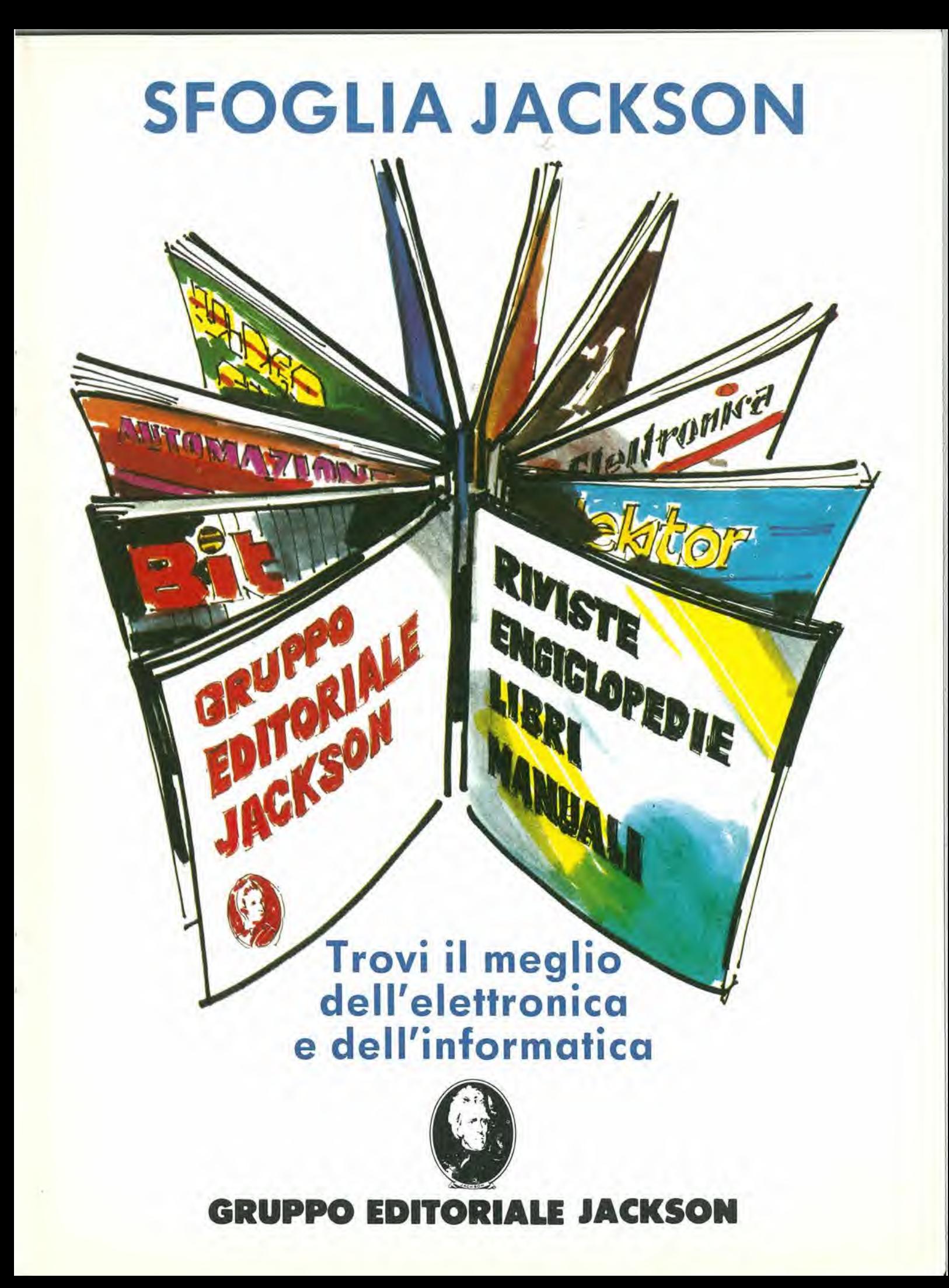

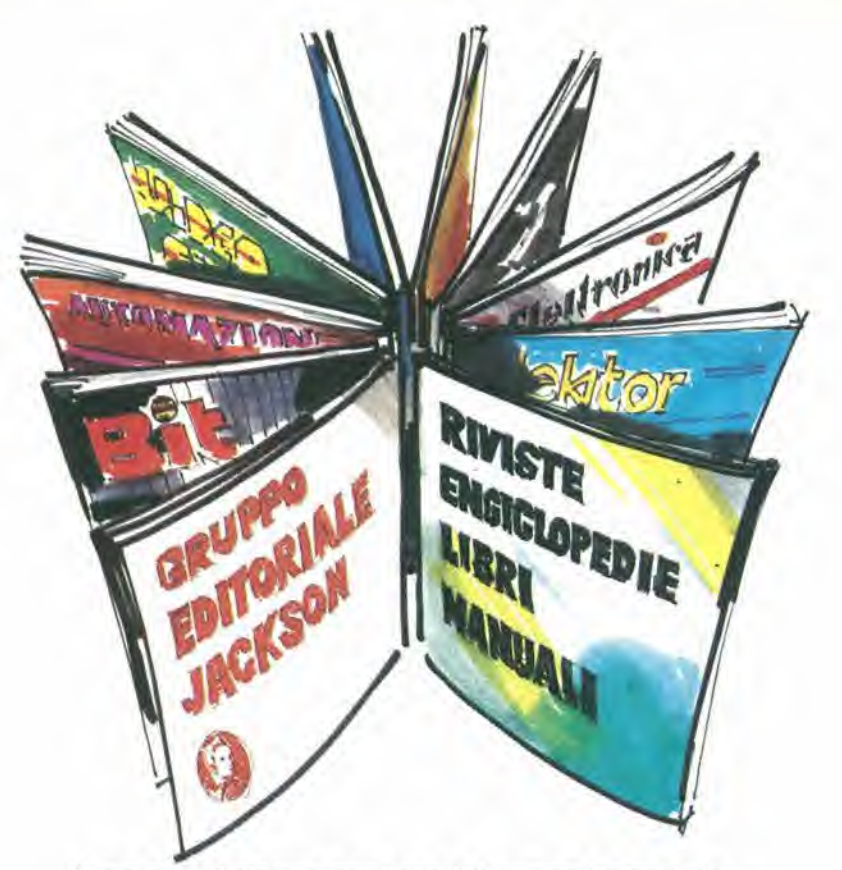

Sono ormai cinque anni che il Cruppo Editoriale Jackson pubblica Riviste specializzate nel settore dell'elettronica e dell'informatica. Anzi, si pud dire che da quando usci Elettronica Oggi, fino alle nuoyissime Video Giochi e Telecomunicazioni, non ci sia stato anno in cui la Jackson non abbia fornito aitecnici e agli appassionati un nuovo strumento di aggiornamento e d'informazione, a riprova della costante attenzione che la Casa Editrice presta a tutte le innovazioni del settore. Attualmente i lettori delle 10 Riviste Jackson sono circa 300 mila, di cui molte decine di migliaia abbonati a una o più testate. Questo perché anche se ogni Rivista Jackson copre ed esaurisce nelsuo ambito tutte le notizie possibili, è pur vero che tanto I'elettronica, quanta I'informatica presentano tali e tante diversificazioni e specializzazioni che, spesso, occorrono piu chiavi di lettura — e quindi strumenti di informazione per sapere ciò che è indispensabile. A questo proposito, nella presentazione delle singole Riviste Jackson che formano I'oggetto di questa Campagna Abbonamenfi 1984, sono slate messe in risalto, ove necessario, le testate per cui una lettura complementare pud risulfare inferessante o insostituibile. Nello stesso tempo, al fine di favorire i vecchi e i nuovi Abbonati, sono state predisposte tariffe agevolate per chi si abbona a più Riviste. Tutti gli Abbonati, poi, partecipano di diritto all'estrazione del prestigioso premio abbinato a ogni testata e ai tre Superpremi rappresentati da 3 viaggi a Londra per2 persone. Naturalmente, abbonarsi a piii testate significa moltiplicare le proprie possibilità di vincere. Ed è con questo augurio di vittoria che la Casa Editrice Jackson ringrazia tutti i suoi Abbonati di ieri e... di domani e assicura a ciascuno che, una volta di piii, dimostrerà con i fatti e le notizie la validità delle loro scelte, della loro preferenza.

 $T$ 

### CAMPAGNA ABBONAMENTI 1984

Anche quest'anno la Campagna Abbonamenti JACKSON riserva a tutti <sup>i</sup> lettori abbonati oltre a tariffe preferenziali - anche un grande CONCORSO con premi per tutte le Riviste del Gruppo. Infatti, ad ogni Rivista JACKSON sono abbinate una o più apparecchiature di elettronica o di informatica da estrarsi<br>a sorte tra tutti gli Abbonati di quella testata.

Abbonarsi a più Riviste significa, quindi, partecipare di diritto a più estrazioni e perciò aumentare le proprie possibilità di vittoria. Condizione essenziale per partecipare alle estrazioni in programma è inviare il proprio abbonamento entro il 28-2-1984. Tutti gli Abbonati alle Riviste JACKSON, infine, parteciperanno all'estrazione generale che vedra in palio il Superpremio JACKSON, consistente in 3 viaggi a Londra, per 2 persone, della durata di 5 giorni.

# REGOLAMENTO DEL CONCORSO

- 1) Il Gruppo I JACKSON S.r.l. in occasione della Campagna Abbonamenti 1984, promuove un grande Concorso a premi.
- 2) Per partecipare è sufficiente sottoscrivere un abbonamento a una qualsiasi deile 10 Riviste JACKSON entro il 28-2-84
- 3) Fra gli Abbonati di ogni Rivista saranno sorteggiati uno o piu premi specifici, come indicato nelle singole condizioni di abbonamento. Tra tutti gli Abbonati del Gruppo JACKSON,

infine, saranno sorteggiati 3 viaggi a Londra per 2 persone, con soggiorno di 5 giorni.

- più di :KSON, 4) Gli Abbonati a una Rivista JACI oltre a partecipare alle estrazioni dei premi abbinati alle testate, avranno diritto all'inserimento del proprio nominativo, per l'estrazione relativa al viaggio-soggiorno, tante volte quante sono le Riviste a cui sono abbonati.
- 5) I'estrazione dei premi indicati awerrd presso la Sede JACKSON entro il 30.6/84
- ne 6) L'elenco dei vincitori e dei relativi premi sara pubblicato su almeno 6 Riviste JACKSON. II Gruppo Editoriale JACKSON, inoltre, darà comunicazione scritta ai singoli vincitori.
- 7) <sup>I</sup> premi verranno messi a disposizione degli aventi diritto entro 60 giorni dalla data dell'estrazione.
- 8) <sup>I</sup> dipendenti, i familiari, i collaboratori del Gruppo Editoriale JACKSON sono esclusi dal presente Concorso.

Aut. Min. Rich.

# ABBONARSI CONVIENE

### Uno sconto sicuro (fino al 25%), per chi sottoscrive un abbonamento.

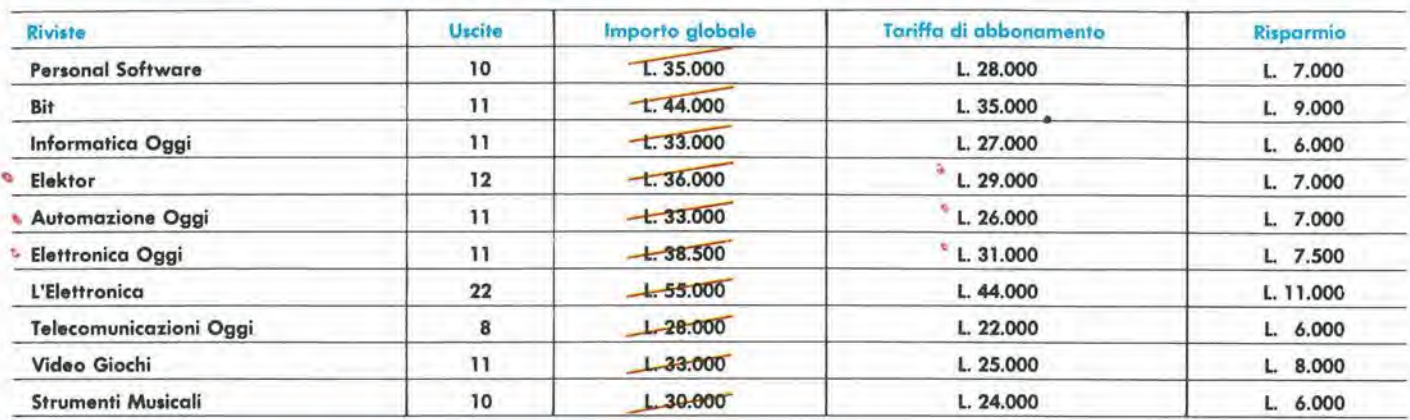

### Un supersconto (fino a L. 35.000), per chi si abbona a due o più riviste.

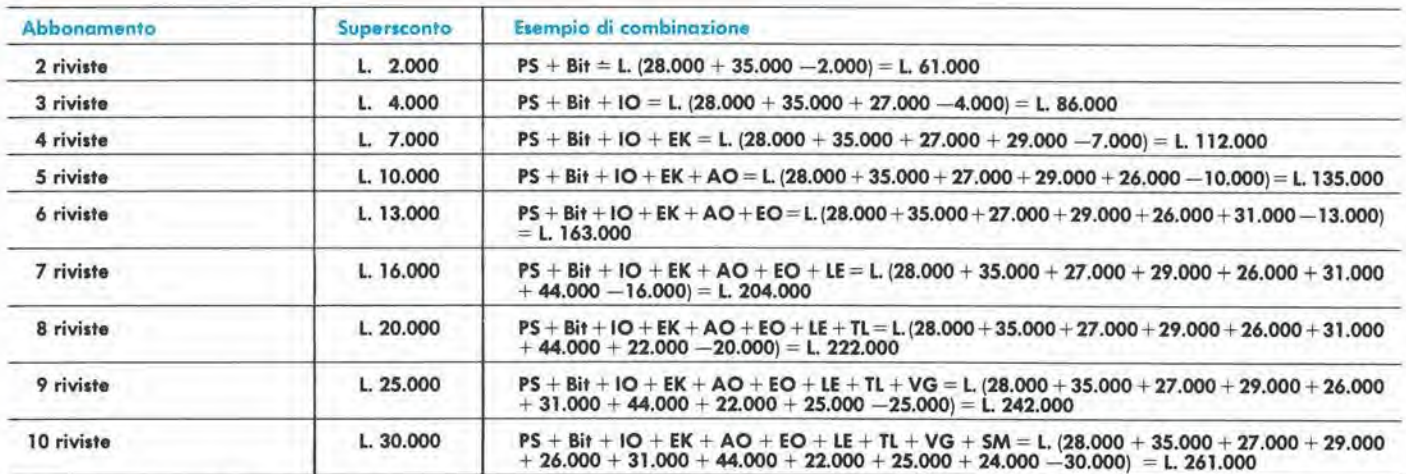

Legenda: PS = Personal Software; Bit = Bit; IO = Informatica Oggi; EK = Elektor; AO = Automazione Oggi; EO = Elettronica Oggi; LE = L'Elettronica;<br>TL = Telecomunicazioni Oggi; VG = Videogiochi; SM = Strumenti Musicali

### Premi a sorte per ogni rivista.

Ad ogni Rivista JACKSON sono abbinati uno o piu premi prestigiosi e di gronde valore, do estrarre o sorte tro gli obbonoti della relativa testato. Eccone I'elenco:

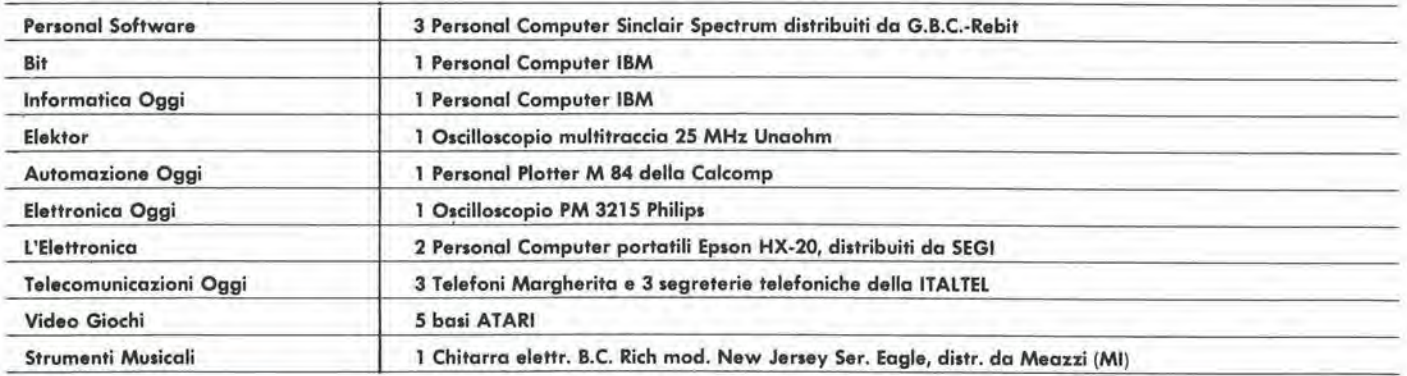

### 3 Superpremi per tutti

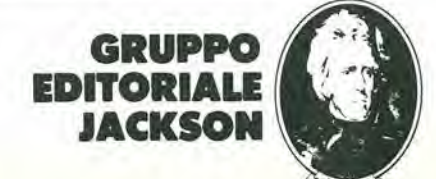

j<br>11

SOM

somm

sommario

sominar

fcoiir

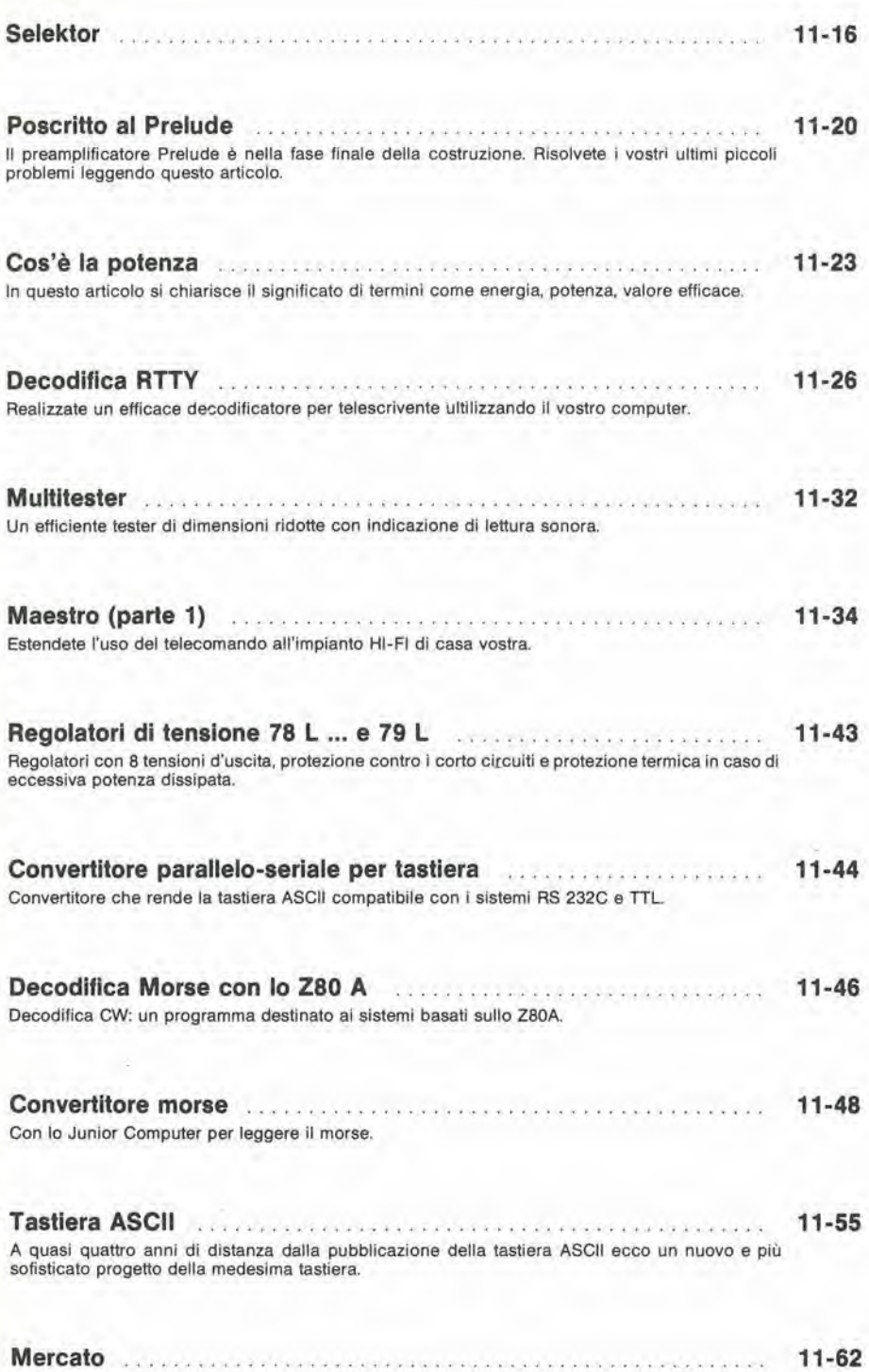

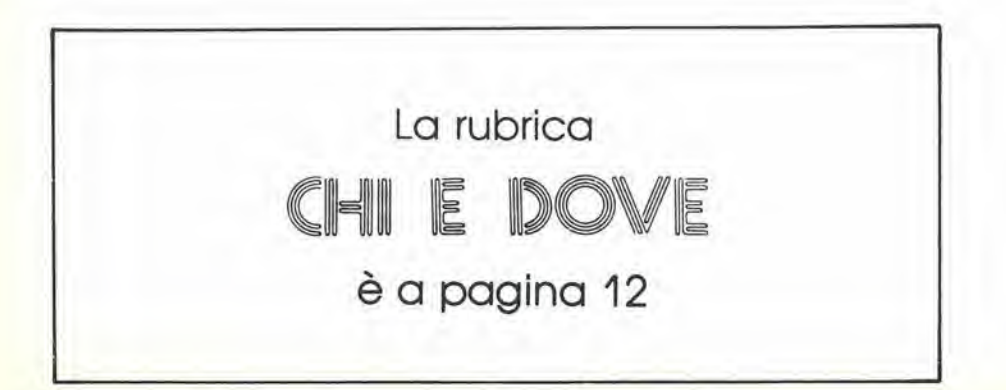

11-08 — elektor novembre 1983 piccoli annunci

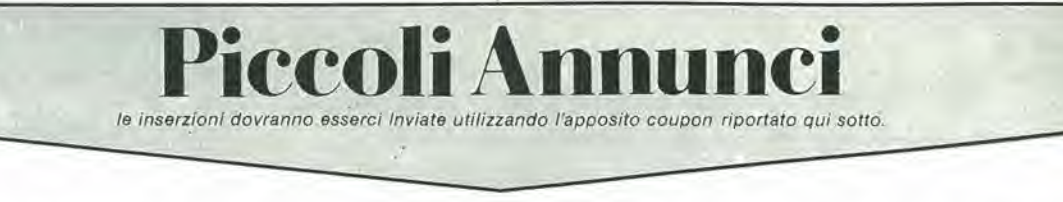

Vendo causa acquisto in stock diodi per cavità a microonde 1N23 (10 a L. 5.000) - transistors 2N4040 (8W400 MHz) 10 a L, 10.000 - materiale nuovo in imballo originale - pagamento contrassegno.

Piccioni Tiziano - Via Castelleone, 52 - 26022 Costa di Castelverde (CR) - Tel. 0372/52170

Vendo/Camblo programmi ZX Spectrum- Pool - manic miner - starship enterprise - space zombies - city e molti altri - calalogo a richiesta L. 1.000 oppure in cambio di altro catalogo in caso di scambio.

Nocilli Stefano - Via G. De Leva, 23 -00179 Roma

Vendo eccitatore FM PLL LX492 L. 130.000 - Encoder L. 120.000 - alimentalore 12V-15A L 120.000 - lineare a mosfet 10W LX493 L 80.000 - antenna GP 88÷108 - 9mt RG8+connettori L.<br>40.000 - Telefonare ore pasti, Valent Ivano - Via Piemonte, 8 - 30030 Chirignagc (VE) - Tel. 041 /911491

Vendo mixer autocostruito. Due ingressi phono, due ingressi aux, due ingressi micro, preascolto, Vu-meter, controllo di toni L 140.000, Moretto Slefano - Via Salvore, 11 - 300174 Mestre (VE) - Tel, 041/911274

Tecnico eseguirebbe per seria ditta lavori di assemblaggio su circuiti stampatl, da eseguire presso il proprio domicilio si garantisce la massima serietà. Bracci David - Via Trieste, 107 - 52027 S, Giovanni V.no (Arezzo)

Cognom Via

✕

Vendo Apple nuovissimo a L. 1.400.000 due Drive con interfaccia a L. 1.700.000, tutto insieme a L. 3.000.000. Betti Achille - Via Del Brennero. 109 - 55100 Lucca - Tel. 0583/953411

Vendo preciso pre RIAA montato e collaudato L. 15.000, amplificatore 12W<br>mont e coll. L. 15.000 con alimentazione 8-16 VDC +S.P. costruisco amplia Mosfet di grande potenza e preamplificatori stereo Hi-Fi. Fava Marco - Via G. Bolognesi, 5 -

42100 Reggio Emilia - Tel. 0522/75670

Vendo computer child 8/BS L. 500.000, TI-59 L. 200.000, oscilloscopio SRE L, 100.000, corsoTVCSRE L100.000.generatore RF TES L. 80.000.

Chiedere elenco riviste ed altro materiale.

Donati Massimo - Via Delle Marche, 164 - 06080 Colombella (PG) - Tel 075/603557

Sinclairisti vendo a prezzi modici Software e Hardware per ZX Spectrum. Scrivete inviando L 500 per la risposla e vi spedirò l'elenco completo. Lanzoni Alberto - Via F. Corridoni, 20 -48022 Lugo (RA)

Occaslone vendo CB dynascan cobra SSB 25W VXO 26÷28 MHz mobile; antenna Firenze 2 nuova: alimentatori varie potenze home-made, Tutto perfettamente funzionante tratto

solo a vista max serieta. Giardini Paolo - P.zza Pozza, 25E - 37123 Verona - Tel. 045/31239

Cerco urgentemente AIM65, Apple II fotocopie schema elettrico e programmi monitor (listing).

Sartori Gianluca - Via Ungaretti, 1 31055 Quinto di Treviso (TV) - Tel. 0422/378917

Tocnicl e hobbisti aderile al "club eleltronica Napoli" dove potrete sperimentare con altri appassionati eletlrofili per informazioni scrivere c/o: Scala Pasquale - Via Salita Tarsia. 124

- 80135 Napoli

Vendo traduzione manuali Spectrum L 15.000; manuale ZX81 L 10.000; scambio o vendo programmi su cassetta per Spectrum; vendo listati perZX81 di 20 programmi vari L 3.000. Anche contrassegno.

Radakovic Valter - Via Galleria, 11 34124 Trieste

Incredibile offerta di programmi già registrati su nastro, Load sicuro 100%. ZX81: 50+50 prog. <sup>1</sup> k (2 nastri): 35+35 prog. 4k (2 nastri); 10+10 prog. 16k (2 nastri). Spectrum: 20+20 prog. (2 nastri). Ogni nastro L. 7.000 tutto compreso. Contrassegno aggiungere L 2.000. Del Medico Bruno - Via Torino, 72 - 04016 Sabaudia

Vendo Basic assembler - Editor e mini Pascal per Junior computer, minima memoria richiesta 16 K+4÷8 k RAM i programmi sono su nastro. Per accordi scrivere a:

Sturman Fabio - Via Nicolich, 11 -34100 Trieste

Perito elettronico esegue montaggi per ditte e privati - Realizza inoltre circuiti stampati per fotoincisione.

Marco Modena - Via G. Amendola, 23 - 45030 S. Maria Maddalena (RO) - Tel. 0425/756543

Vendo HP41C+modulo HP82106=893 bytes nº 3 porte I/O libere manuali software a scelta L. 300.000 trattabili. Bruschi Sergio - Via Albani, 52 - 20148 Milano - Tel. 02/321944

Cedo autoradio con incorp. equal, 5 bande 25+25 W auloreverse con plan-cla L 198.000: compressore microfonico L 30.000: telecomando Siel 99 canali a colori come nuovo L. 150.000 microfono RCF L. 20.000; cuffia L. 20.000.<br>Schiavone Gaetano - Via Gaetano<br>Grassi, 20 - 74015 Martina Franca (TA) - Tel.080/902388

Vendo a sole L. 300.000 computer Sinclair ZX81 amptiato con aggeggini hardware e con tanti listati e tre cassette registrate per saperne di più telefonatemil!

Voulaz Slefano - V.le G.S. Bernardo, 25/A - <sup>11100</sup> Aosta - Tel. 0165/40334

Cerco per SC/MP: EPS 80050, 80112/1: ESS 002, 004, 005; PROM-EPROM 500-501-502; vendo calcolatrice Texas TI-59 con stampante PC100C e modulo SSS math/utility a L 400.000.

Pavesi Claudio - V.le G, Cesare, 239 - 28100 Novara

Vendo HP 9820A calculator con display alfanumerico e stampante termica L. 650.000, non ho schema. Zona Lodovico - Tarquinia. 19 - 41010 Vaciglio (MO) - Tel. 059/372370

Cambio con ZX Spectrum corso lingua inglese a cassette De Agostini nuovo sigillato 450.000 opp. ricev. decametriche FRDX500 compl. conv. ZM e flllri XTALCW SSBAM FM originali perfetto tel. ore ufficio.

Mattiauda Francesco - Via Mazzini. 21 - 17020 Bardineto - Tel. 019/801187

Vendo ZX81-16K ZX-printer completo di tanti programmi <sup>e</sup> accessori imballo originale, garanzia. vendo anche separatamenle L. 360.000 (valore 550.000). Viltorio - Firenze - Tel,055/357538dope ore 20

J

Vendo Texas TI 99/4A sintetizzatore vocale joystick, extended Basic scacchi, invader, parse, calcio, compositore musicale tutto in blocco a L. 1.000.000. J Ancora in garanzia. Gatti Giuliano - Via Cagliero. 9 - 20125 Milano - Tel. 02/6070190.

> Cerco AIM65 Rockwell versione base -Tel. ore pasti. Pandolli Michele - Via S. Maria, 2 -

61029 Urbino - Tel. 0722/3063

Vendo in buone condizioni e funzionante - Rockwell AIM 65 - configurazione minima ma espandibile. Richiedo solo L 250.000. Apponti Daniele - Via Della Vittoria, 12 -46026 Quistello (MN)

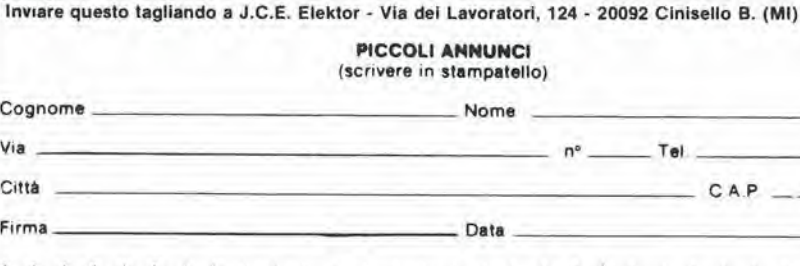

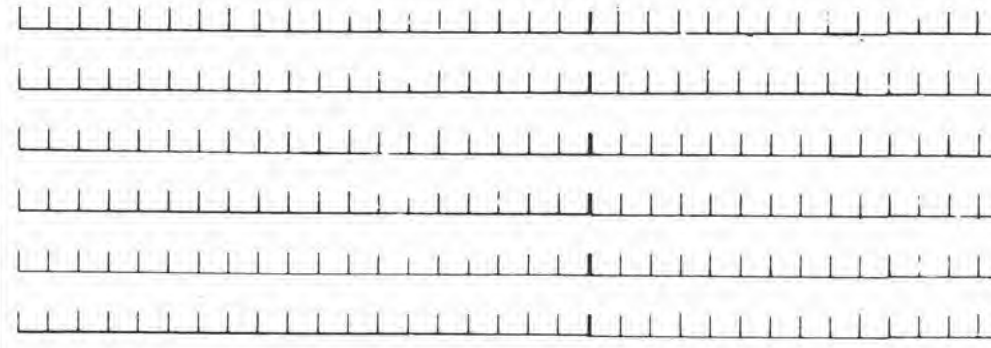

#### decodifica

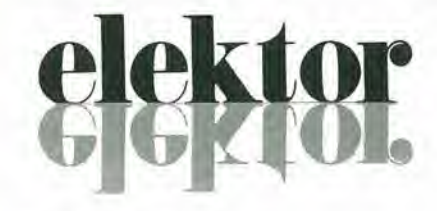

anno 5 - n 0

Olretlore responeabllo:

Paolo Rema

Redattore capo<br>dell'ediz. internazionale: Redazlone ttallana; Staff dl rodazlone: Paul Holmes Franco Tedeschi J. Barendrecht, G.H.K. Dam, P.E.L.<br>Kersemakers, E. Krempelsauer, G. Nachbar,<br>A. Nachtmann, K. Walraven.

Aut Trib. di Milano n. 19 del 15-1-1983<br>Spedizione in abbonamento postale gruppo III/70<br>Concessionaria esclusiva per la distribuzione in Italia Sodip - Via Zuretti, 25 - 20125 Milano<br>Fotocomposizione; Lineacomp S.r.l. - Via Rosellini, 12 - 20124 Milano<br>Stampa: Grafiche Pirovano - S. Giuliano M. (Ml) Prezzo della rivista: L. 3.000/6.000 (numero doppio)<br>Numero arretrato L. 6.000

DIRITTI DI RIPRODUZIONE<br>Italia: Gruppo Editoriale Jackson - Via Rosellini, 12 - 20124 Milano<br>Francia: Société des Publications Elektor sarl,<br>Route Nationale, Le Seau 59270 Bailleul.<br>Inghilterra: Elektor Publishers Ltd, Can Olanda: Elektuur B.V., 6190 AB Beek<br>Spagna: Elektor C/Av. Alfonso XIII, 141 Madrid - 16<br>Grecia: Elektor, Karaiskaki 14, Voula, Athene

#### DIRITTI D'AUTORE

La protezione del diritto d'autore è estesa non solamente al contenuto redazionale di<br>Elektor ma anche alle illustrazioni e ai circuiti stampati.<br>Conformemente alla legge sul Brevetti nº 1127 del 29-6-39, i circuiti e glli

comporta alcuna responsabilità da parte della Società editrice.<br>La Società editrice è in diritto di tradurre e/o fare tradurre un articolo e di utilizzarlo per le

sue diverse edizioni e attività dietro compenso conforme alle tariffe in uso presso la<br>Società editrice stessa.<br>Alcuni circuiti, dispositivi, componenti, ecc. descritti in questa rivista possono<br>Alcuni circuiti, dispositiv

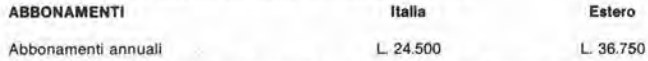

<sup>I</sup> versamenti vanno indirizzati a; Gruppo Editoriale Jackson - Via Rosellini. 12 - 20124 Milano medlanle I'acclusione di assegno circolare. vaglia o utilizzando il conto corrente postale n 0 11666203

#### CORRISPONOENZA

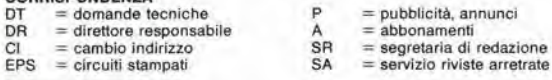

CAMBIO DI INDIRIZZO<br>I cambi d'indirizzo devono essere comunicati almeno con sei settimane di anticipo. <sup>I</sup> cambi <sup>d</sup>'indirizzo devono essere comunicati almeno con set settimane di anbcipo. Menzionare insieme al nuovo anche il vecchlo Indirizzo aggiungendo, se possibile. uno del cedolini utilizzato per spedire la rivista. Spese per cambi <sup>d</sup>'indirizzo: <sup>L</sup> <sup>500</sup>

#### DOMANDE TECNICHE

Aggiungere alia richiesla <sup>L</sup> <sup>500</sup> in (rancobolli <sup>e</sup> <sup>I</sup>'indirizzo del nchiedente; per richieste provenienti dall'estero. aggiungere. un coupon-risposta internazionale.

TARIFFE Dl PUBBLICITA' (nazionali ed inlernazlonali)

Vengono spedile dietro semplice richiesta indirizzala alia concessionaria esclusiva

per l'Italia:<br>Reina & C. - Via Washington 50 - 20149 Milano -<br>Tel: 02-4988066/7/8/9/060 (5 linee r.a.) - TX 316213

per USA e Canada:<br>International Media Marketing 16704 Marquardt Avenue P.O. Box 1217 Cerritos,<br>CA 90701 (213) 926-9552<br>Copyright <sup>e</sup> Uitgeversmaatschappij Elektuur B. V. 1983

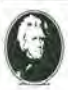

GRUPPO EDITORIALE JACKSON Sri

DIREZIONE, REDAZIONE. AMMINISTRAZIONE a Rosellini, 12 - 20124 Milano - Telefoni 68.03.68 - 68.00.54 - 68.80.951

**SEDE LEGALE**<br>Via Vincenzo Monti, 15 - 20123 Milano

REDAZIONE USA GEJ Publishing Group Inc. 811 Havernhill Drive<br>90407 Sunnyvale CA - Tel. (408) 7730103

DIREZIONE EDITORIALE Giampielro Zanga <sup>e</sup> Paolo Reina

COORDINAMENTO EDITORIALE Daniele Comboni

Cos'e un TUP?

Cosa significa 3k9? Cos'è il servizio EPS? Cosa vuol dire DT? Cosa si intende per il torto di Elektor?

#### Tip! di semiconduttori

Le abbreviazioni TUP, TUN. DUG, DUS si trovano impiegate spesso nei circuiti di Elektor Esse si riferiscono a tipi di Iransislori e diodi di impiego universale, che hanno dati tecnici corrispondenli Ira loro e differiscono solo per il tipo di contenitore e per <sup>i</sup> collegamenti ai piedini. Le prestazioni limite inferiori del componenti TUP-TUN, OUG-DUS sono raccolte nelle tabelle <sup>I</sup> e 11.

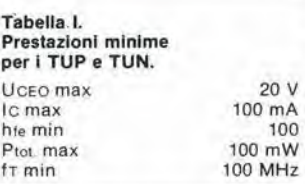

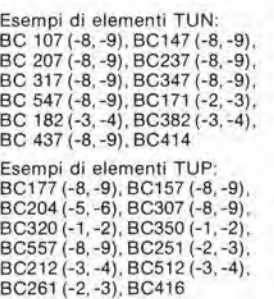

#### Tabella II. Prestazioni mlnime per <sup>i</sup> DUG ed i DUS

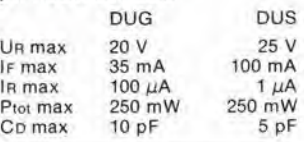

Esempi di elementi DUG: OA85, OA91. OA95. AA116 Esempi di elementi DUS BA127. BA217. BA317, BAY61 BA217. 1N914, 1N4148

Molti semiconduttori equivalenti tra loro hanno sigle diverse Trovandosi in difficolta a reperire in commercio un tipo speciale. viene fornito su Elektor, dove possibile. un tipo universale. Come esempio ci si pud riferire al tipo di circuito integrato 741, il

quale può essere siglato:<br>μA 741, LM 741, MC 741, MIC 741,<br>RM 741, SN 72741 ecc.

#### Valori delle resislenze e dei condensatori

i

L'espressione dei valori capacitlvi e resistivi awiene senza uso della virgola Al posto di questa,

vengono impiegate le<br>abbreviazioni di uso internazionale:

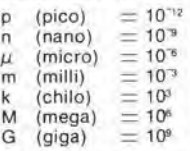

Alcuni esempi di designazione dei valori capacitivi e resistivi:<br>3k9 = 3.9 kΩ = 3900 Ω  $3k9 = 3.9 k\Omega = 3900 \Omega$ <br> $0\Omega33 = 0.33 \Omega$ <br> $4p7 = 4.7 pF$  $5n6 = 5,6$  nF  $4\mu$ 7  $= 4.7 \mu$ F Dissipazione delle resislenze; 1/4

Watt (in mancanza di diversa prescrizione). La tensione di lavoro dei condensatori a film plastico, deve essere di circa il 20% superiore alla tensione di alimentazione del circuito

#### Dati in tensione continua

I valori di tensione continua forniti in un circuito, devono ritenersi indicativi, quindi il valore misurato se ne pud scostare entro i limili del ± 10% (lo strumento di misura dovrebbe avere una resistenza interna  $\geqslant$  di 20 k $\Omega$ /V).

#### Servizio EPS

Numerosi circuiti pubblicati sono corredati della baselta stampala Elektor ve la fornisce gia pronla, pubblicando ogni mese I'elenco di quelle disponibili sotto la sigla EPS (dall'inglese Elektor Print Service, servizio circuiti stampati Elektor). II montaggio dei circuiti viene alquanto facilitato dalla serigratia della disposizione dei componenti, dalla limitazione deHe aree di saldatura e dalla riproduzione delle piste conduttrici riporlala sul lato componenti.

#### Servizio tecnico lettori

- Domande lecniche (DT) possono essere evase sia per iscritto che oralmente durante le ore dedicate alia consulenza telelonica. La redazione rimane a disposizione ogni lunedi dalle ore 14.00 alle 16.30,
- Il torto di Elektor fornisce tutte le notizie importanti che arrivano dopo I'uscita di un articolo. e che vengono riferite al lettore quanto prima è possibile

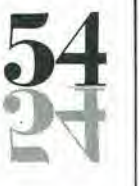

Novembre 1983

### LISTINO PREZZI DEI CIRCUITI STAMPATI ORIGINALI ELEKTOR (EPS) E KIT\*

Per I'acquisto del materiale indicate rivolgersi a uno dei rivenditori elencati nella rubrica "CHI E DOVE". La vendita per corrispondenza viene effettuata solo dai rivenditori indicati da una freccia (—).

\* I kit sono realizzati dalle ditte APL (Verona) e IBF (Cerea - VR). Essi comprendono i circuiti stampati originali Elektor e i componenti elettronici come da schema elettrico pubblicato nella rivista. Il trasformatore è compreso solo se espressamente menzionato. Il pannello, se previsto, è sempre a parte.

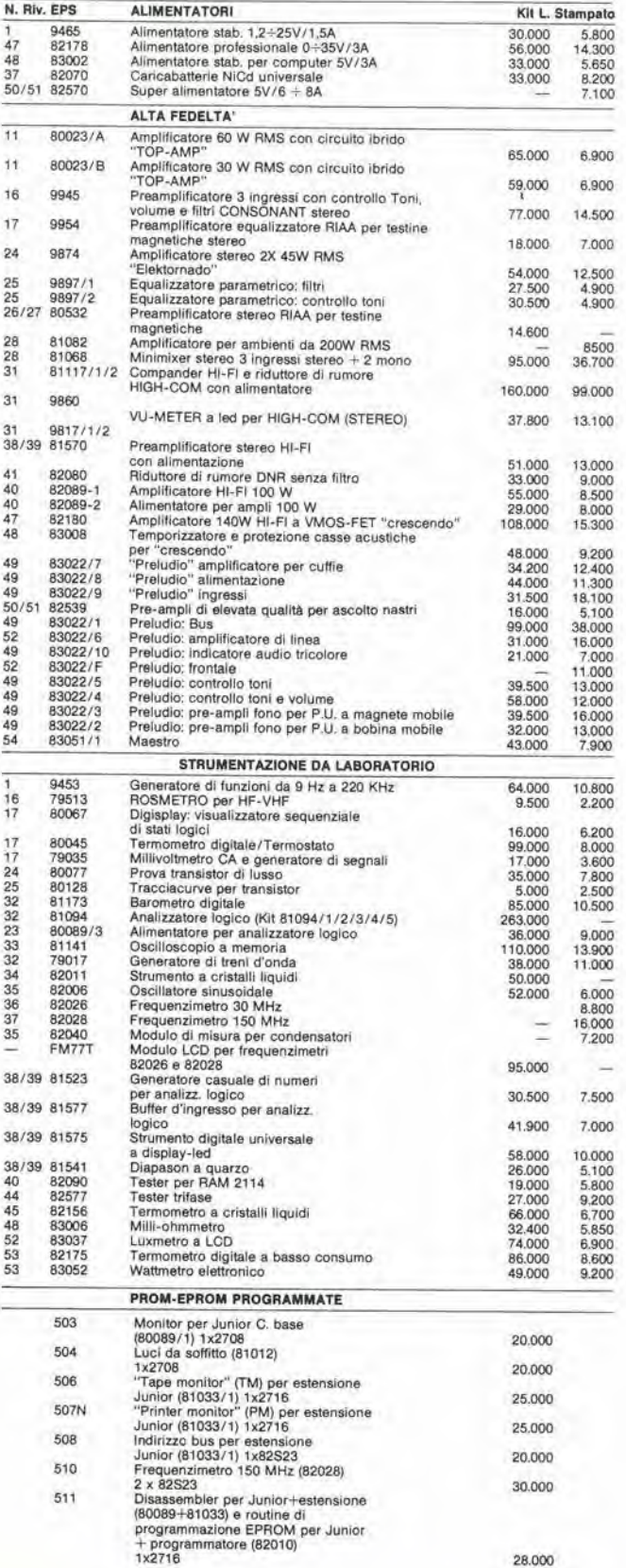

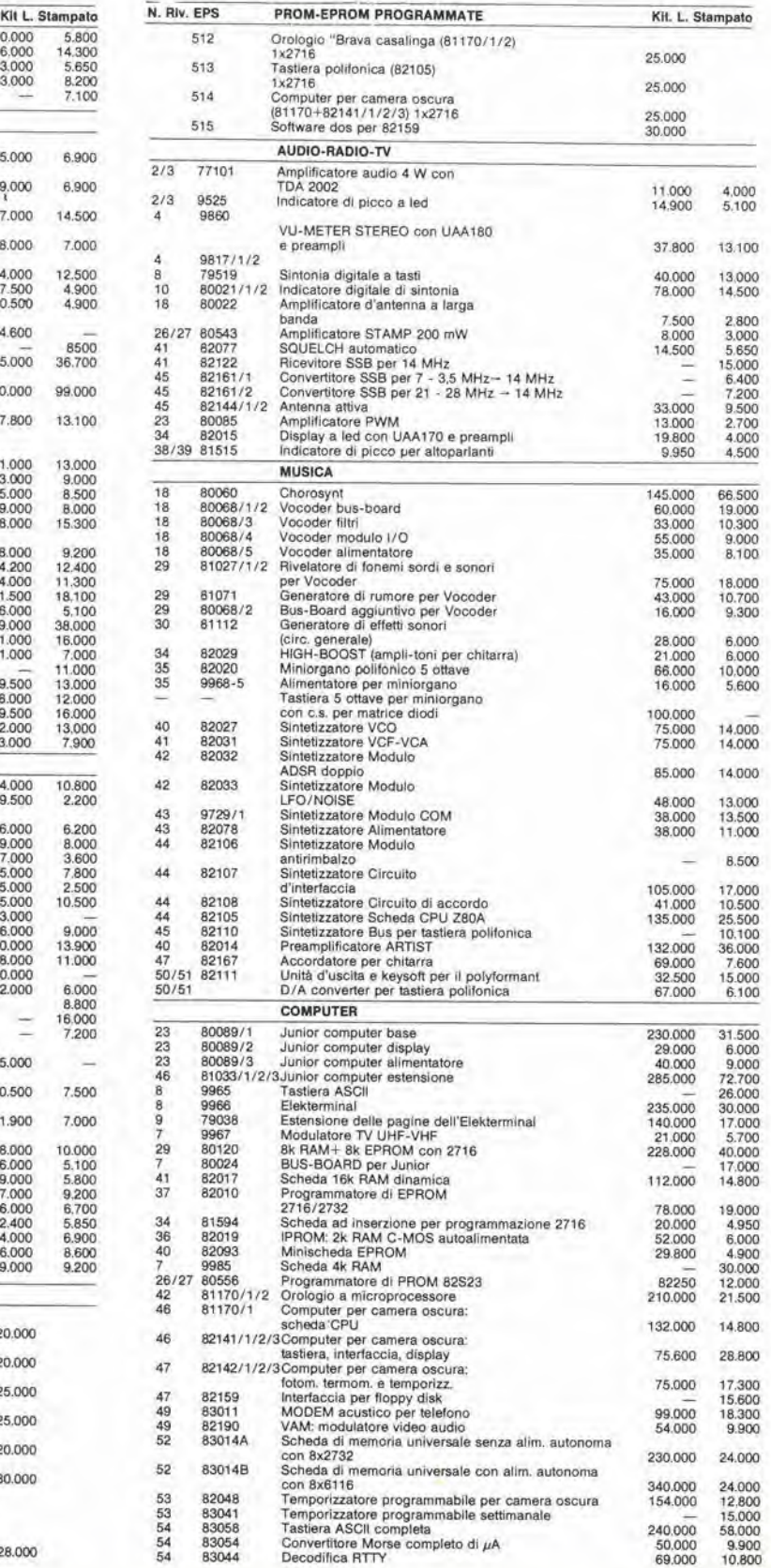

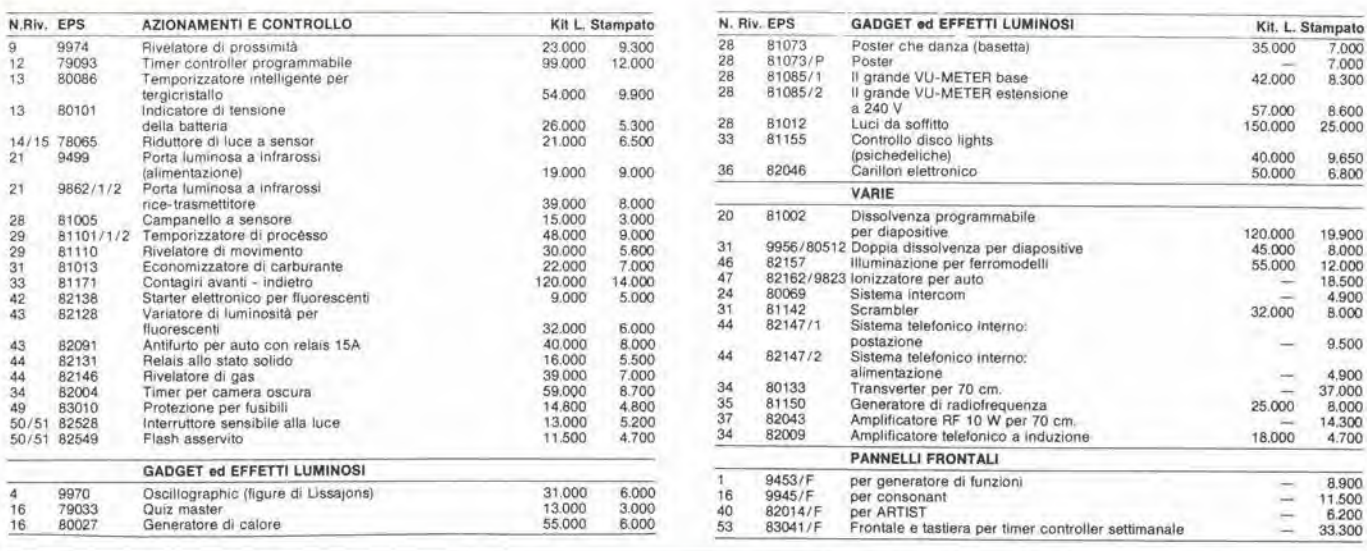

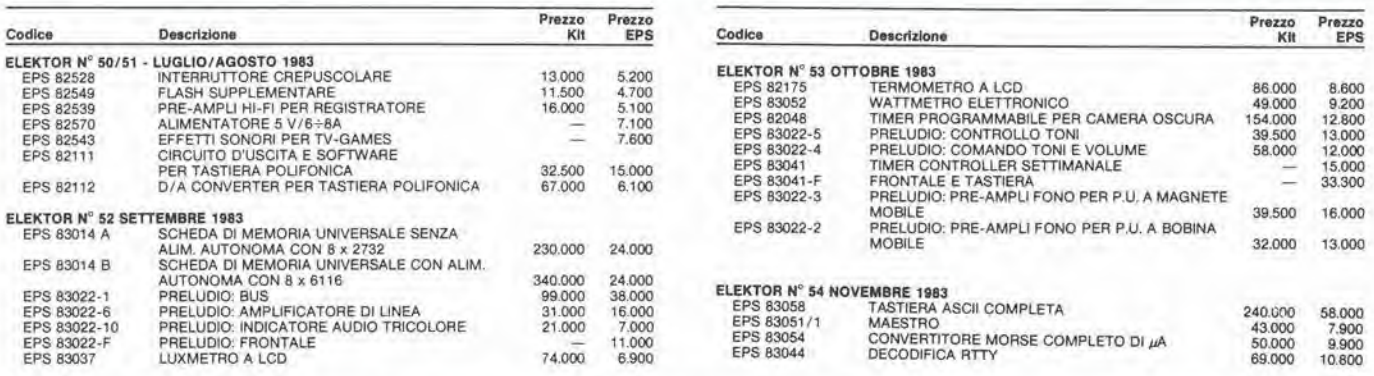

### QUESTI CIRCUITI STAMPATI SONO DISPONIBILI A PREZZI SCONTATI FINO AD ESAURIMENTO. PER INFORMAZIONI RIVOLGERSI AI<br>DISTRIBUTORI ELENCATI NELLA PAGINA SEGUENTE.

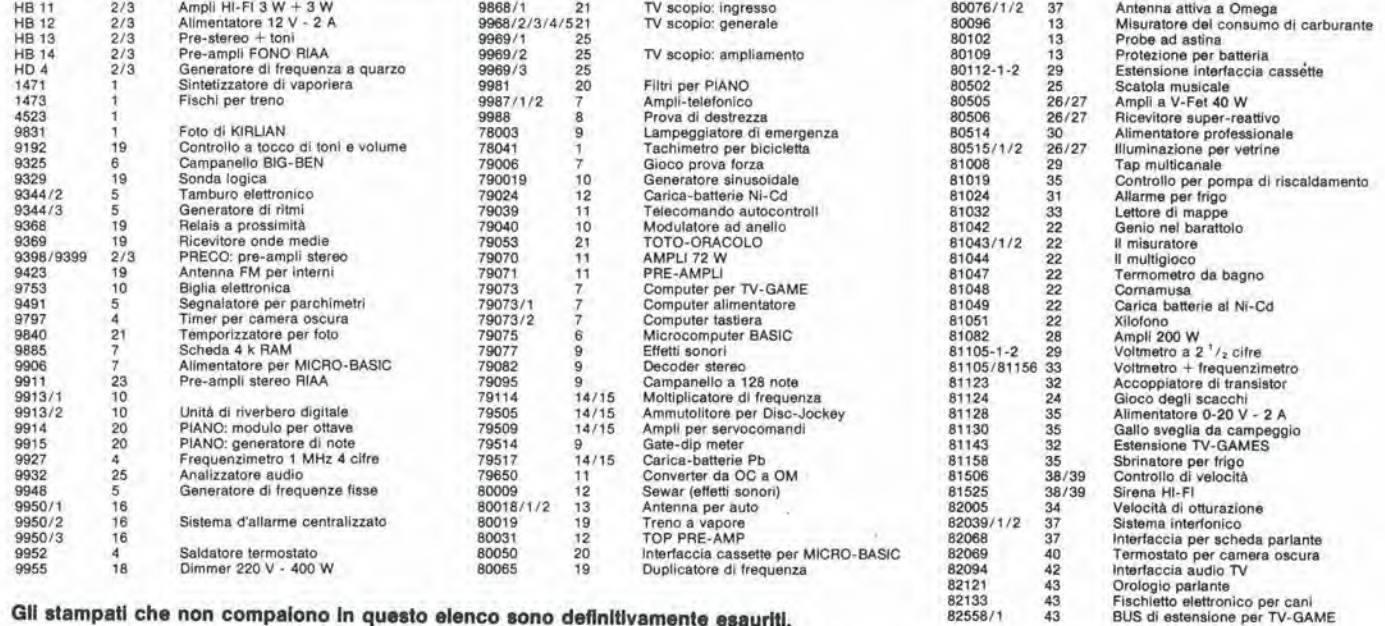

Gli stampati che non compaiono in questo elenco sono definitivamente esauriti.

TAGLIANDO D'ORDINE EPS-ESS-KIT da inviare a uno dei punti di distribuzione elencati sulla rivista e contrassegnato dalla freccia (-+)

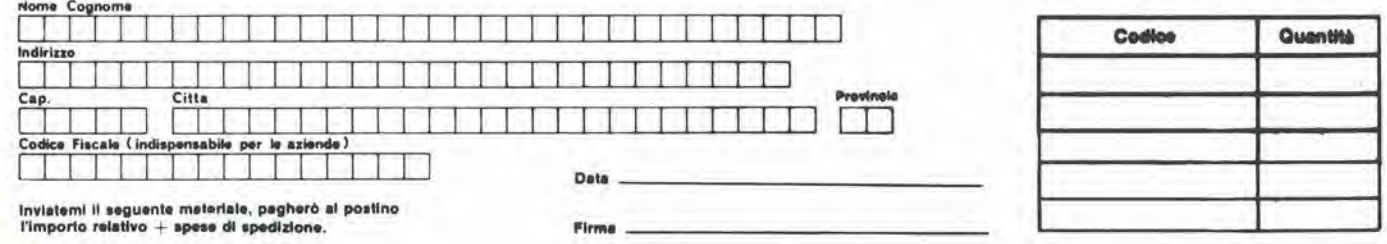

### CHI E DOVE = CHI E DOVE = CHI E DOVE = CHI E DOVE = CHI E DOVE = CHI E

### PUNTI Dl VENDITA DEI CIRCUITI STAMPATI E DEI KIT RELATIVI Al PROGETTI PUBBLICATI DA ELEKTOR

### <sup>I</sup> rivenditori contrassegnati da una { — ) effettuano la vendita per corrispondenza.

#### CALABRIA

FRANCO ANGOTTI<br>Via Nicola Serra, 56/60 87100 COSENZA Tel 0984/34192

#### CAMPANIA

ELEKTRON LAND! & C. s.a.8. Via Alfonso Balzico, <sup>25</sup> <sup>84100</sup> SALERNO Tel. 089/232019

N.D. ELETTRONICA di Nino de Simone<br>Via Sabato Robertelli, 17/B<br>84100 SALERNO

PM ELETTRONICA sdf Via Nicola Sala. 82100 BENEVENTO Tel. 0824/29036

#### EMILIA-ROMAGNA

**COMPUTEX**<br>Via Crespellani, 73 41100 MODENA Tel 059/366436

B.M.P. s.n.c. dl Benevelll & Prandi Via Porta Brennone, 9/B<br>42100 REGGIO EMILIA Tel 0522/46353

N.E.S. di Maslantuono & C. Via S. Corbari, 3 47037 RIMINI (FO) Tel. 0541/777423

DITTA PROCEEDING ELECTRONIC SYSTEM Via Bergamini, 2<br>41030 **S. Prospero (MO)**<br>Tel. 059/908407

**ELETTROMECCANICA M & M snc** Via Gramsci, 27<br>29100 PIACENZA Tel 0523/74664

FLAMIGNI ROBERTO Via Pelrosa. <sup>401</sup> <sup>48010</sup> S. Pielro In Campiano (RA) Tel 0544/576834

#### FRIULI VENEZIA GIULIA

B. & S.<br>V.le XX Settembre, 37<br>34170 GORIZIA Tel 0481/32193

#### LAZIO

PANTALEONI ALBO Via Renzo da Ceri. <sup>126</sup> <sup>00176</sup> ROMA Tel 06/272902 REEM<br>Via di Villa Bonelli, 47

Via di Villa Bonelli, 47<br>00149 **ROMA**<br>Tel. 06/5264992

#### LIGURIA

NUOVA ELETTRONICA LIGURE srl Via A. Odero, 22/24/26<br>16129 GENOVA Tel. 010/565572

**DITTA NEWTRONIC snc** 16033 CAVE Dl LAVAGNA (GE) Tel 0185/305763

#### LOMBARDIA

CENTRO KIT ELETTRONICA snc Via Ferri. <sup>1</sup> 20092 CINISELLO BALSAMO (Ml) Tel 02/6174981

C.S.E. F.lli Lo Furno Via Maiocchi 20129 MILANO Tel. 02/271576

ELETTRONICA SAN DONATO di Baroncelli Claudlo Via Montenero. 3 20097 San Donalo Milanese (Ml) Tel 02/5279692

NEW ASSEL Via Cino da Pistoia, 16 Tel 02/6433889

SAVA snc<br>Via P. Cambiasi, 14/3<br>20131 **MILANO** Tel 02/2894712

#### PIEMONTE '

C.E.E.M.I. s.a.s.<br>Via Carducci 10 Via Carducci, 10<br>28100 NOVARA Tel 0321/35781

PINTO<br>Corso Prin, Eugenio, 15 Bis 10122 TORINO Tel 011/541564

#### PUGLIA

R.A.C. dl Franco Russo C.so Giannone, 91A<br>71100 FOGGIA Tel 0881/79054

"Zero dB" s.n.c. Via Torino, 35<br>71036 **Lucera (FG)**<br>Tel. 0881/942172

SICILIA

### ELETTRONICA AGRO'

Via Agrigento, 16,<br>90141 PALERMO Tel 091/250705

#### TOSCANA

COSTRUZIONI ELETTRONICHE LUCCHESI Via G Puccini. 297 55100 S. Anna (LU) Tel. 0583/55857

C.P.E. ELETTRONICA s.a.s. Via S. Simone, 31 (Ardenza)<br>57100 **LIVORNO**<br>Tel. 0586/50506

MALPICI ALESSANDRO Via Del Bargeo. 50135 FIRENZE Tel 055/604030

SEPI di Ristori Via Lorenzetti, 5<br>52100 AREZZO Tel 0575/354214

SUN TRONIC SERVICE s.r.l. Via Enrico Guido Bocci, 45/53<br>50141 FIRENZE Tel 055/411 758

MATEX ELETTRONICA PROFESSIONALE Via Saffi, 33<br>56025 Pontedera (PI)

#### VENETO

A.P.L. s.rJ. Via Tombetta, 35/A Tel. 045/582633

ERTES<br>Via Unità d'Italia, 154 37132 San Michele Extra (VR) Tel. 045/973466

R.T.E. ELETTRONICA Via A. da Murano. 70<br>35100 **PADOVA** Tel 049/605710

# È vero: piccolo è bello!

## Alia scoperta dello **K SPECTRUM**

a cura di Rita Bonelli

ZX Spectrum è l'ultimo nato della famiglia Sinclair. È un calcolatore a colori di piccole dimensioni, ma di grandissime possibilità. Imparare a usarlo bene può essere fonte di molte piacevoli scoperte. Questo libro vi aiuta a raggiungere lo scopo. In 35 brevi e facilissimi capitoli non solo imparerete tutto sulla programmazione in BASIC, ma arriverete anche a usare efficientemente il registratore e a sfruttare al meglio le stamps. Soprattutto capirete la differenza tra il vostro Spectrum e gli altri computer.

320 pagine. Lire 22.000 Codice 337 B

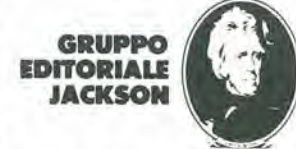

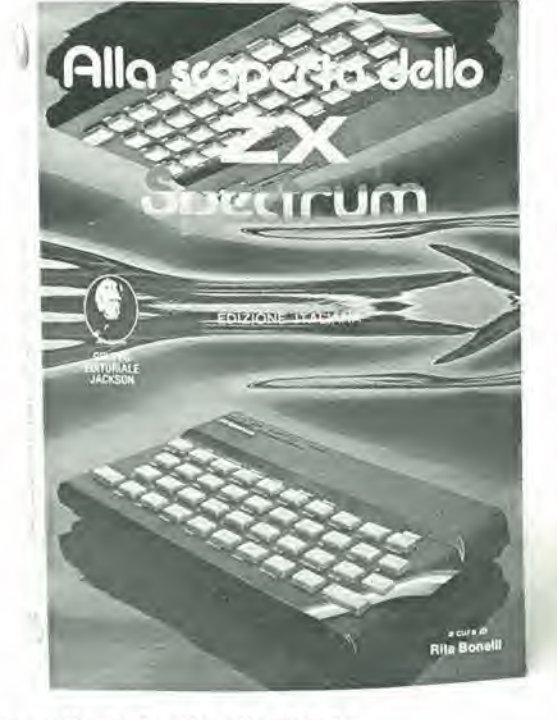

Per ordinare il volume utilizzare I'apposito tagliando inserito in fondo alia rivista

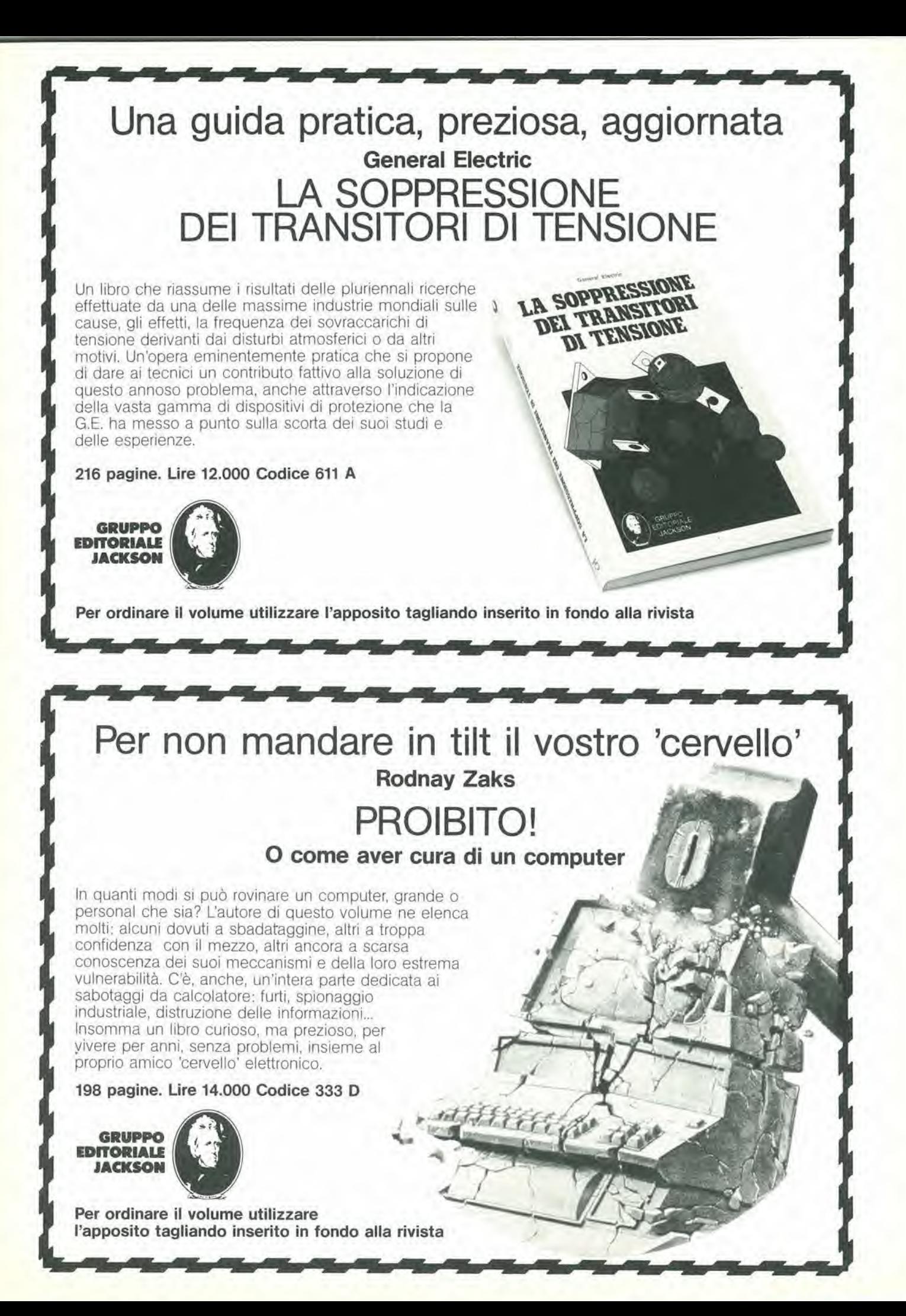

## alia APL trovi

Sono sempre disponibili a richiesta, secondo disponibilità, tutti gli EPS, i componenti ed<br>i kits delle riviste più vecchie, anche se esclusi dall'elenco listino-prezzi. Prima di<br>passare l'ordine, vi consigliamo di telefon

**CLUB** 

Firma

Data

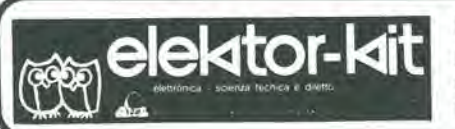

#### <sup>I</sup> GIOIELLI DI ELEKTOR

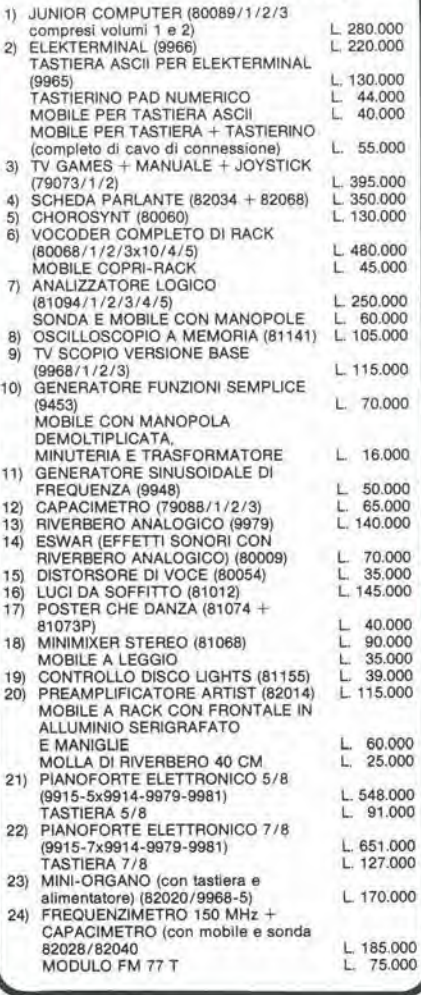

### <sup>I</sup> MOBILI PER <sup>I</sup> KIT DI ELEKTOR:

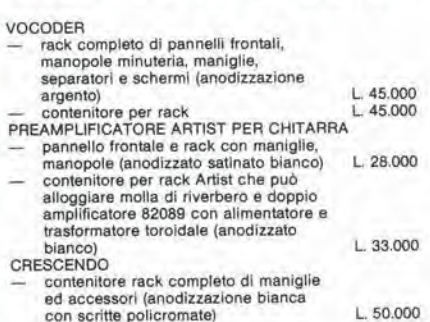

<sup>I</sup> kit garantiti per un anno con componenti e spiegazioni. Usufrulscono del talloncino di sconto <sup>i</sup> Soci Elektor Kit (5%).

Richiedi la tessera sconto e parteciperai alia vita di club. La suddetta tessera ti verrà inviata gratuitamente facendo un'ordinazione diretta dei kit che desideri.

PRELUDIO PREAMPLIFICATORE PROFESSIONALE CON TELECOMANDO — rack con maschera. maniglie <sup>e</sup> copn- rack <sup>L</sup> 78.000

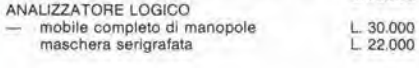

#### SPECIALE JUNIOR COMPUTER!

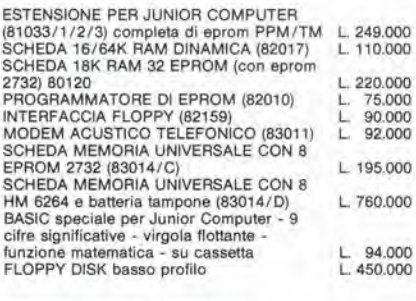

#### OFFERTA SPECIALE MONITORI

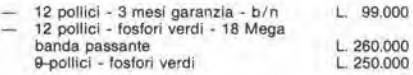

### COMPONENTISTICA

RESISTORI E POTENZIOMETRI<br>Trimmer, potenziometri lineari e logaritmici, trimmer<br>multigiri cermet e professionali. Tutti i valori.

Modulo d'ordlne da Inviare alia A.P.L. arl - Via Tombella, 35/A - 37135 Verona

CONDENSATORI<br>Ceramici a disco, poliestere SMK a carta, tantalio,<br>elettronici, a mica, variabili. Tutti i valori alle varie<br>tensioni.

INDUTTANZE — da 1 µH a 1000 mH<br>DIODI VARICAP — BB 102/104/105/115/142/205<br>DIODI NETTIFICATORI SERIE 1/N 4001-07<br>PONTI DI GREATZ 05/2/3/4A - 80/100/200/400 VL<br>DIODI ZENER tutti i valori 400 mW - 5W<br>DIODI DI COMMUTAZIONE — A

DIODI LED rosso/verde/giallo/arancio, di tutte le forme<br>- LM 10C - U401 BR - SAB 0600<br>- WD 55 - ZN 414 - pA 710/723/739/

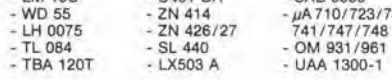

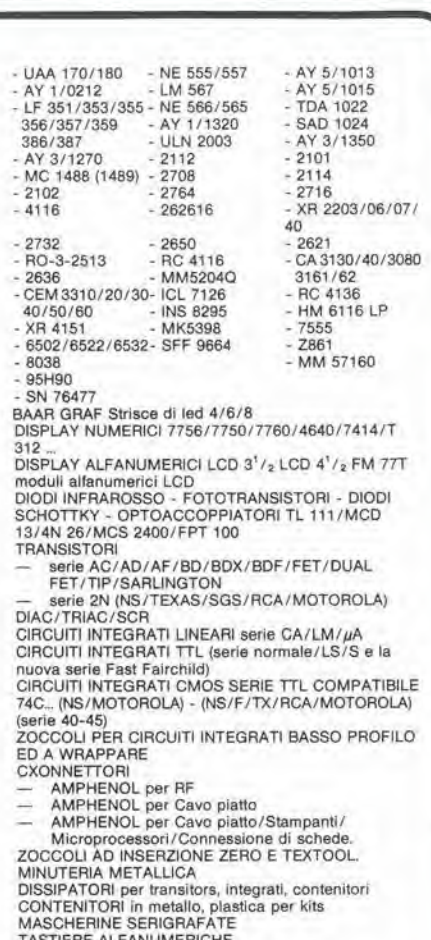

<sub>@@</sub>elektor-kit

Anno 82-83

Tessera nominaliva non zedibile N.

SIMILA

Concessionario

S-

TASTIERE ALFANUMERICHE TASTl per tastiere ASCII

KITS DI MONITORI MONITORI TELECAMERE

#### OFFERTA SPECIALE

Floppy disk driver 40 tpi perJ C. oasso profile BASF Monitor <sup>12</sup> pollici <sup>L</sup> <sup>450</sup> <sup>000</sup>

L 260.000

Richiedi il catalogo generale componenti APL con prezziario

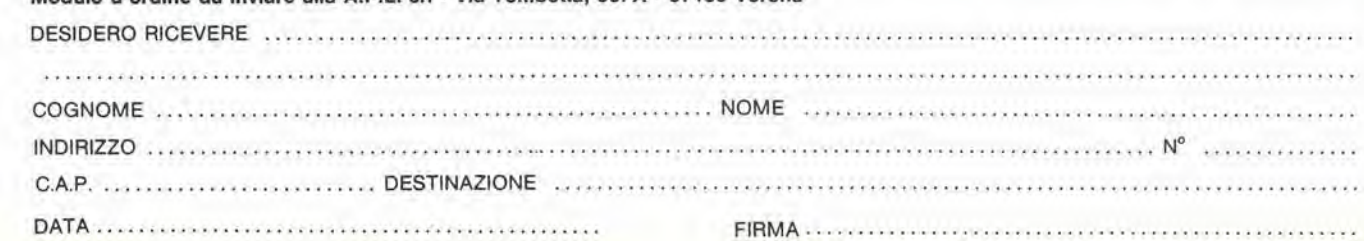

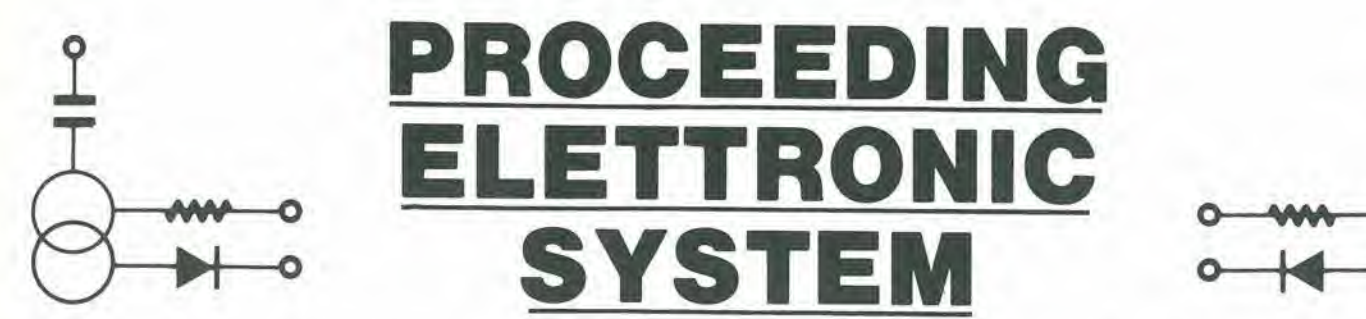

Via Bergamini, 2 - 41030 San Prospero (MO) - Tel. (059) 908407

## Spectrum COMPONENTISTICA

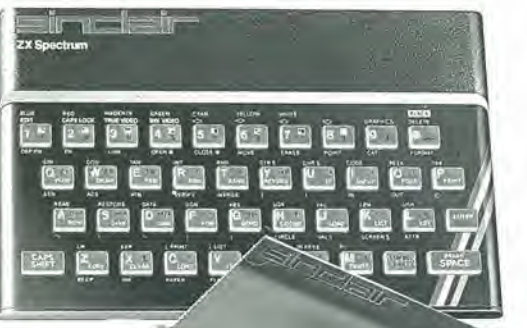

- Disponiamo di tutti gli integrati della serie normale e speciale: Intersil, Mostek ...
- Tutta la componentistica corrente e per uso specifico
- Kit e circuit! stampati di ELEKTOR
- Strumenti di misura in kit di nostra progettazione
- Progettazione e produzione di C.S.
- Monitor a.fosfori verdi, gialli o a colori
- Produzione di EPROM per uso specifico
- Progettazione varia

### INFORMATICA-HARDWARE-SOFTWARE-LIBRI-RIVISTE

- Tutte le espansioni e modifiche per ZX81 e SPECTRUM
- Stampante Sinclair Seikosha ... con o senza grafica
- Tastiera professionale di nostra progettazione con uscita seriale, parallela o diretta
- Scheda colore per ZX81

ZX8

- Software per APPLE II e III per gestione amministrativa o industriale con interfaccia di nostra progettazione
- Junior Computer in kit o montato fornito con il suo "BASIC"
- Riviste e libri JCE & JACKSON

- Disponiamo inoltre di numerose e varie riviste e libri americani, inglesi e francesi

 $q_{6i}$ 

a\*

dppkz

/

/ **SISTE** 

### Importanza dell'integrazione nella progettazione dei ricevitori all'arseniuro di gallio

II mercato dei componenti avionici richiede apparecchiature miniaturizzate, ma relativamente semplici, in modo da non limitare i costi a scapito dell'affidabilità. Per ottimizzare il progetto dei circuiti sono tuttavia necessari alcuni compromessi.

Di John Culp, Larry Almsled. Steve Jamison (Honeywell) e Allen Podell (Podell Associates). Tratto da Microwave Systems News, Aprile 1983

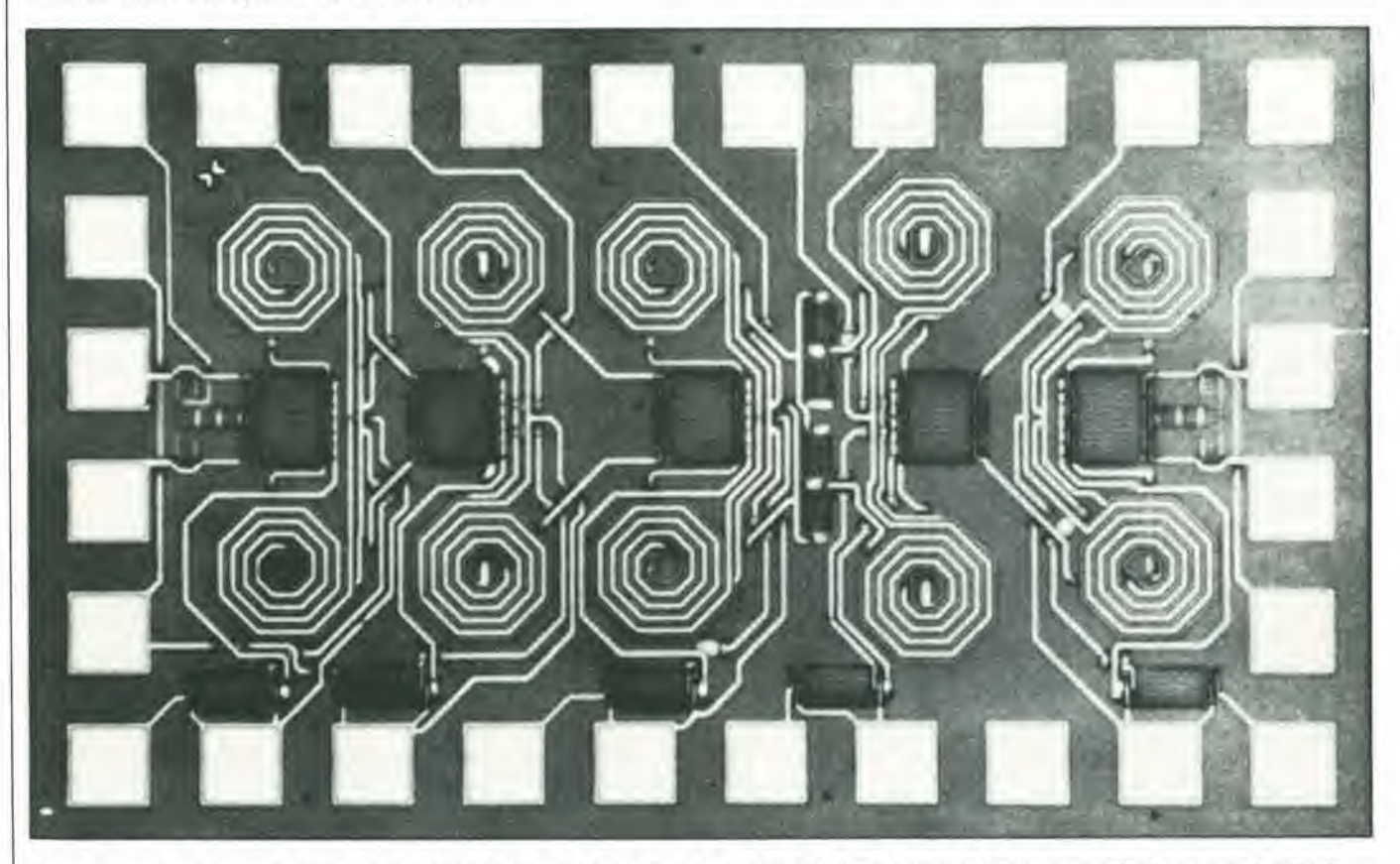

Figura 1. Il ricevitore integrato monolitico Honeywell-Podell da 4 GHz, che ha le dimensioni di 1 x 1,65 mm, è ricavato su un chip di arseniuro di gallio. Il clrcullo contlene stadl llmltatori, Ire stadl preampllllcalorl dl radio Irequenza, un mlscelatore a dopplo bllanclamento e due butter per II segnale di oeclllatore locale.

selektor

La tecnologia dei circuiti integrati all'arseniuro di gallio ha tutti i numeri per far progredire il settore dei sistemi ad onde millimetriche ed a microonde piu di qualsiasi altra tecnologia messa a punto negli anni '80. Con il Ga As 6 possibile combinare piu funzioni in un unico chip, sul quale potranno essere integrate sia la parte digitale che quella riguardante la pre-elaborazione del segnale, e persino componenti ottici: il tutto assiemato in un circuito integrato semplice ed a basso costo.

Una parte degli esperti ritiene che i circuiti integrati al Ga As potranno trovare un'applicazione pressoche universale nel settore delle altissime frequenze, come è già avvenuto per <sup>i</sup> chip al silicio nei sistemi a frequenza inferiore. Un punto di vista, che non concorda con il precedente, afferma che gli integrati al Ga As verranno usati solo nelle applicazioni in cui siano necessarie quantità estremamente elevate di circuiti integrati, come per esempio nella TVRO (ricezione TV diretta da satellite) o nelle antenne a dipoli in fase. La maggior parte delle eventuali applicazioni dipenderà naturalmente dalla possibilita di riduzione del costo rispetto alle soluzioni alternative con componenti discreti od ibridi. Le poche eccezioni riguarderanno applicazioni dove le considerazioni di costo passano in seconda linea rispetto alle prestazioni, alle dimensioni e aU'affidabilita.

Recenti valutazioni indicano che il costo dei futuri circuiti integrati prodotti in media serie dovrebbe essere inferiore ai 25...35 dollari per unità. Poichè un eventuale vantaggio in fatto di costi dipende dal circuito che deve essere sostituito, il confronto non sarà favorevole ai nuovi componenti se essi dovranno sostituire funzioni troppo elementari, come un semplice

oscillatore od un amplificatore monostadio. Un'applicazione degli integrati al Ga As con possibilita di successo dovrà unire una progettazione con criteri di economia ad un notevole livello di integrazione.

#### Progetto

Gli scopi iniziali del progetto Honeywell erano di mettere a punto il processo ed <sup>i</sup> circuiti necessari a costruire un ricevilore integrate monolitico per la frequenza di 4 GHz. II principale requisite al quale dovevano corrispondere i circuiti integrati consisteva nel minimo costo che era possibile ottenere mantenendo le prestazioni prefissate (vedi Tabella 1). Come per i normali circuiti integrati. il prezzo del singolo chip dipende dalla densità con la quale è possibile disporre questi chip su un unico wafer o fettina di materiale semiconduttore. Per ottenere ci6. sono state considerate con favore quelle tecniche progettuali che minimizzano le dimensioni del circuito integrate, evitando soluzioni che

richiedessero troppo spazio. Per raggiungere lo scopo descritto, sono stati prescelti sistemi di produzione ad elevata resa e criteri di progetto che non utilizzassero grandi condensatori interstadio o di disaccoppiamento, che hanno effetti negativi sulle dimensioni finali del chip.

La scelta di una determinata cifra di rumore del componente è un tipico esempio di compromesso tra produttività e prestazioni. Allo stato attuale della tecnica, è possibile ottenere una cifra di rumore del componente inferiore ad <sup>1</sup> dB, alia frequenza di 4 GHz. Per motivi di produttività, è stata scelta però una cifra di 2 dB.

II circuito integrato del ricevitore (figura 1) ha le dimensioni di <sup>1</sup> x 1,65 mm e contiene <sup>i</sup> limitatori, tre stadi preamplificatori in radiofrequenza. un miscelatore a doppio bilanciamento e due stadi buffer per I'oscillatore locale (figura 2). L'integrato contiene anche i circuiti necessari per il limitatore, il controllo automatico di guadagno e le funzioni di polarizzazione (figura 3). La presenza di diodi limitatori a barriera di Schottky agli ingressi di alta frequenza (RF) e dell'oscillatore locale (LO) produce un effetto trascurabile sul costo complessivo del circuito integrato, mentre elimina la necessita di componenti esterni destinati al medesimo scopo. I circuiti limitatori rendono anche minimo lo scarto di circuiti integrati dovuto a scariche di elettricita statica durante i collaudi.

La polarizzazione viene mantenuta al 15% di IDSS, che corrisponde alia minima cifra di rumore. mediante un generatore di corrente costante a FET che alimenta <sup>i</sup> FET amplificatori. La funzione del controllo automatico di guadagno (AGO § ottenuta con l'aggiunta di un secondo generatore di corrente a FET che in pratica sottrae corrente di polarizzazione a ciascuno stadio di amplificazione, in risposta alia tensione di polarizzazione AGC d'ingresso.

II guadagno di ciascuno stadio viene ottenuto mediante I'incorporazione di FET in controfase con elettrodi interdigitati collegati in una configurazione a source comune. Cio potrebbe sembrare in contrasto con I'esigenza di diminuire le dimensioni, perche la disposizione in controfase raddoppia la superficie necessaria per il componente ed aumenta la sua apparente complessità. Ci sono però molti importanti vantaggi nella scelta del sistema in controfase. in quanto esso:

- Aumenta l'isolamento tra ingresso ed uscita, dovuto al bilanciamento simmelrico della reazione capacitiva e della reazione induttiva, tramite la massa comune ed i conduttori di alimentazione.
- Elimina la necessita di condensatori di elevata superficie per il disaccoppiamento dell'alimentazione.
- Elimina <sup>i</sup> fori di comunicazione tra source e piano di massa e quindi l'induttanza relativa a tali passaggi, risparmiando cosi parecchie difficili lavorazioni nel processo produttivo che normalmente ridurrebbero il

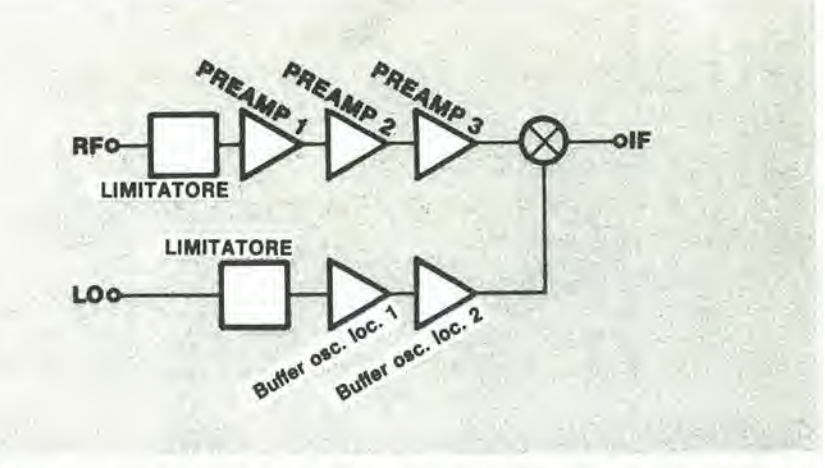

Figura 2. Schena funzionale a blocchi, che indica la disposizione fondamentale del progetto di un clrculto Integrate al Ga As.

rendimento di produzione.

Permette infine l'economica integrazione di circuiti di inversione di fase e di miscelatori a doppio bilanciamento.

L'accoppiamento capacitivo tra gli stadi e stato preso in considerazione e scartato in sede di progetto. Un grande condensatore di accoppiamento in serie con il gate del FET dovrebbe avere un Q elevato. allo scopo di minimizzare la riduzione del guadagno causata dalla resistenza serie dei condensatori. I grandi condensatori non concordano con gli scopi di questo progetto (minima superficie e massima resa produttiva).

La tendenza scelta per il progetto è stata quella di ricorrere agli accoppiamenti induttivi. Ciascuno stadio è accoppiato al successivo mediante trasformatore con rapporto spire di circa 1:1. La capacità d'ingresso del successive stadio e sintonizzata induttivamente mediante il secondario del trasformatore di accoppiamento. Attraverso il primario del trasformatore passa la corrente di drain del precedente stadio. I trasformatori sono stati costruiti con due induttanze ad avvolgimento bifilare. Le dimensioni del trasformatore sono state scelte in modo da costituire un compromesso tra la necessita di basse perdite e quella di

una minima superficie occupata dal trasformatore. Le funzioni di AGC e di polarizzazione sono state comprese nel circuito integrato, per quanto esse rappresentino funzioni di bassa frequenza che non richiedono l'impiego del Ga As. La controreazione dal FET di polarizzazione verso il source di ciascuno dei FET amplificatori e l'isolamento garantito dal FET dell'AGC diminuiscono la possibilità di oscillazioni che potrebbero avere origine da collegamenti a massa inadeguati o da scarso disaccoppiamento delle linee di alimentazione. L'eliminazione del condensatore di disaccoppiamento integrato sul chip permette un considerevole risparmio di superficie occupata ed evita gli scarti dovuti a perforazioni del dielettrico del condensatore.

AU'inizio fu presa in considerazione la possibilita di integrare sul chip anche un amplificatore di media frequenza, ma la proposta e stata respinta, in quanto le applicazioni alle quali il circuito era destinato presupponevano medie frequenze inferiori a <sup>100</sup> MHz: a queste frequenze, l'impiego del Ga As per i FET amplificatori comporta gravi problemi per quanto riguarda il rumore dipendente da <sup>1</sup> /f. Per questo motive sono stati prescelti per la funzione di miscelazione i diodi a barriera di

#### SCHEMA DEL RICEVITORE

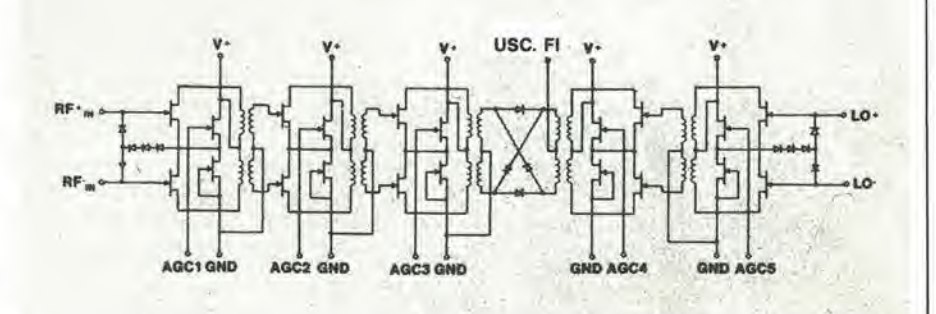

Figura 3. Lo schema del rlcevllore moslra come sono Inserltl <sup>I</sup> circuiti tunzionall del limitatore, dell'AGC e della polarizzazione. L'lmpiego dl dlodl limitatori a barriera dl Schottky agli Ingressi dl radiofrequenza e di oscillatore locale minimizza l'influenza di questi componenti sul costo totale.

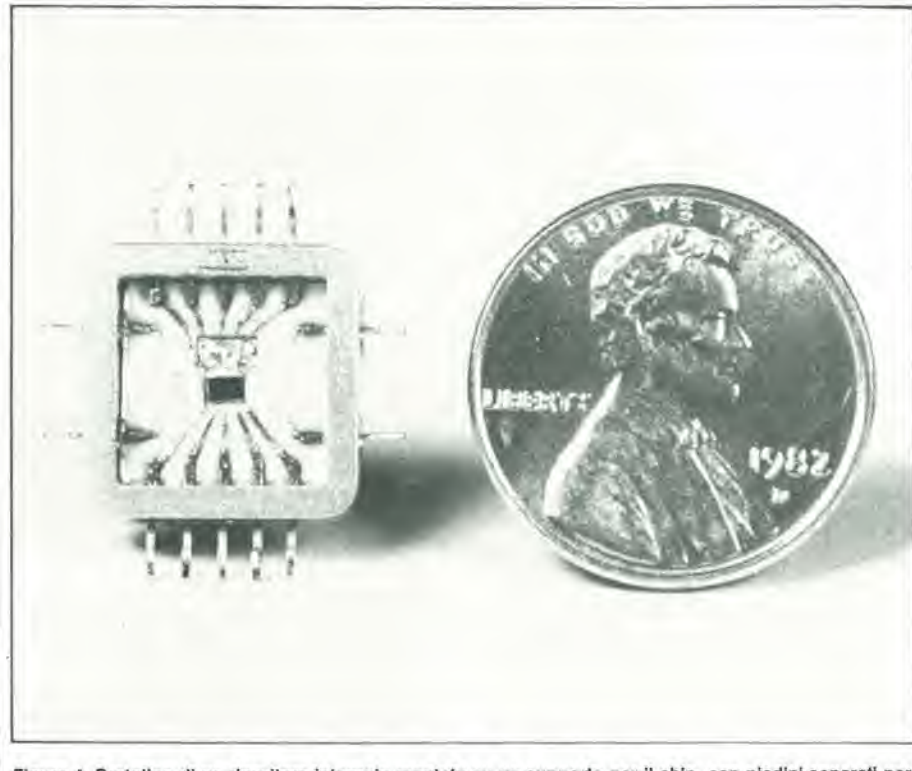

Figura 4. Prototipo di un ricevitore integrato montato su un supporto per il chip, con piedini separati per ciascuna delle linee di alimentazione e di AGC, nonchè per gli ingressi bilanciati a 4 GHz.

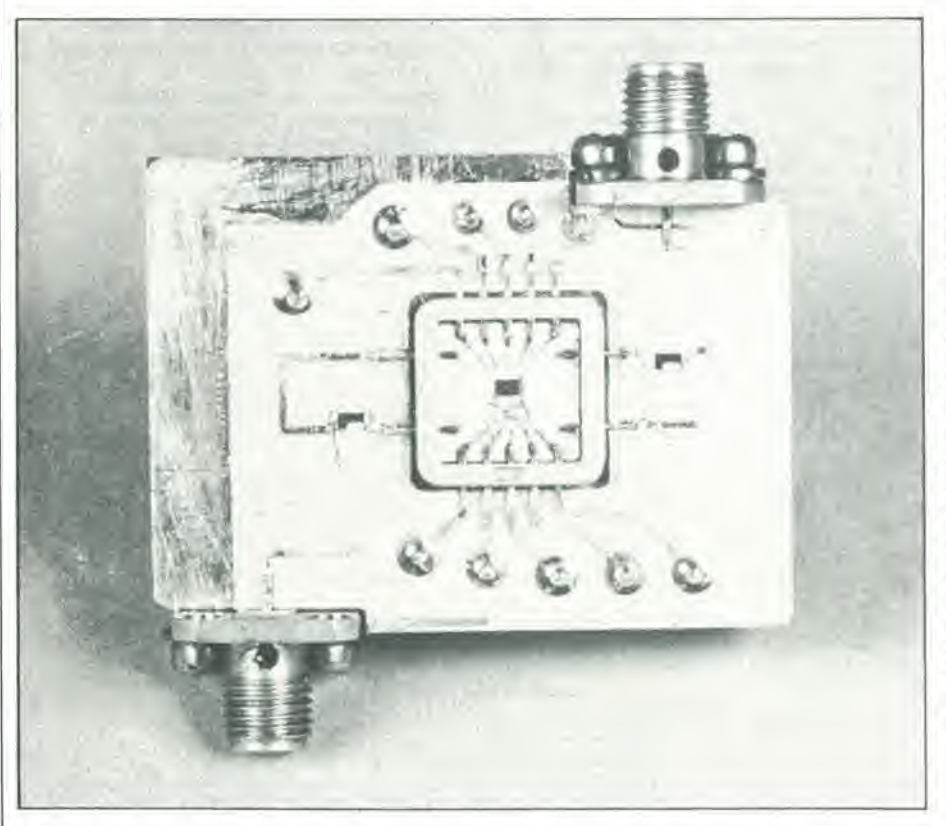

Figura 5. Montaggio di prova a microstrip, che incorpora un adattetore da coassiale a microstrip, un<br>circuito ibrido di Wilkinson ed un invertitore di fase sugli ingressi RF ed LO (oscillatore locale). Nella normale produzione industriale verrà usato un modulo a microstrip più compatto.

Schottky invece dei FET. Per il funzionamento a 4 GHz è stata scelta una lunghezza del gate del FET di 1,2 micron. Non sono stati ritenuti necessari elevati spessori di dielettrico e complesse separazioni in aria per evitare l'interconnessione di capacità parassite, perchè nell'impedenza totale del circuito è predominante l'impedenza d'ingresso dei FET.

I FET ed i diodi del ricevitore sono stati formati con l'impiego di una tecnica di impianto ionico diretto e selettivo, su substrati a forma di disco del diametro di 2 pollici (circa 51 mm). I canali attivi dei FET sono stati formati con impianto di selenio, regolato i n modo da ottenere una tensione di strozzatura (pinch off) di -2,6 V.

#### Contenitore esterno del circuito integrato

L'obiettivo primario nel progetto della presentazione esterna del circuito integrato era di garantire la massima flessibilità durante il collaudo; di conseguenza, ciascuno dei circuiti integrati ricevitori è stato montato su un supporto apposito per il chip (figura 4). Sono stati aggiunti terminali separati per ciascuna delle linee di alimentazione e di AGC, come pure per gli ingressi bilanciati a 4 GHz. Le linee di alimentazione sono state disaccoppiate mediante condensatori a pacchetto montati in prossimità del circuito integrato, entro il supporto. Il circuito integrato è stato saldato al supporto mediante lega eutectica scelta in modo da garantire la massima facilità di smontaggio e sostituzione del chip, senza pericolo di danneggiarlo. I collegamenti tra le piazzole del chip ed il supporto sono stati eseguiti mediante un normale sistema a fili uniti mediante microsaldatura a termocompressione. L'induttanza dei fili di collegamento è stata scelta in modo da garantire l'adattamento della cifra di rumore degli ingressi a radiofrequenza e della potenza degli ingressi dell' oscillatore locale alle linee di trasmissione a 50 ohm

#### Attrezzatura di prova

Il ricevitore è stato collaudato dopo essere stato montato su un supporto a microstrip (figura 5). Il supporto comprende un adattatore tra le prese coassiali e le microstrip, un circuito ibrido di Wilkinson ed uno sfasatore di 180 gradi sugli ingressi di prova RF ed LO. L'impedenza delle linee di trasmissione a microstrip era di 50 ohm. L'attrezzatura di prova è stata tarata con l'aiuto di un supporto inerte per il chip che conteneva le interconnessioni a 50 ohm tra gli ingressi di prova RF ed LO, allo scopo di determinare le perdite dovute all'attrezzatura stessa. L'adattamento di impedenza a radiofrequenza è stato ottimizzato utilizzando varie configurazioni dei fili di collegamento. Le linee di alimentazione e del controllo dell'AGC sono state collegate tramite filtri a condensatore passante, in modo da portare al minimo i disturbi. L'alimentazione proveniva da un'unica sorgente a +5 V ed il ricevitore è stato regolato in modo da presentare il massimo guadagno con la tensione di

#### Tabella 1. Prestazioni previste

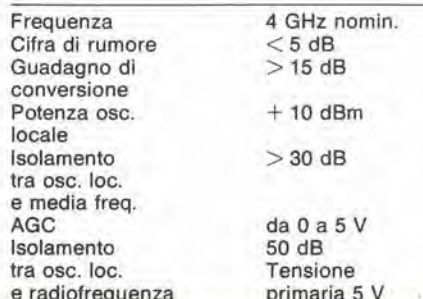

selektor

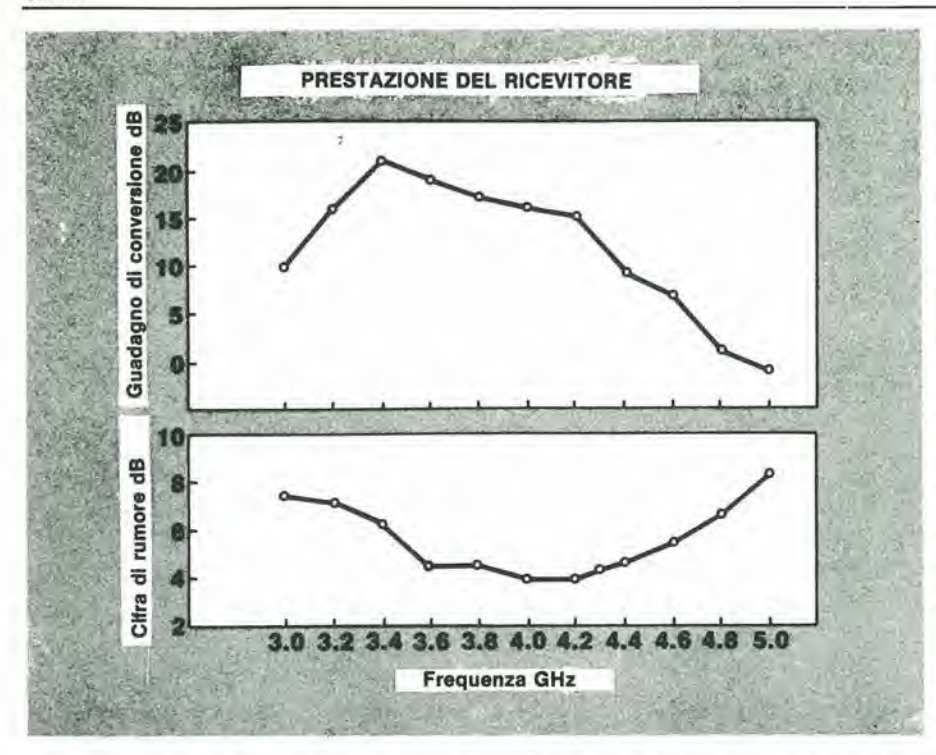

Figura 6. Il guadagno di conversione del ricevitore entro l'intera banda di minimo rumore è maggiore di  $15dB$ 

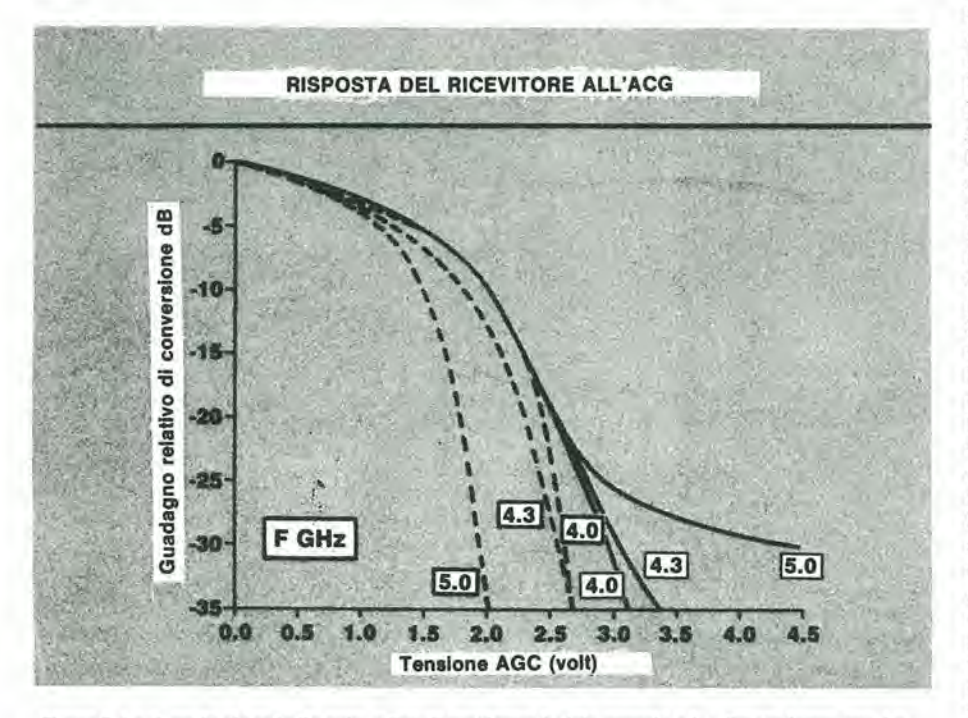

Figura 7. La risposta al controllo automatico di guadagno è stata provata a tre diverse frequenze. Le linee a tratto intero indicano la risposta AGC del ricevitore con tensione di pilotaggio applicata alle sole tre linee AGC dei preamplificatori RF. Le linee tratteggiate mostrano i risultati ottenuti con la simultanea<br>variazione di tensione su tutte le linee AGC.

AGC di 0V. Per approfittare al massimo dei vantaggi dovuti alle dimensioni compatte del circuito integrato, per la normale applicazione è stato messo a punto un modulo a microstrip di dimensioni più ridotte.

#### Prestazioni

Il guadagno di conversione e la cifra di rumore del ricevitore sono documentate nelle curve di figura 6. La cifra di rumore in prossimità di 4,GHz presenta un massimo di 3,9 dB su una larghezza di banda di 200 MHz ed è migliore di 5 dB su una larghezza di banda di circa 1

GHz. La cifra di rumore di un singolo stadio adattato a FET è stata calcolata a 2.1 dB mediante un modello funzionale di rumore. Un'elaborazione della formula di Friis, con l'applicazione delle adatte cifre di guadagno e di rumore, ha fornito una ragionevole concordanza tra teoria e risultati delle misure. Il primo ed il secondo stadio di amplificazione si sono dimostrati i principali responsabili della degradazione della cifra di rumore; una quota parte di questa degradazione era dovuta al disadattamento di impedenza tra l'ultimo preamplificatore ed il

miscelatore. La cifra di rumore di 1,25 dB della frequenza intermedia del circuito di prova aveva un'influenza minima su queste misure di rumore. Il guadagno di conversione del ricevitore (figura 6), nell'intera banda di minima cifra di rumore, è superiore a 15 dB. Dati ricavati in precedenza e successive misure hanno rilevato che l'adattamento di impedenza tra gli stadi era correttamente sintonizzato a 4 GHz. L'adattamento tra l'ultimo stadio RF e gli stadi amplificatori del segnale di oscillatore locale con il miscelatore a doppio bilanciamento è stato però sintonizzato ad una frequenza inferiore di circa 0,6 kHz, cioè tra 3,0 e 3,5 GHz. Il comportamento del guadagno di conversione del ricevitore è stato controllato a tre diverse frequenze (figura 7), con una tensione di AGC variabile tra zero ed i 3 V nominali. La curva a tratto intero mostra il comportamento AGC del ricevitore quando solo le tre linee di controllo AGC dei preamplificatori RF erano alimentate con tensione variabile. In questo caso, le linee AGC dei buffer dell'oscillatore locale erano collegate a massa e gli stadi stessi avevano il massimo guadagno. Le curve tratteggiate mostrano i risultati con una variazione simultanea di tutte le linee AGC. I dati indicano la rapida caduta del segnale di oscillatore locale sul miscelatore del ricevitore alla frequenza di 5 GHz. Un ricevitore di seconda generazione è attualmente in corso di studio presso la Honeywell. I miglioramenti comprenderanno una nuova progettazione dei trasformatori di miscelazione ed un trasformatore a perdite più basse tra il primo ed il secondo stadio amplificatore. Sono previsti una cifra di rumore inferiore a 3 dB ed un guadagno di conversione maggiore di 20 dB a 4 GHz. I circuiti integrati al Ga As sono probabilmente compresi tra le tecnologie più promettenti per le applicazioni ad onde millimetriche ed a microonde che vedremo nei prossimi anni. Aumentando il volume di integrazione, il costo dei supporti per i circuiti integrati verrà probabilmente ridotto, in modo da avere a disposizione componenti per microonde a costo molto basso. Moduli costruttivi multipli integrati potranno essere combinati con tecniche convenzionali ibride/microstrip allo scopo di formare<br>"supercomponenti" compatti. E' facile<br>prevedere l'integrazione di circuiti integrati con antenne a microstrip, allo scopo di formare gruppi ordinati attivi. L'applicazione dei circuiti integrati al

Ga As avverrà con il continuo sostegno del Dipartimento USA della difesa e grazie agli sforzi combinati di personale specializzato ed esperto proveniente da tutti i campi dell'industria. Il numero delle applicazioni possibili dipenderà dai costi della versione integrata di un determinato circuito. Un circuito integrato Ga As praticamente utilizzabile sarà progettato non perdendo di vista la questione economica, comprenderà un notevole livello di complessità funzionale, e sarà in grado di essere prodotto mediante processi ad elevata resa industriale.

11-20<br>Poscritto al prelude elector **Quei lettori che abbiano deciso di costruire il preamplificatore Prelude a partire** dall'inizio di questa serie di articoli, avranno ora davanti a sè un totale di dieci circuiti stampati che saranno sperabilmente in corso di "montaggio finale". Si tratta di un'impresa piuttosto complessa e, per quanto tutti i circuiti dovrebbero essere in grade di funzionare perfettamente, potrebbero esserci ancora un paio di quesiti non risolti. L'intenzione di questo sommario è di risolvere quei problemi che potrebbero causare ancora confusione e di sviluppare inoltre alcune idee riguardanti I'uso del Prelude completato.

## Poscritto al Prelude

### <sup>i</sup> pro ed i contro del Prelude

Polrebbe essere interessante sapere che il Prelude è composto da 10 circuiti stampati, 14 circuiti integrati, 106 transistori, <sup>11</sup> diodi, 262 resistenze, 26 potenziometri, 149 condensatori e 13 commutatori. Senza dubbio, sarà però più interessante sapere cosa sia possibile ricavare da tutti questi componenti, quando siano stati tutti assemblati nel grande circuito chiamato "Prelude".

Probabilmente, la prima domanda che sorge spontanea potrebbe essere la seguente: "come si comporta questo complesso nel suo insieme?". Tranquillizzatevi su questo argomento, perche non esiste un motivo valido perche un qualsiasi Prelude (costruito con <sup>i</sup> circuiti stampati di Elektor) non debba soddisfare alle specifiche elencate in Tabella 1. Su questa tabella sono riportate cifre ragionevolmente prudenziali ed e molto facile che il "vostro" Prelude fornisca prestazioni superiori, specialmente se la costruzione è stata accurata e precisa. Gente che se ne intende afferma che Roma non e stata costruita in un solo giorno e suggeriamo di attenersi strettamente a questo principio anche per il Prelude. Una lavorazione poco accurata ed un montaggio effettuato con eccessiva impazienza sono il modo piu certo per peggiorare le prestazioni.

II Prelude deve non solo essere costruito correttamente, ma deve anche essere usato in modo giusto, perche sia possibile ottenere i migliori risultati.

Altri ingressi:

#### La questione dei trimmer

II Prelude si distingue dai preamplificatori di progetto convenzionale per una caratteristica di spieco, cioe per la posizione del controllo di volume nel circuito. Contrariamente alle normali consuetudini, il controllo di livello del volume è situato all'uscita del preamplificatore. AU'inizio, questa soluzione potrebbe sembrare un po eccentrica, ma presenta un importante vantaggio: qualsiasi rumore che possa avere origine negli stadi preamplificatori verra attenuate nello stesso rapporto del volume audio. Questo, naturalmente, non avverrebbe se il controllo di volume fosse collegato all'ingresso del preamplificatore. Una buona idea, ma potreste ora domandare dove stia il trabocchetto perche, naturalmente, e'e sempre uno svantaggio a compensare un vantaggio. Senza alcun mezzo che permetta di limitare i livelli d'ingresso, il rischio di sovrapilotaggio del preamplificatore fino alia limitazione dei picchi potrebbe essere assai forte. Ci ritroveremmo a dover pagare la riduzione dei livello di rumore con un aumento della distorsione e questa non era davvero la nostra intenzione.

Il guadagno dell'amplificatore di linea è all'incirca 20 volte (I'attenuazione fissa del controllo di bilanciamento in posizione centrale e di 6 dB, per cui I'amplificazione totale di linea e circa <sup>10</sup> volte). La tensione massima di uscita dell'amplificatore di linea è circa 26 Vpp e corrisponde ad una tensione massima

—45 dB (senza buffer, 20 HZ-..20 kHz)

#### Tabella 1. Caralterlstlche tecniche del Prelude

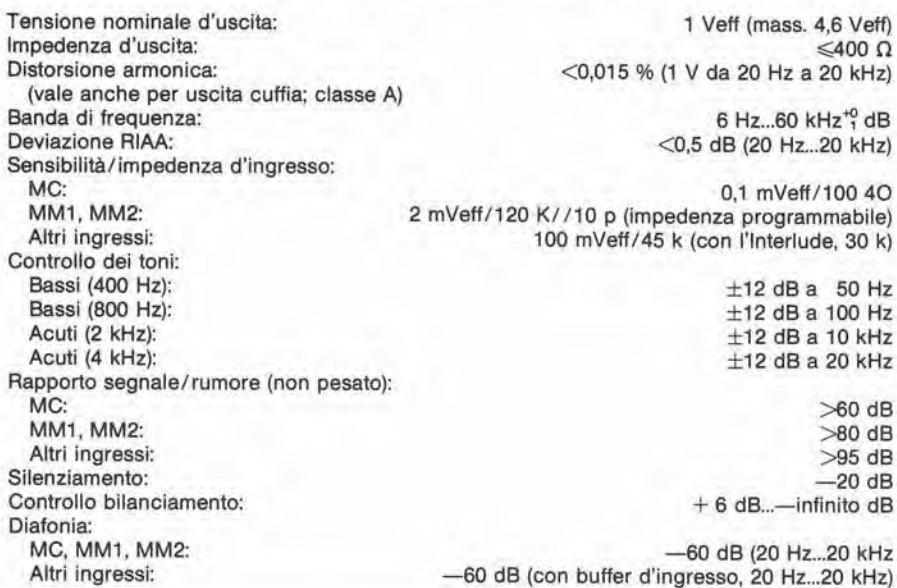

#### Errata-corrige:

Nello schema del controllo del toni (numero di Ottobre, figural), R16 ed R16' hanno un valore indicate di 6k8. II valore deve invece essere 1k. Nell'elenco del componenti, questo valore era giusto.

d'ingresso pari a circa 1.3 Vpp (che sono circa 460 mVeff). La tensione d'uscita dell'amplificalore per il controllo dei toni potra essere maggiore della tensione di uscita del sistema di controllo di tono: la differenza dipendera dalla posizione dei controlli dei toni alti e dei toni bassi. In altre parole, anche lo stadio di controllo dei toni corre il pericolo di essere sovrapilotato.

1

La soluzione del problema consiste nell'usare potenziometri trimmer collegati ad alcuni degli ingressi. Gli ingressi "fono " non sono provvisti di trimmer di regolazione perche esiste un modo molto piii elegante per regolare, se necessario, il guadagno di questi stadi d'ingresso. In questo caso il guadagno potra essere adeguato scegliendo opportunamente <sup>i</sup> valori di R7 ed R7' nel preamplificatore per cartuccia magnetica. fino ad un valore massimo di 390  $\Omega$ .

<sup>1</sup> potenziometri trimmer sono tuttavia un male necessario, anche se sarebbe meglio eliminarli del tutlo. Cio sarebbe facile, per esempio , con un moderno radioricevitore. provvisto di controllo di livello di uscita audio a bassa impedenza incorporato. Ricordare pure che un trimmer da 250 k $\Omega$  può essere sostituito da un partitore formato da due resistenze, una volta che sia noto il livello della tensione d'ingresso. Sara sufficiente che il valore resistive totale del partitore sia uguale a 5...10 volte I'impedenza di uscita (normalmente bassa) del generatore audio collegato allo stadio. ed in questo modo sara anche possibile dare un contributo alia riduzione della diafonia e del livello di rumore. Occorre essere sempre e comunque certi che il livello d'ingresso deH'amplificatore per il controllo dei toni (con il controllo dei toni attivato) o dell'amplificatore di linea (con il controllo dei toni escluso) non superi il valore di 100...150 mVeff, che corrispondono ad l...l,5 Veff all'uscita del Prelude, un livello piu che sufficiente a pilotare qualsiasi amplificatore d'uscita.

Un vantaggio marginale dei trimmer è che essi possono anche essere impiegati per limitare il livello massimo d'uscita, allo scopo di evitare che la vostra casa venga trasformata in una discoteca quando voi siete assenti.

#### Vantaggi della bassa impedenza

Nonostante il gran numero di commutatori e potenziometri. ed <sup>i</sup> percorsi delle piste, che in alcuni casi sono molto lunghe, la diafonia tra i canali è sorprendentemente bassa. Non è certamente vantaggioso, sotto questo punto di vista, il concetto di "scheda bus", con ingressi ed uscite sulle stesse "schede inseribili", disposte dirimpetto I'una all'altra. Tuttavia, il livello di diafonia rimane ancora inferiore ai valori minimi slabiliti dalle norme DIN (30 dB nella banda di frequenza da 250 Hz a <sup>10</sup> kHz). Questo è un livello generalmente accettabile, che pud perd essere migliorato impiegando lo stadio buffer di figura 1. Questo circuito era in origine destinato ad essere usato sulle uscite "nastro " ed "ausiliaria", ma pud essere anche utilizzalo in sostituzione dei potenziometri trimmer da 250 kn. Ancora un'osservazione: sarebbe una perdita di tempo inserire un buffer per gli ingressi fono, perche I'uscita del preamplificatore MM è comunque a bassa impedenza (I'attenuazione della diafonia e almeno di 60 dB). Ma allora, qual'e lo scopo dei buffer. La risposta è semplice: i buffer garantiscono che gli ingressi.al controllo dei toni ed agli amplificatori di linea siano a bassa impedenza. Cid e vantaggioso in quanto tanto minore è l'impedenza, tanto più bassa sarà la

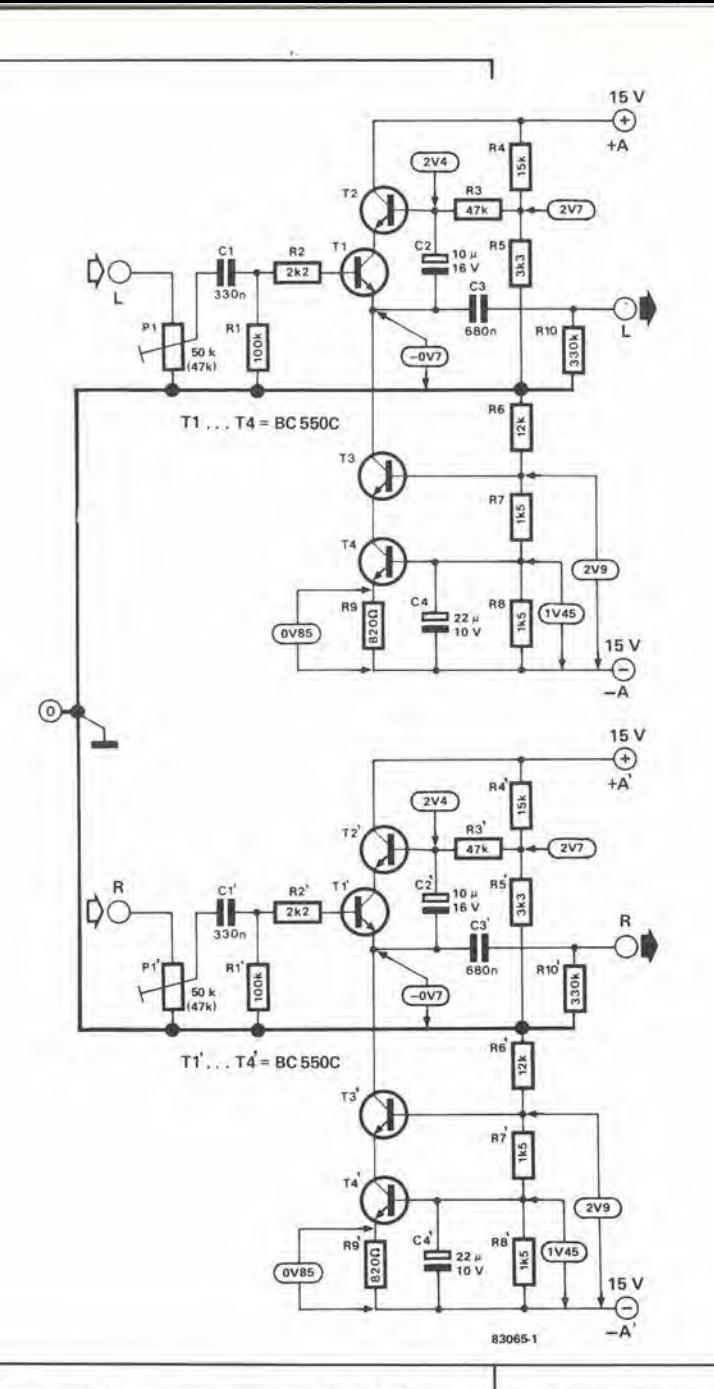

diafonia, poichè l'interazione tra i canali è principalmente di tipo capacitivo. II cablaggio del commutatore di modo SU dovrd essere modificato qualora venga collegato un buffer in serie ad uno o piu ingressi. La figura 2 (a e b) mostra come dovra essere eseguita questa modifica. Nel funzionamento "mono", le resistenze Ry ed Ry' fanno in modo che uno dei buffer non risulti caricato dalla bassa impedenza d'uscita dell'altro buffer. Queste resistenze verranno escluse durante il funzionamento "stereo" e "stereo invertito", altrimenti polrebbero aumentare I'impedenza di linea.

#### Costruzione

Per quanto riguarda la costruzione, ci sono alcune cose da tenere presenti:

i. I dati di cablaggio per un certo numero di commutatori situati sulla scheda bus (descritta nel numero di Settembre) non sono sempre chiari. Per questo motivo è stata riprodotta in questo articolo (figura3) questa particolare sezione del

Figura 1. Il circuito qui Illustrato potrà essere Implegalo come buHer per gli Ingretsl a 100 m <sup>V</sup> del Prelude e come buffer d'uscita per le uscite "registratore a nastro" ed "ausiliaria". L'insegultore dl emettltore 4 composlo da un "super-translslore" (ormalo da T1 e T2 collegati in cascode. Il condensatore C2 garantisce<br>che la base di T2 segua la tensione di emettitore di T1, condlzlone molto proplzla per II suo "comportamento" nel controntl della modulazione. L'alimentazione dell'inseguitore di emettitore è fornita da un generatore dl correnta costanle anch'esso collegalo In cascode (T3 e T4). In questo modo verrà aumentata di parecchio la (glà alta) linearità dell'lnsegullore dl emettltore.

11-22 poscritto al prelude<br>elektor novembre 83

Figura 2. Lo schema elettrico (a) ad II cablagglo (b) del commutatore dl modo S11 dovranno eesere modlflcati nel caeo venlsaero Implegatl uno o più buffer d'uscita di Figura 1.

FIgura 3. Partlcolare del lato componenti della scheda bus, che llluslra II cablagglo dl alcunl commulatorl.

PS. Qualora la cosa si dimostrasse sufficientemente interessante, pubblicheremo in uno del prossimi numeri di Elektor il circuito stampato del buffer di figura 1.

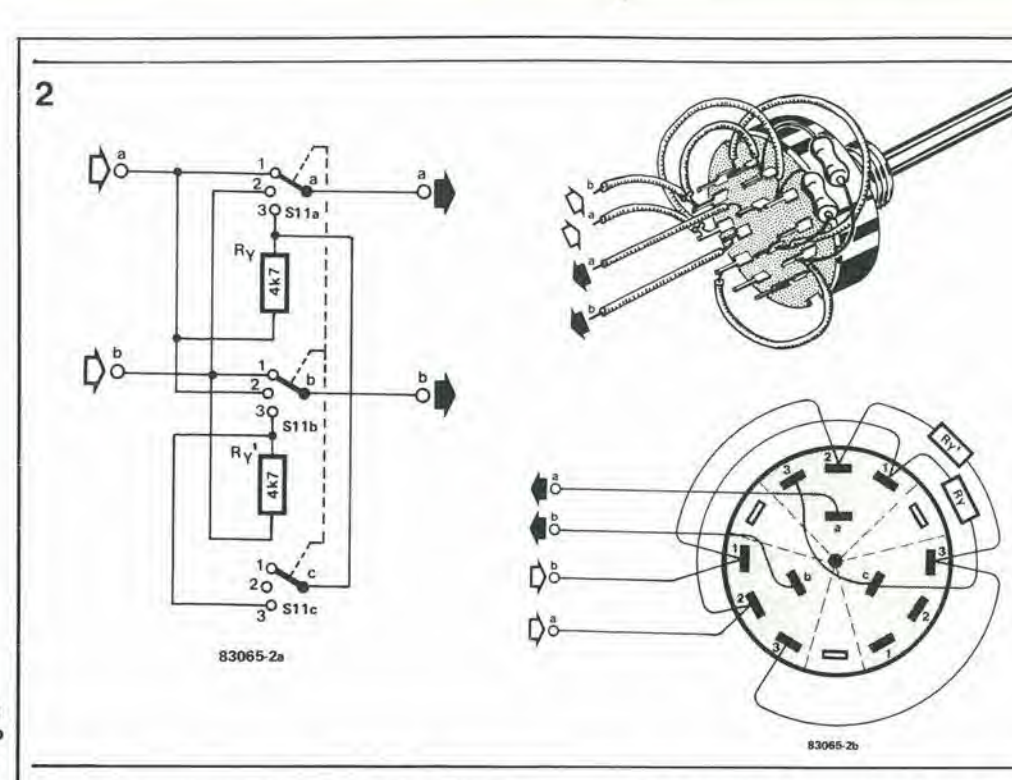

lato componenti della scheda bus. Dopo aver cablato S3 ed Sll, sard opportune usare un ohmmetro per controllare che <sup>i</sup> commutatori funzionino correttamente.

- 2. La scheda bus contiene tre collegamenti cablati che incrociano la scheda di connessione (vedi figura 3). Collegare questi cablaggi (isolati) al lato rame della scheda bus, dopo il montaggio della scheda delle connessioni. Non dimenticare i fili di connessione che risultano seminascosti da S3.
- 3. Il mobiletto dovrà essere messo a massa in un punto che sia vicino aU'alimentazione, oppure in corrispondenza al punto di massa degli ingressi MM. Una di queste alternative produrrà un ronzio inferiore rispetto all'altra. Collegare a massa il mobiletto in un punto soltanto, ed accertarsi che <sup>i</sup> commutatori ed i potenziometri montati sulla scheda bus abbiano gli alberini isolati ed in particolar modo che le prese per la cuffia siano elettricamente isolate rispetto al pannello anteriore del mobiletto.
- 4. Per quanto riguarda il mobiletto medesimo, sara meglio scegliere un tipo da 19 pollici. Non importa se la profondita

del mobiletto è sovrabbondante di 5 cm rispetto all'ingombro dei circuiti stampati; in pratica, alcuni dei connettori montati sul pannello posteriore saranno meglio protetti contro possibili guasti.

- 5. II trasformatore di alimentazione del Prelude pud esere montato sul lato destro del mobiletto, proprio dietro il pannello di segnalazione. Specialmente se sceglierete la soluzione del preamplificatore MC incorporate, sara raccomandabile montare un piccolo trasformatore a nucleo toroidale. Prima di tutto, il campo magnetico disperse sara inferiore rispetto ai trasformatori con nucleo tradizionale ed in secondo luogo, questo tipo di trasformatore ha dimensioni molto inferiori a parità di potenza. Il trasformatore di alimentazione potra essere inserito entro uno schermo metallico, che però dovrà essere conformato in modo da garantire un'adeguata ventilazione, per evitare surriscaldamenti.
- 6. Un'osservazione finale, che è una ripetizione di quanto detto nell'articolo di Settembre: montate Cx e Cx' sul la scheda dell'amplificatore di linea.

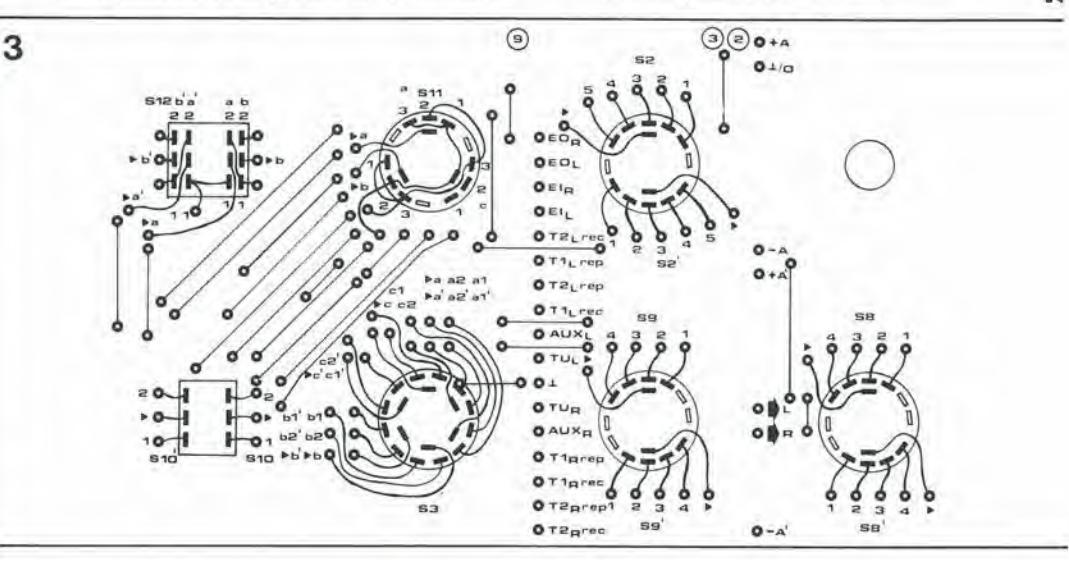

<sup>I</sup> "watt" hanno qualcosa a che fare con la potenza, i "watt-secondo" con I'ene'qia, mentre <sup>i</sup> kilowattora svuotano il nostro portafoglio.

L'aritmetica è la seguente: i watt misurati, moltiplicati per le ore di funzionamento danno come risultato i watt/ora. Dividendo per mille il numero di questi ultimi, sarà possibile ottenere una cifra di kilowattora (equivalenti alle unità di elettricità sulla bolletta dell'ENEL). Moltiplicando questa cifra per il costo unitario avremo come risultato la spesa che dovrà sostenere il consumatore. Nel numero precedente è stato pubblicato un articolo riguardante un wattmetro che si dimostrerà molto utile ai lettori che vogliano misurare <sup>i</sup> kilowattora consumati.

In questo articolo parleremo della differenza tra energia e potenza, del significato della definizione "valore efficace" e del motivo per il quale un normale tester non e di solito adatto per la misura di tensioni non sinusoidali.

Cos'è la potenza?

Se una corrente I passa attraverso un conduttore elettrico di resistenza R durante un tempo t, I'energia W trasmessa a questo conduttore sara proporzionale al valore della resistenza. al tempo ed al quadrato della corrente ( $W = 12$ rt oppure  $W = U$ It). Questo enunciato (oppure uno con parole del tutto analoghe) è opera del fisico inglese Joule, ed è il risultato delle sue osservazioni riguardanti I'energia elettrica.

In suo onore, I'unita di misura usata per l'energia elettrica è stata chiamata "joule" (1 J = <sup>1</sup> Ws). Nel calcolo dei consumi di energia elettrica siamo soliti usare I'unita "kilowattora" (kWh), in modo da mantenere basse le cifre  $(1 \text{ kWh} = 3.600.000 \text{ Ws})$ , ma questo non ha effetti positivi sulla cifra che dobbiamo pagare per la bolletta! La frase "consumo di energia" è diventata comune nell'uso quotidiano, ma in verita I'energia "non" può essere consumata. Essa può, naturalmente, essere convertita in un'altra forma di energia (secondo Einstein essa puo anche essere convertita in massa e viceversa). Perd I'energia non va perduta; la sua conversione in un'altra forma durante un certo intervallo di tempo è conosciuta con la definizione di "potenza". La potenza è perciò energia (conversione) moltiplicata per il tempo durante il quale la conversione ha luogo;  $P = W/t$  oppure  $P = UI$ 

La potenza pud essere calcolata in modo molto semplice: quando una corrente continua passa attraverso una resistenza. sara sufficiente moltiplicare la tensione ai capi della resistenza per la corrente. Poiche, in questo caso, la tensione è costante, anche la corrente è costante. La potenza ha il medesimo valore in qualunque istante. Questa situazione è mostrata in figura 1, sotto forma di tre curve caratteristiche (in questo caso, le curve sono in effetti delle linee rette). La tensione c.c. è applicata al circuito nell'istante to (a). D'ora in poi passerà una corrente attraverso la resistenza (b). Se le due curve caratteristiche vengono moltiplicate tra loro punto per punto, il risultato sara la curva della potenza in funzione del tempo (c). Con una tensione di 24 V ed una corrente di 2 A, la potenza è 48 W (watt). Poiche sia la tensione che la corrente sono costanti, i valori della potenza all'istante t, ed all'istante to sono uguali. La curva della potenza in funzione del tempo sara percid una retta orizzontale (c).

Calcolando la potenza assorbita da un carico. possiamo ottenere I'energia elettrica "consumata" come prodotto della potenza per il tempo di attivazione. L'area tratteggiata in figura 1c rappresenta I'energia elettrica che viene convertita in calore dalla resistenza, dall'istante in cui la tensione è stata applicata fino all'istante ti. Quest'area è il prodotto della tensione per la corrente e per il tempo e pertanto rappresenta un'energia. Di conseguenza, un kilowattorametro per c.c. consiste semplicemente in un voltmetro, in un amperometro ed in un orologio. Sfortunatamente, questa semplice formula non pud essere usata per calcolare potenze in corrente alternata. La rete fornisce una

tensione alternata e percid anche una corrente alternata. La forma è sinusoidale (con ottima approssimazione), mentre la frequenza è di 50 Hz. Il primo problema è di esprimere in forma matematica il valore della variazione della tensione e della corrente rispetto al tempo. II compito è reso ancora più difficile da una situazione nella quale la corrente alternata non passa attraverso una resistenza ma attraverso una bobina (che presenta un'induttanza) od un condensatore (che presenta una capacita). In questi casi, la corrente alternata non sara in fase con la tensione. Il risultato di tutto ciò è alquanto ingarbugliato, cioè esiste la possibilità che passi una corrente "positiva" mentre ai capi del carico è applicata una tensione "negativa". Alcuni tipi di carichi assorbono persino correnti non sinusoidali, per quanto la tensione applicata sia sinusoidale. Ci sono inoltre casi nei quali solo una parte della tensione di rete viene applicata al carico, come avviene per esempio con <sup>i</sup> sistemi di controllo a triac (attenuatori graduali di luce). In questo caso. vengono prodotte, in carichi non puramente resistivi, onde di corrente di forma strana.

L'esperimento più semplice è quello di determinare la potenza c.a. assorbita da una resistenza. La figura 2a mostra la tensione di rete e la sua variazione periodica. L'ampiezza varia con legge sinusoidale. Se questa tensione e applicata ad un carico resistivo o "costante" (per esempio un filamento riscaldatore), la corrente che passa sara pure sinusoidale (figura 2b), Se vengono moltiplicati tra loro i valori della corrente e della tensione in un particolare istante, sara possibile conoscere il valore della potenza in quell'istante. Questa procedura viene seguita punto per punto, avanzando lungo I'asse dei tempi: il risultato sara quello disegnato in figura 2c. Per poter essere in grado di esprimere questa potenza con un valore semplice, è possibile determinare la potenza media entro un periodo T. La potenza media in un altro periodo sara la stessa, grazie alia costanza del carico. Rinfreschiamoci la memoria gettando un altro sguardo alia definizione dell'energia: potenza moltiplicata per il tempo. La potenza è quindi I'energia sviluppata in ogni periodo T. Ma l'energia non è altro che l'area tratteggiata della figura 2c (vedi anche figura 1c). Se il

11-23<br>cos'è la potenza? elektor novembre 83

un breve studio della teoria

 $11 - 24$ cos'è la potenza? elektor novembre 83

Figura 1. I valori della tensione continua (a) e della corrente continua (b) sono costanti in qualsiasi istante. Il prodotto di queste due grandezze è una potenza costante (c). L'area trattegglata rappresenta l'energia (potenza moltiplicata per il tempo) che viene<br>convertita in calore nella resistenza di carico, durante il tempo che va dato a t<sub>1</sub>.

Figura 2. Se una tensione sinusoidale (a) è applicata ad una resistenza, viene assorbita una corrente sinusoidale (b).<br>La curva della potenza (c)<br>potrà essere tracclata dopo aver determinato la potenza "istantanea" per brevi intervalli di tempo At entro il periodo T.<br>Il calcolo esatto della potenza media potrà essere effettuato ricorrendo al calcolo integrale.

Floura 3. Con un carico induttivo (qui rappresentato dal circuito equivalente R . L), la corrente (b) è in ritardo rispetto alla tensione (a). Il risultato<br>sarà una certa quantità di "potenza negativa" (zone annerite sul diagramma). La differenza tra le aree annerite e<br>le aree tratteggiate è l'energia che viene convertita in calore nella resistenza.

periodo viene suddiviso in un numero infinito di tempuscoli ∆t, entro questi brevi intervalli potranno essere considerate costanti sia la

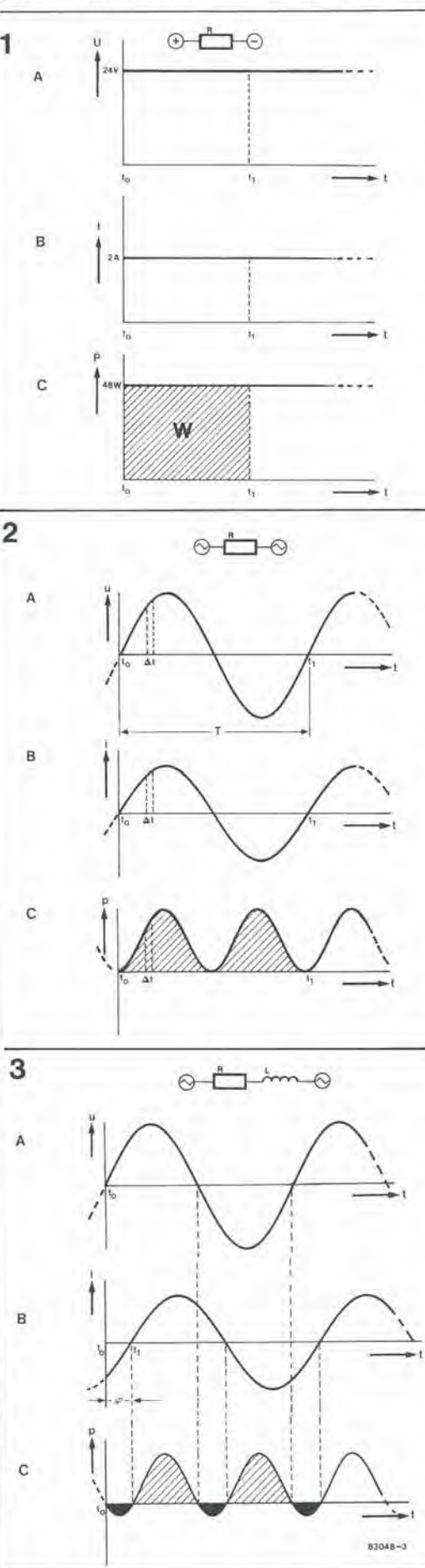

tensione che la corrente. L'energia potrà perciò essere calcolata considerando una corrente continua che passi nel carico durante l'intervallo At.

Energia c.c.:  $W = Pt$ 

Energia c.a.:  $w = pt$ 

 $w = \text{ui}\Delta t$ 

Le lettere minuscole indicano che siamo in presenza di valori "istantanei". Sommando questi valori istantanei dell'energia ∆w, avremo come risultato il totale dell'energia elettrica immessa nella resistenza durante il tempo t. Dividendo questo valore per T, avremo infine la potenza media P. Questa addizione viene eseguita ricorrendo al calcolo integrale, ma esiste in pratica un metodo più semplice. Per questo scopo è stato<br>introdotto nei calcoli il "valore quadratico medio" (valore efficace), che può essere definito nel seguente modo: il valore efficace di una corrente alternata produce in una resistenza ohmica lo stesso calore (= energia) di una corrente continua di livello uguale a quello prodotto da una corrente continua del medesimo valore. Se è noto il valore efficace di una corrente alternata, la potenza potrà essere ottenuta moltiplicando il quadrato della corrente efficace per la resistenza R:

 $P = I<sup>2</sup>eff R$  $P = U^{2}eff/R$ 

 $P = left Ueff$ 

Sfortunatamente, per calcolare il valore efficace di una corrente o di una tensione periodiche, è necessario il calcolo integrale. Nel caso di tensioni e correnti sinusoidali, esiste però una relazione semplificata tra il valore di picco ed il valore efficace. Per esempio, il valore di picco della tensione di rete è 309,8 V. Moltiplicando questo valore per 0,71, otterremo come risultato il valore efficace, cioè 220 V (un numero ben noto a tutti!).

$$
U_{eff.} = \frac{U_p}{\sqrt{2}} \approx 0.71 \; u_p
$$
  
 
$$
I_{eff.} = \frac{i_p}{\sqrt{2}} \sqrt{0.71} \; i_p
$$

La maggior parte dei multimetri è progettata in modo da poter leggere sul quadrante il valore efficace di una corrente o di una tensione sinusoidali, usando le portate di misura in c.a. Non sarà perciò necessario effettuare calcoli.

Molti carichi non si comportano, però, come resistenze pure, ma come bobine o condensatori. Ai capi di tali carichi avremo perciò uno sfasamento tra tensione e corrente. La corrente precederà la tensione oppure sarà in ritardo rispetto a quest'ultima. La figura 3 mostra un esempio di tensione alternata applicata ad un carico induttivo. In questo caso, la corrente è in ritardo rispetto alla tensione di un intervallo di tempo  $t_1 - t_0$ . Per indicare l'angolo di sfasamento, viene usata la lettera greca $\varphi$ . La potenza c.a. di figura 3c viene trovata in modo uguale al caso precedente: cioè i valori vengono moltiplicati punto per punto. Stranamente, otterremo come risultato anche valori "negativi" dell'energia (zone annerite). Questa energia viene restituita alla rete da parte della bobina, non viene consumata, cioè convertita in lavoro o calore, e dovrà quindi<br>essere sottratta dall'energia "positiva", nei<br>calcoli relativi. La spiegazione è la seguente: oltre ad assorbire energia utilizzabile, la bobina assorbe anche l'energia necessaria alla formazione di un campo magnetico. Quando questo campo decresce, l'energia in esso immagazzinata viene restituita alla rete.

Poiche questa energia non influenza il "consumo", si parla di "energia reattiva" e di "potenza reattiva" (in opposizione alia

"potenza attiva"). Moltiplicando <sup>i</sup> valori efficaci della corrente e della tensione, il risultat o sara la potenza apparente S (unita di misura "VA").

Potenza apparente:  $S = Ueff Ieff$ Potenza attiva:  $P = Ueff Ieff \cos \varphi$ .

La potenza attiva P è ottenuta moltiplicando la potenza apparente per cos  $\varphi$ . Il valore cos  $\varphi$  di un dato carieo e in genere specificato sulla targa di molte apparecchiature elettriche, cosicche sara molto facile calcolare la potenza attiva. II consumatore dovra pagare solo per la potenza attiva segnata sulla bolletta. Per questo motivo, <sup>i</sup> kilowattorametri elettromeccanici sono progeltati in modo da eseguire la moltiplicazione della potenza attiva per il tempo.

Il valore del cos  $\varphi$  di un carico può variare tra <sup>0</sup> ed 1. Zero signifiea un carico p uramente induttivo o capacitivo, in quanto cos 90o = 0. Lo sfasamento tra tensione e corrente sara percio pari a 90 gradi. Di conseguenza, la potenza attiva sarà  $P = Ueff x Ieff x 0 = 0$ . Non viene "consumata" energia ed il kilowattorametro rimane fermo nonostante il passaggio di una corrente, cioe di una corrente reattiva. Naturalmente, la societa fornitrice dell'energia non gradisce per nulla fornire energia elettrica gratuita. Per questo motivo, viene specificato il minimo valore del cos  $\varphi$  al di sotto del quale non dovranno scendere i consumatori industriali grandi e medi, oppure vengono installati appositi contatori o limitatori di potenza reattiva.

Se il contenuto resistive di un carico induttivo o capacitivo aumenta, anche il valore del cos  $\varphi$ aumenta. Se il carico è esclusivamente resistivo, la tensione e la corrente saranno in fase. In questo caso, il valore del cos  $\varphi$  è 1, perchè cos  $0^\circ = 1$ .

In un sistema di regolazione a triac vengono prodotte forme inconsuete della tensione e della corrente (vedi figura 4). Le formule per calcolare il valore efficace, a partire dal valore di picco di una tensione o di una corrente sinusoidale, non possono essere applicate in questo caso. Potrà essere però calcolata, con notevole semplicita, la potenza media, qualora sia noto il cosiddetto "angolo di accensione alfa. Ma anche le formule serviranno a poco se la forma della corrente non potrà essere descritta matematicamente. Per esempio, il tipo di motori impiegato negli aspirapolvere e nei trapani di potenza assorbe una corrente di forma talmente insolita che il consumo di potenza attiva potra essere determinato solamente ricorrendo ad una misura. Uno strumento che sia in grado di misurare la potenza attiva (in watt) senza essere influenzato dal tipo di carico, dovra percio essere in grado di-valutare forme d'onda di correnti e tensioni molto diverse l'una daH'altra. Lo strumento dovrebbe determinare in continuita la potenza istantanea ricavata dal prodotto della tensione istantanea per la corrente istantanea, indicando il valore medio del risultato di questo "calcolo". Nei wattmetri elettromeccanici (vedi figura 5). il "prodotto istantaneo" della corrente per la tensione viene ottenuto grazie ad un sistema di misura elettrodinamico consistente in una bobina "di tensione" ad alta resistenza (Lu + R) ed in una "bobina di corrente" a bassa resistenza (Li). L'indice dello strumento è solidale con la bobina di tensione, che ruota nei campo magnetico della bobina di corrente fissa. La bobina di tensione è collegata in parallelo al carico X, mentre la bobina di corrente è

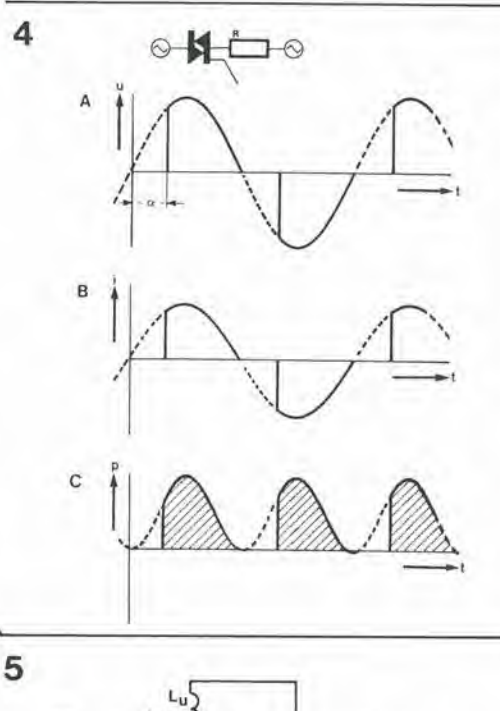

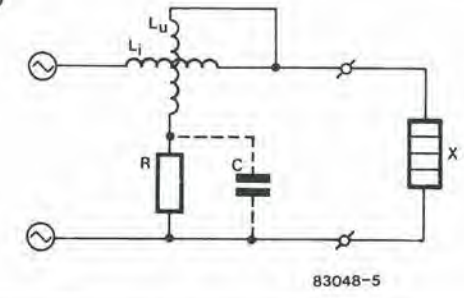

collegata in serie ad esso. Una forza proporzionale al campo magnetico generate dalla bobina di corrente esercita una coppia sulla bobina di tensione (o, per essere più precisi, sul campo magnetico generato da quest'ultima). II momento torcente dovuto a questa forza e proporzionale al prodotto della tensione istantanea per la corrente istantanea (= potenza istantanea). Questo sistema di misura ha una considervole inerzia, e percio non verranno registrate le variazioni troppo rapide delle variabili di misura. A partire dai valori istantanei, l'indice dello strumento indichera un valore medio della potenza. Questo tipo di strumento dara un'indicazione affidabile sollanto quando la corrente che passa attraverso la bobina di tensione sara in fase con la tensione ai capi del carico. Per questo motivo, e di solito necessaria una compensazione effettuata mediante un condensatore collegato ai capi di R (rappresentato con i terminali tratteggiati in figura 5): la compensazione sarà però adatta per una sola frequenza. Le forme d'onda di corrente non sinusoidali. prodotte dal carico, contengono molte armoniehe, con frequenza multipla della fondamentale (cioè 50 Hz). La compensazione non sara percio efficace per queste frequenze armoniehe e la lettura effettuata eon segnali non sinusoidali sara meno precisa.

II problema puo essere risolto con mezzi elettronici. Nei numero del mese scorso di Elektor è stato descritto un wattmetro elettronico aulocostruito: questo permette la misura di tutte le potenze elettriche degli impianti domestici. Lo strumento puo anche essere trasformato in kilowattorametro, con I'aggiunta di un circuito adatto, che sara oggetto di una successiva pubblicazione. M 11-25<br>cos'è la potenza?<br>elektor novembre 83

I

Figura 4. In un alslema dl controllo a TRIAC, la tensione viene parzlalmente bloccata (a), e la corrente risultante non 4 sinusoidale (b). La potenza media potrà essere calcolata soltanlo mediante complessl procedimenti matematici (c).

Figura S. Schema elettrlco dl un wattmetro elettrodinamico. L'indice è solidale con la<br>''bobina di tensione'' Lu <sub>+</sub> R, che ruota entro la "bobina di corrente" LI. La daflessione dell'indice è proporzionale al prodotto medio della corrente per la tensione.

11-26<br>decodifica RTTY<br>elektor novembre 83

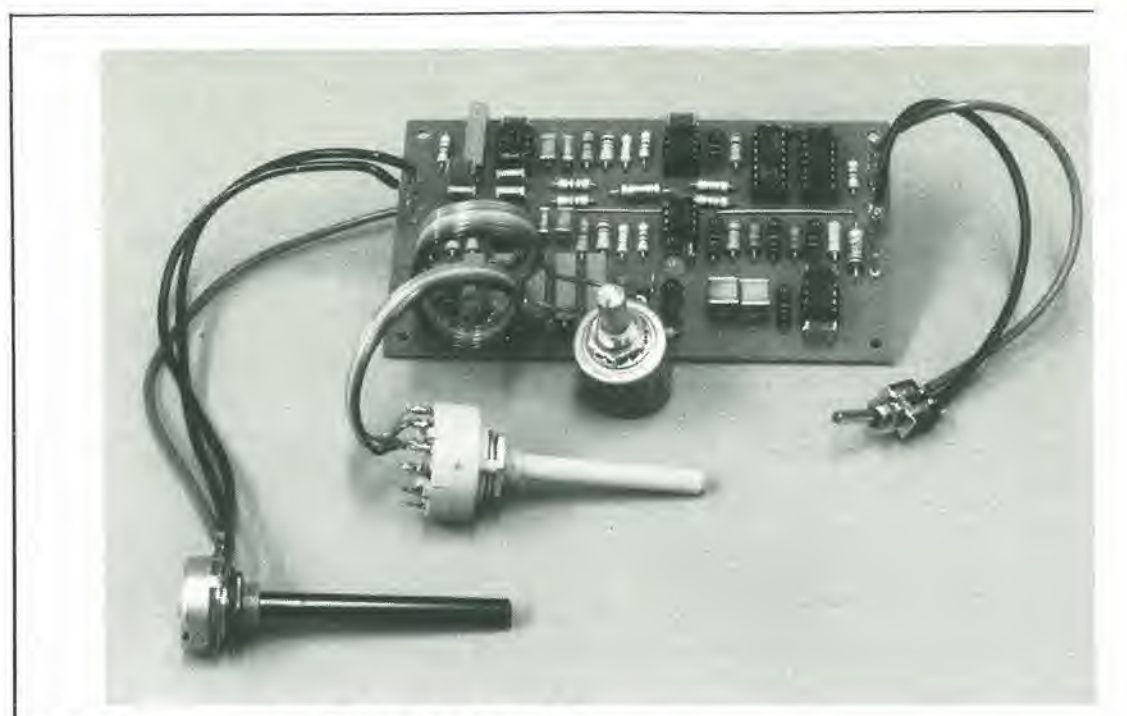

## Decodifica RTTY

L'lnteresse per II traffico radlo-telescrivente (RTTY) 6 aumentato in modo notevole negli ultimi anni. Uno dei motivi è che i microcomputer (come il Junior Computer di Elektor) che sono entrati in moltlsslme case, si prestano facilmente a questo Interessante hobby. II computer pud divenire un efflcace decodlflcatore RTTY con I'agglunta di un piccolo circuito elettronico e dl un adatto programma.

ricezione dei segnali per telescrivente con il computer

riguardanti la decodifica di segnali Morse con il Junior Computer e la scheda CPU Z80A di Elektor. Ora è venuto il turno degli appassionati della telescrivente. Chiunque possegga un Junior Computer ampliato pud risparmiarsi I'acquisto di una costosa telescrivente e di un convertitore RTTY. Una semplice interfaccia ed una EPROM con il giusto programma provvederanno a tradurre gli incomprensibili suoni dei segnali RTTY che vengono ricevuti sulle onde corte, in un testo in chiaro sullo schermo del monitore. II principio della trasmissione e della decodifica per segnali di telescrivente differisce poco da quello per il codice Morse. L'informazione digitale codificata viene trasmessa interrompendo una portante a radiofrequenza: questo tipo di emissione viene chiamato CW (onde persistenti manipolate). Nelle trasmissioni Morse, le interruzioni sono in accordo con il codice abbastanza complicate prescritto dalle attuali norme; nel servizio di telescrivente, viene usato il codice CCITT No 2 a 5 unità logiche, meglio noto con il nome di "codice Baudot". In uno dei successivi numeri di questa rivista pubblicheremo una trattazione più dettagliata di questo argomento. Oltre al sistema di codifica, c'e un'altra fondamentale differenza tra il Morse e la telescrivente. Nel sistema Morse, viene trasmessa una sola portante, che viene interrotta al ritmo dei punti e delle linee del codice Morse . Nel sistema RTTY vengono usate due portanti, una delle quali serve alia trasmissione di livelli logici "1" e I'altra per i livelli logici "0". Tutto funziona come se ci fossero due trasmettitori affiancati, ciascuno operante su una diversa frequenza. Quando il

Su questo stesso numero sono pubblicati articoli

bit trasmesso ha il livello "1", il primo dei trasmettitori è attivo, mentre l'altro è disattivato; se il bit trasmesso è zero, sarà il primo trasmettitore ad essere disattivato mentre il secondo è attivo. In realtà, viene usato un solo trasmettitore. la cui frequenza d'uscita viene spostata a seconda che si vogliano trasmettere bit "I" o bit "0". Questo sistema di trasmissione è di conseguenza chiamato "modulazione digitale di frequenza (FSK = Frequency Shift Keying). Nel gergo dei telescriventisti, il livello logico "1" e chiamato "impulso" (mark) ed il livello "0" si chiama "pausa" (space). Up'emissione contenente tutti bit "1" è chiamata "segnale di impulso" (mark signal), mentre un segnale contenente solo "0" è chiamato "segnale di pausa" (space signal). I segnali di impulso e di pausa sono molto ravvicinati tra loro: la differenza di frequenza è chiamata "spostamento" (shift).

II segnale d'uscita del ricevitore contiene percio due diverse frequenze audio: una che rappresenta i livelli logici "1" (impulsi) e I'altra che rappresenta i livelli logici "0" (pause). Quando nella trasmissione sono presenti entrambi i livelli. siamo in presenza di un segnale difettoso.

### L'interfaccia RTTY

I segnali provenienti dal ricevitore ad onde corte non sono adatti a pilotare il computer, in quanto esso necessita normalmente di segnali ad onda quadra all'ingresso. Per modificare il segnale d'uscita del ricevitore e dargli la forma richiesta, sara necessaria un'interfaccia. Questa interfaccia dovrà essere in grado di distinguere tra le due frequenze ricevute e di

trasformarle in un segnale digitale. Per questo scopo, viene usato un decodificatore di nota seguito da un integratore a da un trigger di Schmill. Per I'interfaccia RTTY sono necessari due di questi gruppi, perche occorre elaborare due segnali audio diversi. Facendo riferimento alia figura 2, il livello dei segnali audio in arrivo viene regolato secondo necessita mediante il potenziomelro P7. collegato all'ingresso del circuito. Segue uno stadio indicatore di livello. eonsistente nel transistore TI ed in un LED rosso DI. <sup>11</sup> segnale d'ingresso è applicato a due decodificatori (IC1 ed IC2).<br>Mentre il decodificatore di nota IC1 è tarato per una delle due frequenze audio (mediante il potenziomelro P8). il decodificatore IC2 potra essere tarato per sei diverse frequenze. Ci6 da la possibilità di commutare l'apparecchio in modo da adattarlo ad emissioni con diversi spostamenti di frequenza. II decodificatore di nota ICl e tarato per una frequenza nominale di 1275 Hz. La frequenza del decodificatore IC2 dovrà essere perciò uguale a 1275 Hz  $\pm$  lo spostamento di frequenza. La Tabella <sup>1</sup> elenca gli spostamenti e le audiofrequenze normalmente impiegati nel traffico RTTY. II circuito di uscita dei deeodificatori di nota contiene tre LED indieatori: D2 (verde) per il segnale di impulso (ICl). D3 (rosso) per il segnale di pausa (IC2) e D4 (giallo) per la

1

#### Tabella 1. Audio frequenze e spos.amenti di frequenza più diffusamente usati nel traffico RTTY.

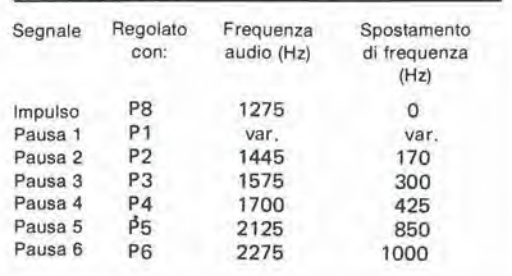

situazione di pausa e spazio simultanei. Poiche la frequenza si sposta tra quella di impulso e quella di pausa, la sovrapposizione dei due segnali durante una buona ricezione è molto ridotta, e percid D4 si accende molto raramente. Una accensione intensa di D4 indica una regolazione difettosa o una cattiva ricezione.

Entrambi <sup>i</sup> deeodificatori di nota sono seguiti dagli integratori OTA IC3 ed IC4, dai buffer A1 ed A3 e dai trigger A2 ed A4. I buffer ad alta impedenza evitano il sovraccarico dei condensatori Cll e C12. Le sezioni integratore e trigger sono identiche a quelle dell'interfaccia

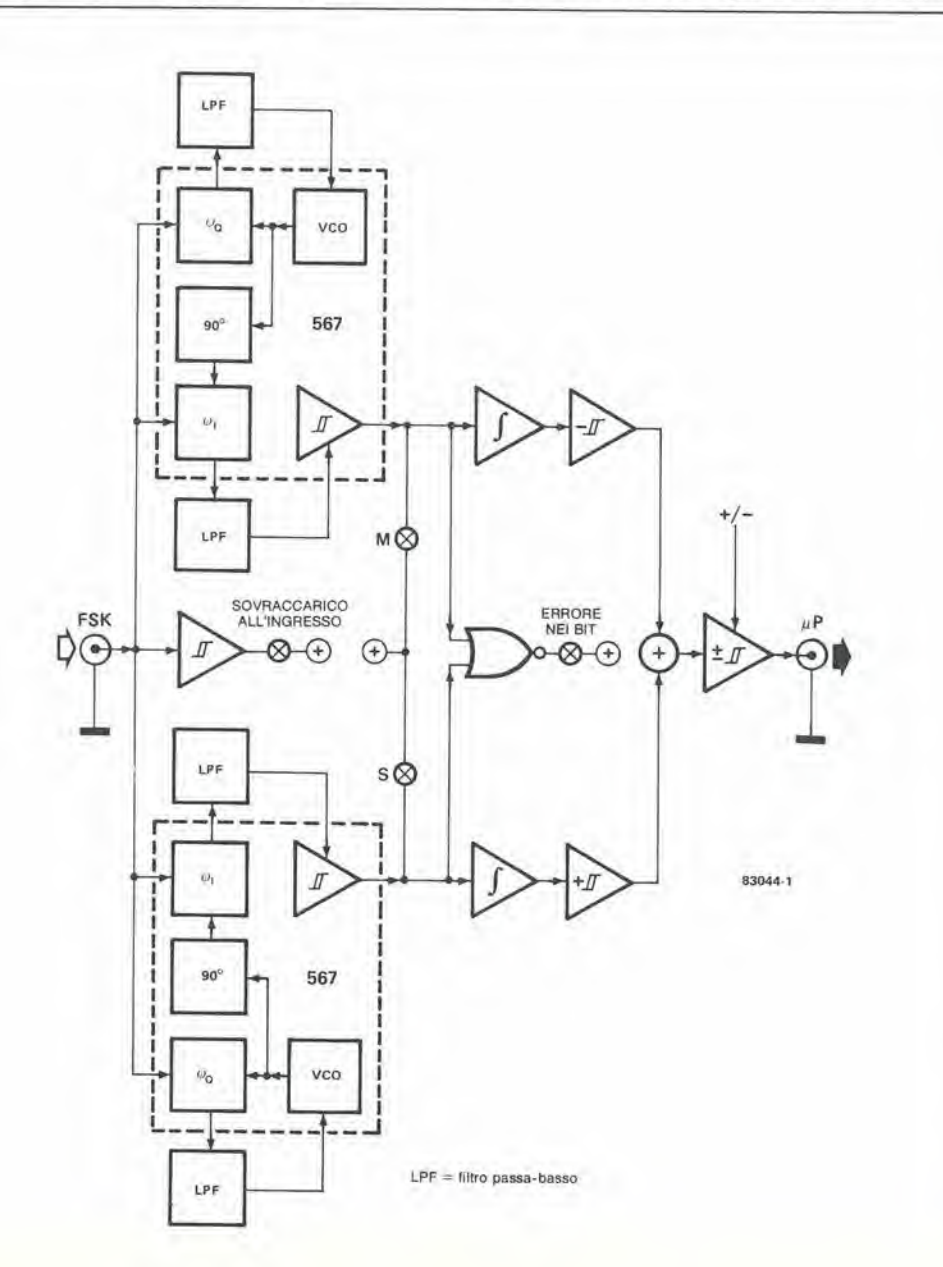

Figura 1. Schema a blocchl dell'interfaccia RTTY, che è<br>formata da due decodificatori di nota seguiti da integratori e da trigger per la soppressione del disturbi e delle interferenze. All'uscita è collegato un circuito sommatore che fornirà un segnale utlle anche quando uno dei due segnali audio (Impulso o pausa) 6 andato perdulo. II collegamenlo NOR del segnali del decodlllcalore dl nota permstte un'lndlcazlone del dllettl dl trasmissione. Con la glusta regolazione, gll Indicatori a LED per l'impulso e la pausa si accenderanno alternativamente, alla massima brlllantezza, mentre II LED di errore avrà soltanto una floca lumlnoslta.

11-27<br>decodifica RTTY elektor novembre 83

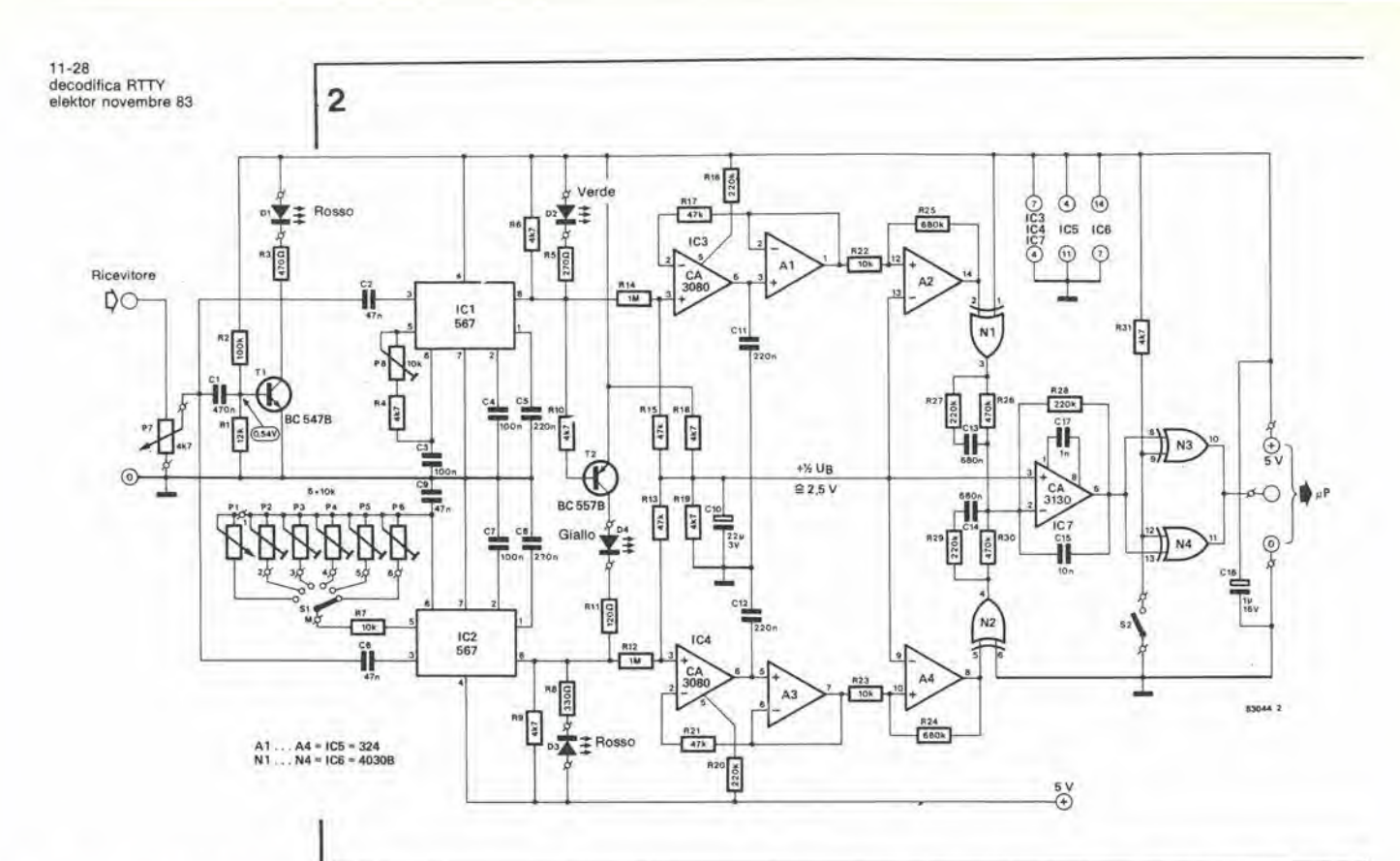

Figura 2. Circuito di Interlaccia per la ricezione dei segnali di telescrivente mediante il Junior Computer. Nel clrcuito cl sono due decodlflcatorl dl nota perchè, nel segnale RTTY vengono emesse alternatlvamente due frequenze audio.

Morse descritta in un altro articolo di questa stessa rivista.

La porta logica N1 è collegata come invertitore: N2 non inverte, in quanto il piedino 6 ha il livello "0". Ciò è importante per quanto riguarda l'amplificatore operazionale IC7. Questo stadio approfitta del fatto che. se uno dei due segnali, impulse o pausa. va perduto, I'informazione necessaria per il funzionamento della telescrivente sara ancora completamente disponibile nell'altro segnale. II segnale di pausa 6 fuori fase rispetto al segnale d'impulso, ma per tutto il resto identico ad esso. Se I'impulso ha il livello logico "1". la pausa ha il livello "0". Poiche Ml inverte il segnale relativo aH'impulso. mentre N2 lascia passare inalterato il segnale della pausa. I'uscita delle due porte logiche conterrà due segnali in fase. IC7 combina questi due segnali nel suo circuito d'ingresso invertente. Se uno dei segnali va perduto a causa di interferenze, I'altro sard ancora sufficiente a pilotare l'amplificatore operazionale. II condensatore C15, nell'anello di controreazione di IC7, garantisce un'ulteriore integrazione del segnale audio, sopprimendo qualunque segnale residue indesiderato. Le porte logiche N3 ed N4 migliorano la pendenza dei fianchi dell'onda quadra d'uscita di IC7, cosicche sard disponibile all'uscita dell'interfaccia un segnale compatibile con i livelli TTL. Mediante queste porte logiche e anche possibile invertire la polarità del segnale d'uscita. Quando S2 è aperto, entrambe le porte logiche funzionano da invertitore, mentre quando S2 d chiuso esse funzionano come stadi buffer non invertenti. La posizione di S2 dipenderd dal segnale RTTY ricevuto.

#### Regolazione e taratura

Dopo che il decodificatore RTTY è stato completamente montato sul circuito stampato di figura 3, sard possibile tararlo e metterlo a punto mediante un generatore audio ed un frequenzimetro. Entrambi questi strumenti dovranno essere collegati all'ingresso (P7) dell'interfaccia. Posizionare P7 in posizione

centrale, sintonizzare il generatore a 1275 Hz (questa frequenza dovrà essere letta sul frequenzimetro) e regolare la tensione d'uscita del generatore finche Dl inizia ad accendersi. Dovrebbe ora essere possibile trovare un piccolo settore di rotazione del potenziometro P8 entro il quale D2 rimane acceso. La posizione corretta di P8 è al centro di questo settore. Sarà anche possibile ridurre ulteriormente il livello d'uscita del generatore audio, ricercando contemporaneamente la posizione di P8 in cui D2 è acceso. La posizione eosi trovata sard quella giusta. Sard poi necessario regolare il decodificatore di nota IC2. Regolare i potenziometri P2...P6 nello stesso modo descritto per P8. ma con il generatore sinlonizzato sulle frequenze indicate in Tabella 1 (frequenza di pausa = 1275 Hz  $\pm$ spostamento di frequenza). La regolazione senza I'aiuto del generatore

audio e del frequenzimetro digitale è possibile solo con molte difficoltà. Per tentare di effettuare tale regolazione. sard opportuno disporre P7 in posizione centrale e determinare sperimentalmente lo spostamento di frequenza di ciascuna trasmissione, regolando il potenziometro PI mentre il commutatore SI e in posizione 1.

Dopo aver portato a termine le operazioni precedenti, l'interfaccia potrà essere collegata all'uscita audio di un ricevitore ad onde corte. Ricercare una trasmissione RTTY e regolare P7 fino al punto in cui il LED Dl inizia ad accendersi. Sintonizzare poi il ricevitore in modo che D2 si accenda con la luce piu brillante possibile. al ritmo del segnale in arrive. Selezionare poi. con il commutatore SI. il corretto spostamento di frequenza. Se non e noto lo spostamento di frequenza del segnale ricevuto, provare tutte le posizioni di SI. fino a quando non se ne trovi una in cui D3 si accende nel modo piu brillante e D4 nel modo meno brillante possibile. Se non fosse possibile trovare una posizione che soddisfi a queste condizioni, lo spostamento di frequenza non sarà standard. In questo caso, commutare S1 in posizione <sup>1</sup> e regolare PI in modo da trovare

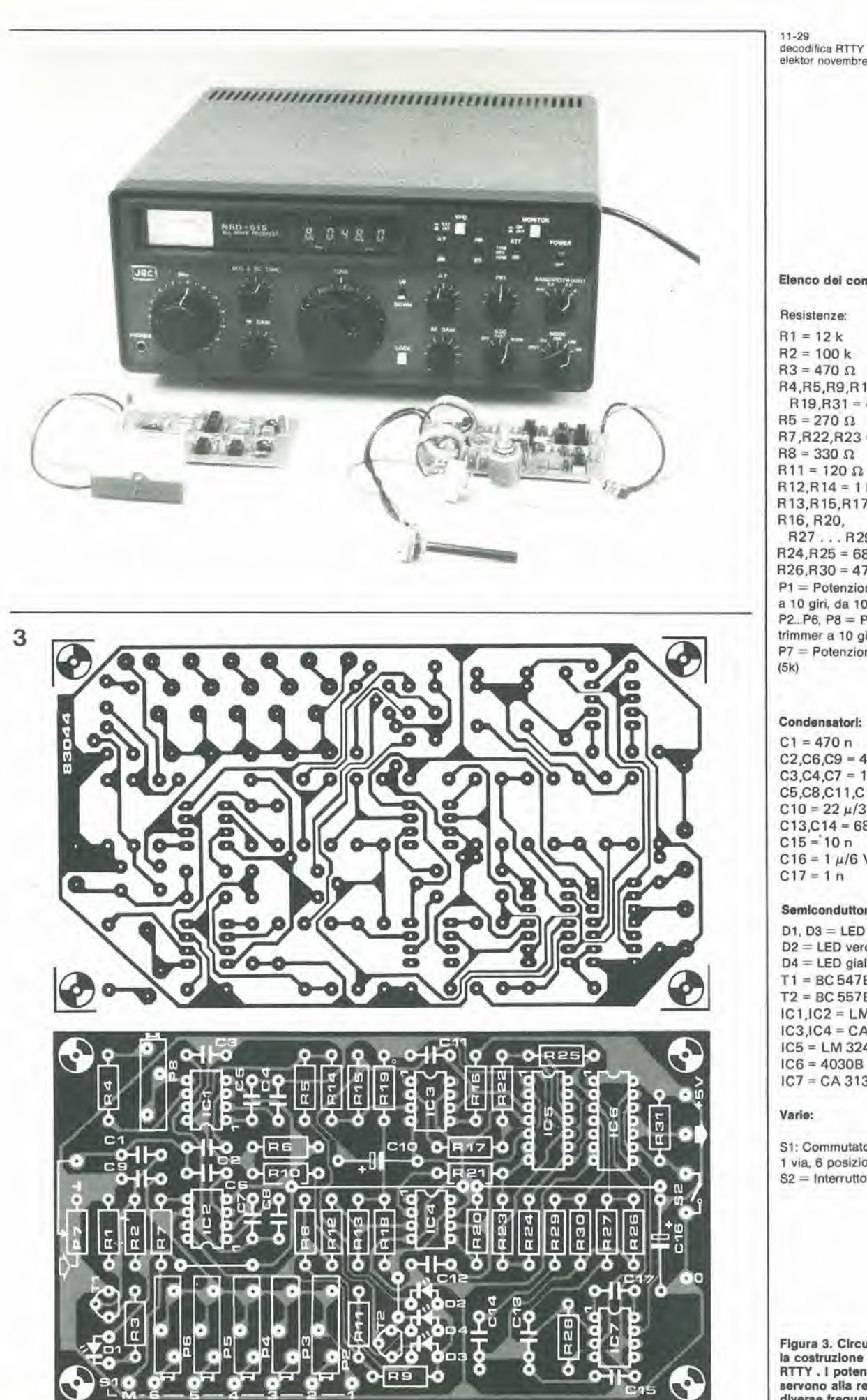

Elenco dei componenti

elektor novembre 83

Resistenze:  $R1 = 12k$  $R2 = 100 k$  $R3 = 470 \Omega$ R4, R5, R9, R10, R18,  $R19, R31 = 4k7$  $R5 = 270 \Omega$  $R7, R22, R23 = 10 k$  $RB = 330 \Omega$  $R11 = 120 \Omega$  $R12, R14 = 1 M$  $R13, R15, R17, R21 = 47 k$ R16, R20,  $R27...R29 = 220 k$  $R24, R25 = 680 k$  $R26, R30 = 470 k$  $P1 = Potenziometro$ a 10 giri, da 10 k P2...P6, P8 = Potenziometri trimmer a 10 giri, 10 k P7 = Potenziometro 4k7  $(5k)$ 

#### Condensatori:

 $C1 = 470 n$  $C2, C6, C9 = 47 n$  $C3, C4, C7 = 100 n$ C5,C8,C11,C12 = 220 n  $C10 = 22 \mu/3$  V  $C13, C14 = 680 n$  $C15 = 10 n$  $C16 = 1 \mu/6$  V  $C17 = 1 n$ 

#### Semiconduttori:

 $D1, D3 = LED$  rossi  $D2 = LED$  verde  $D4 = LED$  giallo  $T1 = BC547B$  $T2 = BC 557B$  $IC1, IC2 = LM 567$  $IC3, IC4 = CA 3080$  $IC5 = LM 324$  $IC6 = 4030B$  $IC7 = CA$  3130

#### Varie:

S1: Commutatore rotativo 1 via, 6 posizioni  $S2 =$  Interruttore unipolare

Figura 3. Circuito stampato per la costruzione dell'interfaccia RTTY . I potenziometri trimmer<br>servono alla regolazione delle diverse frequenze audio.

#### $11 - 30$ decodifica RTTY elektor novembre 83

4 Inizializzazione , velo<br>modo  $= 0$ in si Tasto<br>BRK Si Si.  $\tau_H > 8 \tau_h$  $(T_L < 15T_b)$ Predispone il contatore dei bit (5 od 8)  $T > 2T<sub>b</sub>$ bit = 1 bit Diminuisce il contatore dei bit ttende un bit<br>di arresto Il conteggi dei bit Si Modo  $rac{A}{2}$ Aggancio BAUDOT **Si** ASCI Liscita carattere 83044-4

#### Tabella 2. Cosa appare sullo schermo dopo l'avviamento del programma RTTY.

Velocità baud

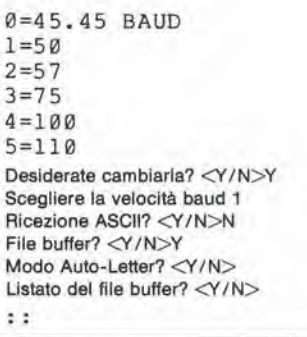

Tabella 3. Indirizzi di partenza delle procedure di trasferimento.

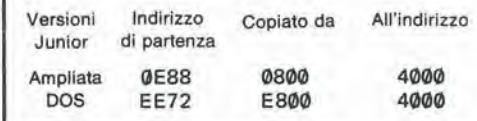

l'accordo con lo spostamento di frequenza del segnale ricevuto. Quando l a ricezione sarà soddisfacente e l'interfaccia funzionerà nel modo dovuto, i LED lampeggeranno al ritmo del segnale in arrivo. Tutto ciò che resta da fare è la regolazione

della velocità baud (sul computer) e la polarità del segnale in arrivo (mediante S2). Entrambe queste regolazioni dovranno essere fatte per tentativi e non esistono regole valide in generale.

#### Programma di decodifica RTTY

Il programma del decodificatore RTTY potrà essere inserito in una EPROM tipo 2716. Questa EPROM sarà quindi adatta ad essere impiegata con il Junior Computer ampliato ed anche con il DOS Junior. L'interfaccia RTTY dovrà essere collegata al piedino PB7 del Junior Computer. Il programma RTTY è congegnato in modo che sia possibile ricevere sia il codice Baudot a 5 elementi che il codice ASCII a 7 elementi. Il programma permette inoltre la selezione di sei diverse velocità baud. I dati ricevuti vengono memorizzati in un buffer di file. Quando il buffer è pieno, viene emesso un segnale di errore. Il contenuto del buffer potrà, naturalmente, essere letto. Un'ulteriore pratica possibilità è quella che permette il ritorno automatico della tastiera nel modo "lettere" (Auto-Letter-Mode): durante la ricezione di un codice Baudot, va spesso perduto il segnale di ritorno alla tastiera delle lettere alfabetiche. Quando ciò avviene, la telescrivente continua a scrivere erroneamente numeri anche se i segnali ricevuti riguardano lettere. Nel modo "Auto-letter", il decodificatore commuta automaticamente sulle lettere quando venga ricevuto un segnale di spaziatura. La figura 4 mostra il programma, strutturato in forma di diagramma di flusso. Quando il programma è stato avviato a partire dall'indirizzo 4000, vengono visualizzate sullo schermo le velocità baud possibili, come indicato in Tabella 2. Il computer porrà alcune domande, alle quali bisognerà rispondere con "Y" (si) oppure "N" (no = return). La scelta della velocità baud viene effettuata battendo un tasto tra 0 e 5. Dovendo ricevere una trasmissione ASCII, sarà necessario rispondere con "Y" alla domanda "ASCII receiver?" (ricezione ASCII?). Se questa domanda<br>ricevesse una risposta " $N$ ", il decodificatore si disporrebbe per la decodifica del codice Baudot.

Dopo aver dato una risposta alle domande riguardanti il "file buffer", il modo "Auto-Letter" e la tabulazione del file buffer, il computer sarà pronto a ricevere un segnale seriale in PB7; ciò è indicato dal segno ": : che appare sullo schermo.

Se alla prima domanda "Do you like to change it?" (volete effettuare cambiamenti?) viene risposto con un "N", la procedura di avviamento verrà abbreviata. Il decodificatore procederà con la decodifica Baudot, ad una velocità baud di 50, e ciò viene indicato dalla scomparsa del segno ": : " dallo schermo. Se desiderate venire a conoscenza del modo di funzionamento dopo aver avviato il programma, sarà sufficiente premere il tasto<br>"Break" sulla tastiera ASCII. Il Reset oppure il cambio del modo di funzionamento vengono effettuati tramite il tasto NMI.

### Istruzioni di funzionamento per il programma RTTY

Il programma necessita di una capacità di memorizzazione da 4000 a 7FFF (RAM). Sarà

semplificato del programma RTTY. Il "cuore" del programma è il contatore dei bit, Contrariamente a quanto avviene con una UART, che rileva esclusivamente il centro (calcolato) di un impulso (unità di segnale per telescrivente), il<br>contatore determina se il segnale d'Ingresso durante l'impulso è più lungo di metà della durata di un impulso di livello logico "1". Se questo è Il caso, esso viene riconosciuto come un "1", altrimenti verrà<br>rilevato uno "0". Questo sistema garantisce una minore sensibilità alle interlerenze e perciò una minore incidenza di errori rispetto a quanto avviene con le UART.

Figura 4. Diagramma di flusso

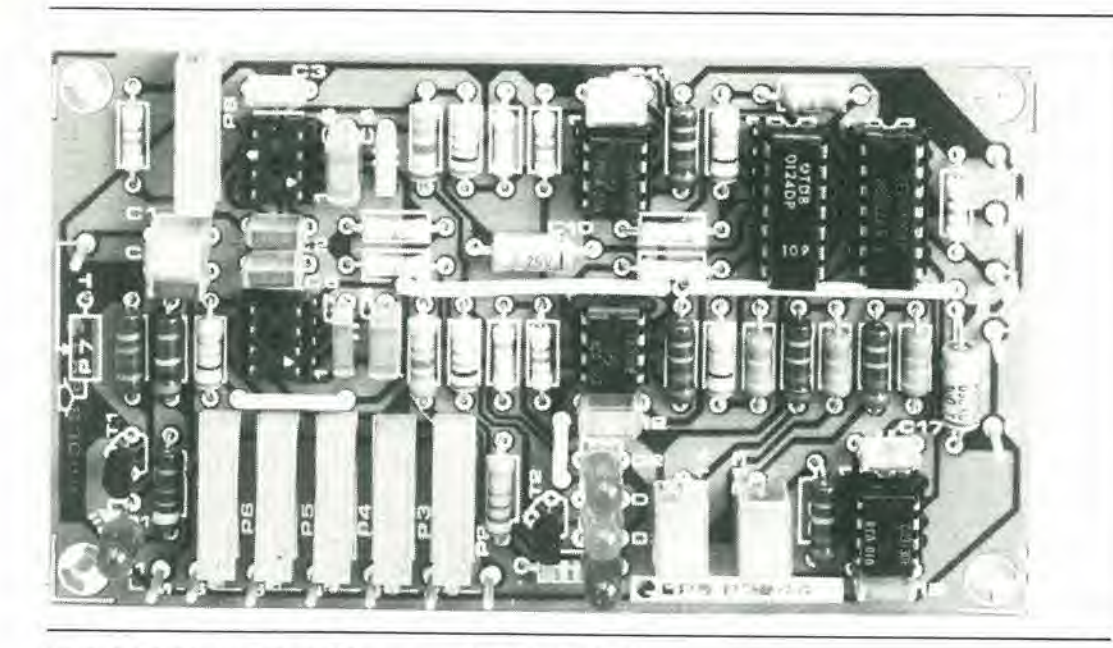

Tabella 6. Tabulato esadecimale del programma decodificatore RTTY.

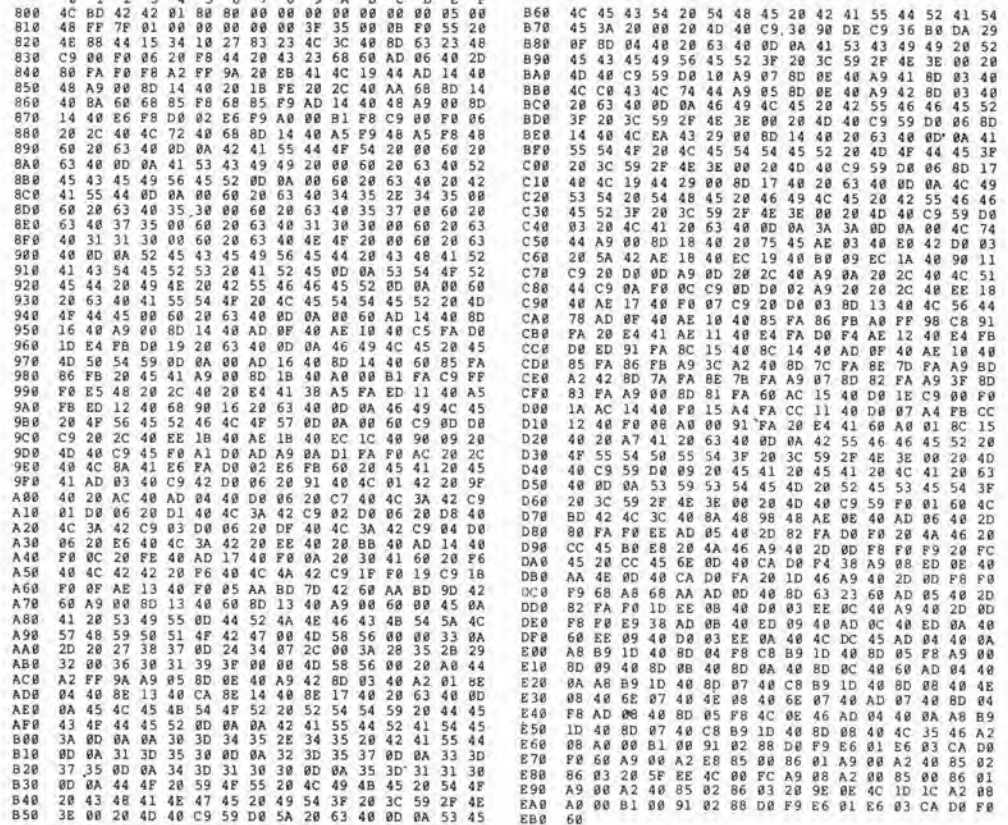

sufficiente una scheda RAM (dinamica) da 16K collegata al bus del Junior. L'indirizzo di partenza è 4000.

Poichè il DOS Junior ha una capacità di memoria diversa da quella del Junior ampliato, il programma necessario per quest'ultimo è stato inserito in una EPROM che potrà essere montata nello zoccolo di IC4 sulla scheda di ampliamento del Junior.

Nel Junior ampliato, il programma è memorizzato da 0800 a 0FFF. Nel DOS Junior tra E800 ed EFFF. Prima che il programma possa essere avviato, esso dovrà essere trasferito dalla EPROM nella RAM. La procedura necessaria per il trasferimento è già

contenuta nella EPROM. Gli indirizzi delle varie procedure di trasferimento sono elencati in Tabella 3. Dopo il trasferimento del programma, alcuni byte dovranno essere modificati a mano, come mostrato nei particolari in Tabella 4 (DOS Junior) od in Tabella 5 (Junior ampliato). Dopo queste correzioni, il programma potrà<br>essere avviato: è possibile copiarlo dalla RAM su una nastrocassetta o su un floppy disk (DOS Junior) per poterlo facilmente impiegare di nuovo in seguito. I lettori che desiderano programmare in

proprio la EPROM, troveranno il listato esadecimale in Tabella 6.

11-31<br>decodifica RTTY elektor novembre 83

Tabella 4. Correzioni per il DOS Junior.

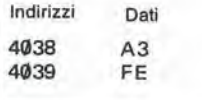

Tabella 5. Correzioni per il Junior ampliato.

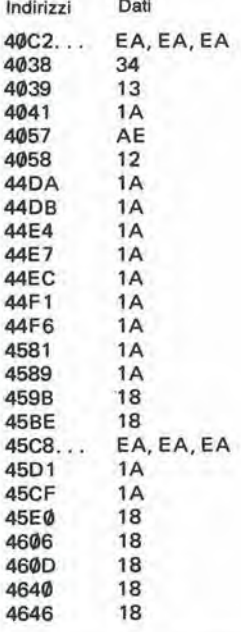

11-32<br>multitester elektor novembre 83 <sup>I</sup> normall strumenti sono in grade di adempiere perfettamente alle loro funzionl, ma quasi sempre occupano parecchio spazio, specie se il laboratorio è piccolo. Il progetto presentato in questo articolo atfronta II problema dello spazlo combinando un certo numero di semplici circuiti di controllo in un'unica unità costruttiva. Lo strumento contiene una sonda logica, un rilevatore di impulsi di clock ed un rilevatore di livello di tensione. La massima semplicità è ottenuta grazie all'assenza di Indicatori visivi di qualsiasi specie. L'indicazione di uscita avviene mediante un segnale acustico emesso da un piccolo altoparlante.

## Multitester

E. Osterwick

Il Multitester è un semplicissimo circuito che presenta parecchie caratteristiche molto pratiche, non ultima quella di avere un costo estremamente ridotto. Il circuito è formato da tre circuiti integrati, un piccolo altoparlante e qualche altro componente. La sua semplicita non impedisce però che esso sia in grado di controllare quattro diversi parametri in un punto qualsiasi del circuito in prova:

- 1. Un livello di tensione inferiore a 0.8 V, che viene interpretato come livello logico "0". 2.
	- Una tensione tra 1,8 e 5 V. che viene

indicata come un livello logico "1". Un punto del circuito con livello indefinito 3.

(per esempio un'uscita a tre stati) oppure a circuito aperto.

4. L'esistenza di un segnale di clock oppure di una serie di impulsi.

Ciascuna di queste condizioni viene evidenziata da un diverse segnale acustico. L'esistenza di un livello "0" viene indicata da una nota grave, mentre in caso di livello "1" lo strumento emette una nota acuta. In caso di livello indefinito. oppure di circuito aperto. I'altoparlante rimane silenzioso. Se viene rilevato un segnale impulsive, come polrebbe essere un segnale di clock, il multitester produrra un'uscita audio oscillante tra la nota

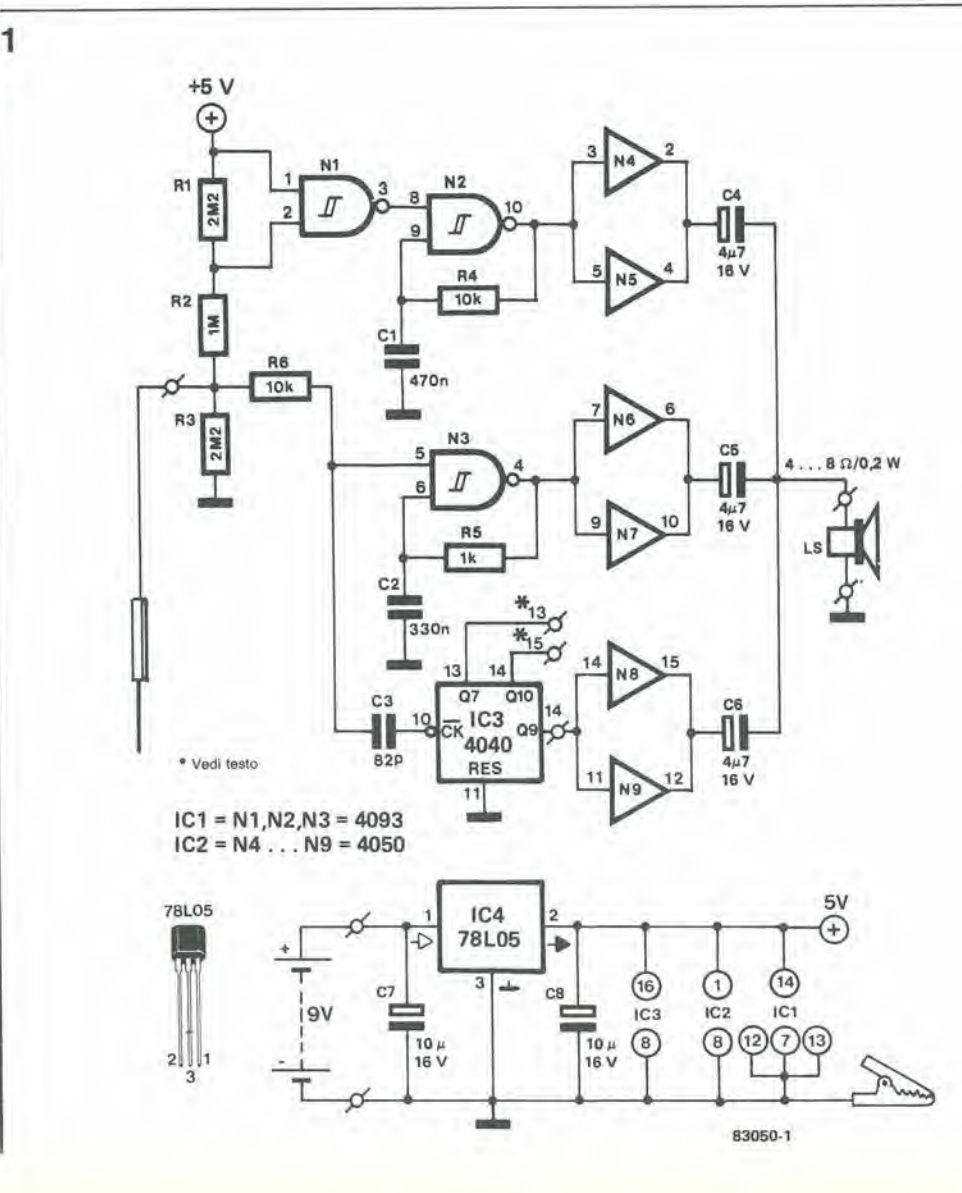

- Un tester loglco per livelli TTL Un apparecchio di controllo
- pet la tensione di alimentazione
- Un rilevatore di impulsi di clock
- Indicazione acuslica

#### Flgura 1. II circuito del Multitester contlene pochlssimi componenti all'infuori del tre circuiti integrati. La base del clrcullo conalsle nel due osclllalorl N2 ad N3, e nel contatore IC3.

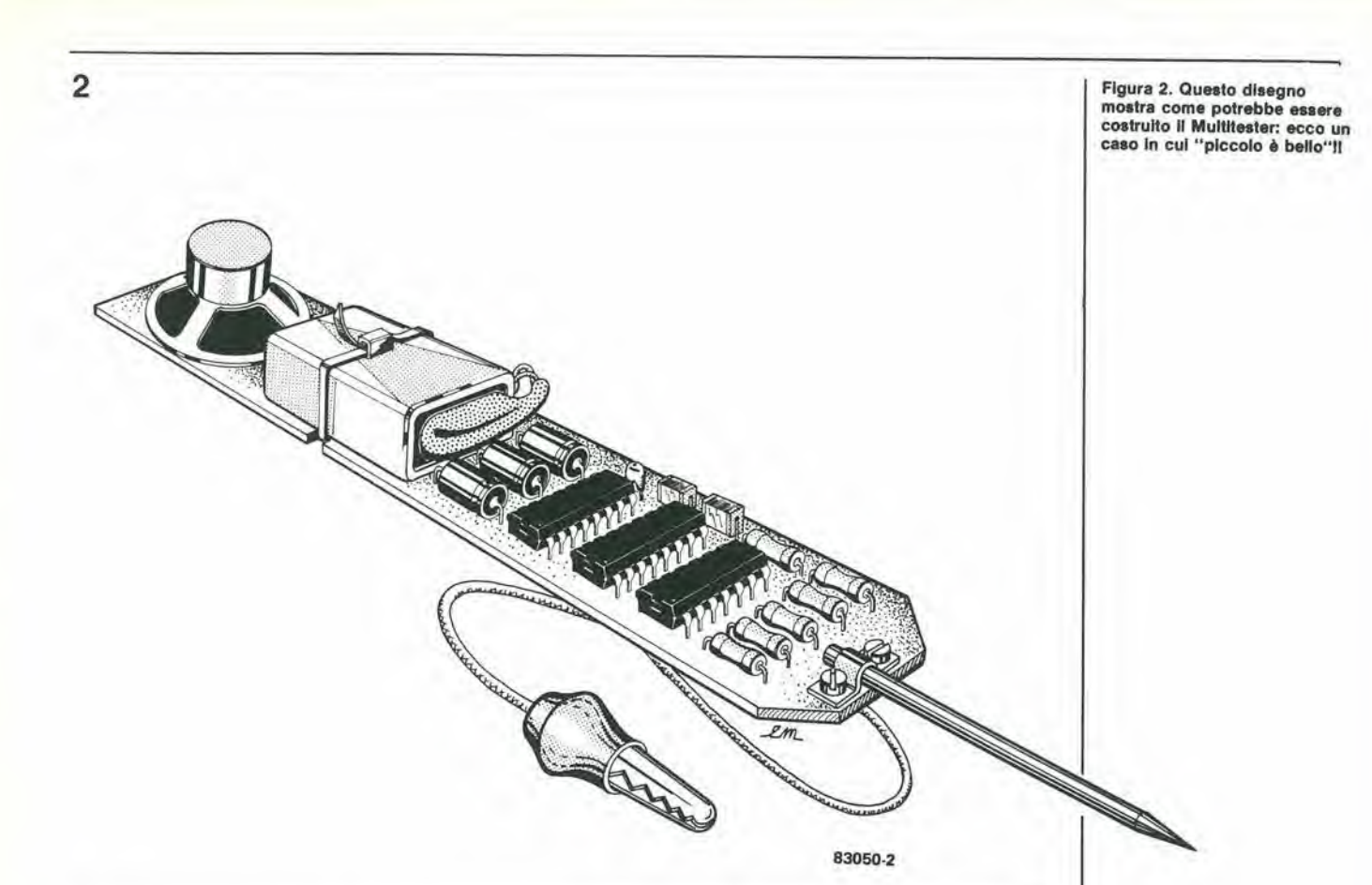

acuta e la nota grave, ad una frequenza uguale a quella del segnale rilevato. Queste quattro indicazioni acustiche ineonfondibili formano un semplice sistema per una facile e rapida ricerca di eventuali guasti in un circuito.

#### Schema elettrico

La semplicita del multitester risulta evidente osservando lo schema elettrico di figura 1. Due oscillatori (le porte logiche N2 ed N3) ed il contatore IC3 formano la base del circuito. II puntale di rilevazione è collegato alla congiunzione tra R2 ed R3. Se il puntale tocca un punto del circuito in esame che abbia un livello di 0 V, la resistenza R3 verra messa in cortocircuito. Ciò provocherà una caduta di tensione alia giunzione tra le resistenze R1 ed R2. L'uscita della porta logica N1 assumerà il livello "1" ed attiverà l'oscillatore formato dalla porta N2. Se il puntale viene portato a  $+5$ V, verrà attivato l'oscillatore formato da N3. L'applicazione al puntale di segnali impulsivi ad alta frequenza non influenzera nessuno dei due oscillatori, ma il segnale passerà, tramite C3, al contatore ICS. Dividendo la frequenza del treno di impulsi, il contatore convertira I'alta frequenza in una nota udibile. II fattore di divisione di IC3 potra essere predisposto derivando l'uscita dal piedino <sup>13</sup> (divisione per 128). dal piedino 14 (divisione per 512) oppure dal piedino <sup>15</sup> (divisione per 1024). Per quanto cio non risulti dalla figura 1, sara naturalmente possibile scegliere una di queste uscite mediante un commutatore rotativo. Le frequenze degli oscillatori N2 ed N3 sono determinate dai valori delle costanti di tempo predisposte da C1/R4 e rispettivamente da C 2/R5. Una modifica al valore di uno qualsiasi di questi componenti causerà naturalmente una variazione della frequenza degli oscillatori, qualora lo si ritenga necessario. Ricordare che,

per poter distinguere piu facilmente la nota bassa dalla nota alta, la differenza tra queste due frequenze dovrà essere la massima possibile.

Le uscite dei buffer N4...N9 sono collegate in parallelo, allo scopo di pilotare I'altoparlante in miniatura. I tre condensatori elettrolitici C4, C5 e C6 hanno lo scopo di proteggere I'altoparlante contro eventuali componenti c.c. che possano pervenire ai suoi terminali (cosa notoriamente poco gradita dagli altoparlanti!). Non scordare di collegare a livello basso gli ingressi della porta N10, che non è utilizzata in questo circuito.

#### Alimentazione

Se necessario, il Multitester puo ricavare la tensione di alimentazione direttamente dal circuito in prova. Questa non è però una situazione ideale e sarebbe molto meglio rendere lo strumento del tutto indipendente e munirlo di un proprio alimentatore. Ci6 non presenta alcun problema in assoluto. Poiche la tensione di alimentazione dovra essere di +5 V, sara necessario un regolatore di tensione anche se venisse utilizzata una batteria. II regolatore di tensione integrate 78L05 sara perfettamente adeguato allo scopo. L'impiego del regolatore presenta un piccolo svantaggio. Senza di esso, il circuito assorbirebbe a vuoto una corrente di appena 0,3 mA, mentre I'assorbimento sale a 2,4 mA quando viene usato il regolatore. II circuito completo di altoparlante miniatura potra essere inserito in un adatto astuccio, che dovra possibiimente essere "piccolo". Tanto più maneggevole sarà l'astuccio, tanto più facile sara usare lo strumento

I

11-34 maestro<br>elektor novembre 83

Nell'articolo del mese scorso abbiamo affermato che esiste la possibilità di telecomandare I'lnterlude. II gruppo di telecomando necessario sara descritto in questo articolo. Lo abbiamo battezzato "Maestro". Il musicofilo potrà ascoltare la sua musica nel modo che preferisce, senza doversi alzare dalla sua poltrona, mentre il "Maestro" si assumerà il compito della "dlrezione d'orchestra". Sarà possibile controllare con questo apparecchlo <sup>11</sup> volume, II bllanciamento del canali, i toni acuti e bassi, la selezione degli ingressi, l'accensione e lo spegnimento di altre apparecchlature e persino un registratore a nastro. Tutte le funzioni del ricevitore sono chiaramente visualizzate mediante divers! LED e un display a sette segmenti a due cifre.

.

•v s;  $\times$ 

anche molte funzioni extra. C'è un pulsante che predisporra i controlli di bilanciamento e dei toni bassi ed acuti in posizione centrale, ed il controllo di volume ad un livello predeterminato. II pulsante silenziatore abbassera a zero il volume, e questa sara una funzione molto utile quando dovrete rispondere al telefono o al campanello della porta! II volume potrà poi essere riportato al livello precedente mediante un apposite pulsante. E' anche possibile controllare tre prese a 220-240 V per accendere o spegnere l'amplificatore, il sintonizzatore o il registratore a nastro. Un ulteriore gruppo di sette tasti servirà a telecomandare un registratore a nastro. Le sette uscite ausiliarie del ricevitore assumeranno il livello logico "1" quando verrà premuto il relative tasto. Mediante un'interfaccia. inserita tra queste uscite ed il registratore a nastro, sara possibile controllare direttamente i relè del registratore stesso. Ci sono infine due altri tasti con <sup>i</sup> quali sarà possibile commutare il ricevitore del telecomando in "stand by" (posizione di attesa) oppure in funzionamento normale. Nel funzionamento in "stand by", quasi tutti <sup>i</sup> LED ed i display saranno spenti, mentre la sezione digitale del circuito sard ancora alimentata. cosicche i livelli del volume, del bilanciamento, dei controlli di tono e dell'uscita prescelta saranno conservati. <sup>11</sup> LED di "stand by" e quello della tensione

(Parte 1)

**PRAZE** 

Q

come dirigere 1'orchestra dalla poltrona

di rete rimarranno accesi. Anche <sup>i</sup> collegamenti di uscita

# Maestro

Un gruppo per telecomando deve essere formato da due parti: un trasmettitore e un ricevitore. Il trasmettitore è di solito composto soltanto da un certo numero di tasti e da una sezione trasmittente che invia i segnali a raggi infrarossi al ricevitore. Nel ricevitore. i segnali sono rilevati e convertiti in modo da adattarne le caratteristiche alle funzioni di controllo. Per il comando dell'Interlude, saranno necessari in tutto otto canali: quattro canali variabili (o analogici) per il volume, il bilanciamento, i toni gravi ed i toni acuti, nonche quattro canali logici per il circuito di selezione degli ingressi. II livello di ciascun segnale analogico viene visualizzato su un display a due cifre che indicheranno un numero compreso tra 0 e 99 (valore percentuale). Con i segnali logici, sarà possibile effettuare una scelta tra "fono", "nastro",

"radiosintonizzatore" e "canale ausiliario". Quelle elencate sono le funzioni di base del telecomando,

Nel nostro progetto sono state però previste

per le apparecchiature esterne (power 1, 2 e 3) rimarrano attivati e percio sara sempre possibile usarle, anche coo il telecomando in "stand by".

#### II trasmettitore

Lo schema del trasmettitore di figura <sup>1</sup> mostra come viene impiegato il circuito integrato Plessey SL 490.

Questo circuito integrato contiene la logica di codifica perla tastiera ed il circuito trasmettitore completo. II suo segnale di uscita viene inviato allo stadio di potenza a raggi infrarossi, che è composto dai transistori TI e T2 e dai diodi LED all'infrarosso D1 e D2. Il segnale è del tipo a modulazione per posizione degli impulsi (PPM). La tastiera potra avere fino a 32 pulsanti ed il collegamento di ciascun pulsante alia matrice determina la codifica (in formato EDCBA) e di conseguenza la sua funzione. Quando raggiunge il circuito integrato, il codice viene converlito

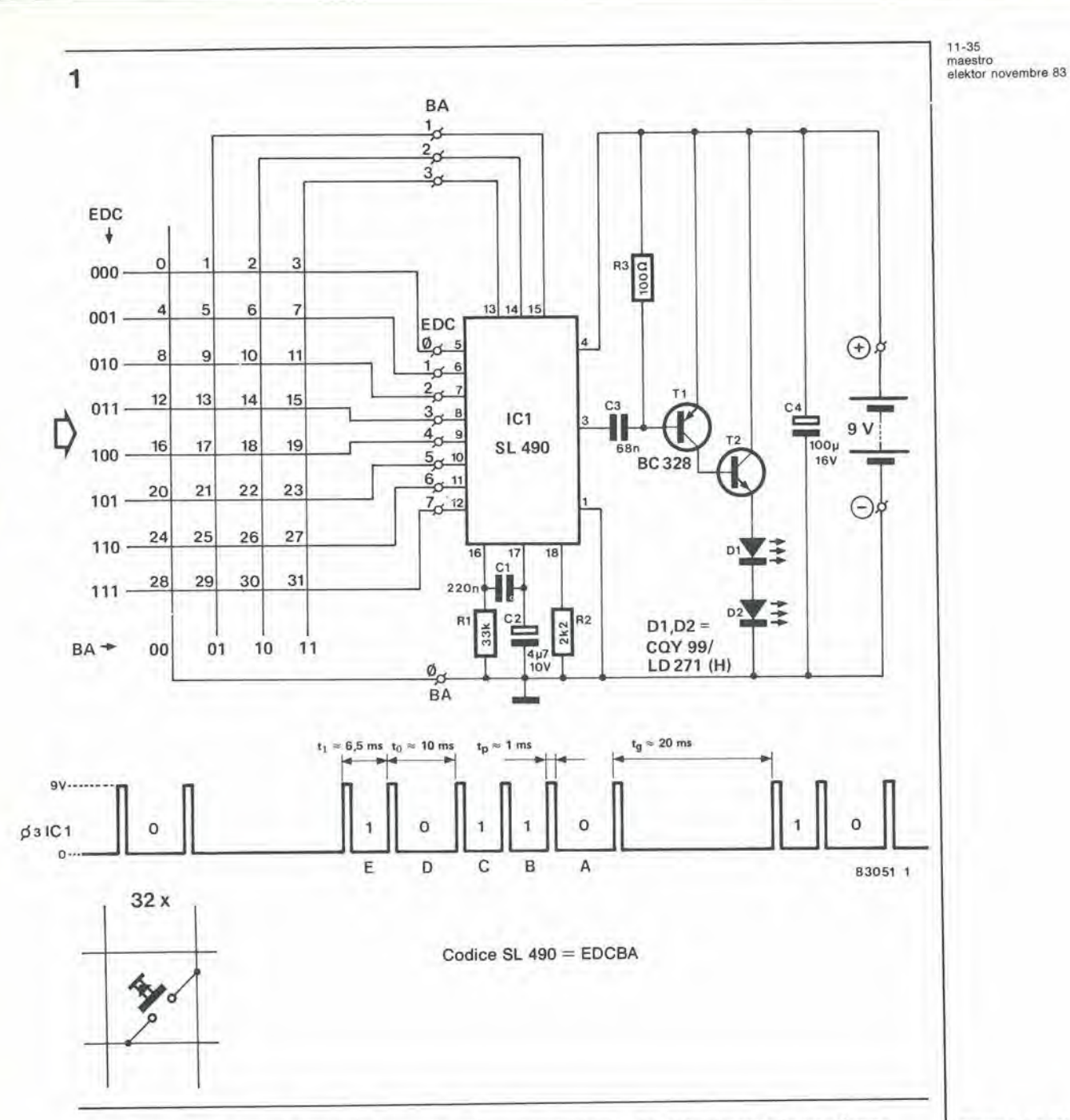

in una serie di 6 impulsi stretti che vengono poi inviati allo stadio d'uscita. L'informazione codificata è contenuta negli intervalli tra gli impulsi; un intervallo breve rappresenta un livello logico "1" ed un intervallo piii lungo un livello logico "0". La corrente assorbita dai LED all'infrarosso durante la trasmissione e molto elevata (circa 8 A), e perciò è necessario il condensatore accumulatore C4. <sup>11</sup> circuito integrate contiene anche un interruttore interno '•power down" che riduce la potenza assorbita attivando il circuito interno dell'integrate solo in caso di pressione su un tasto. La corrente di riposo nel tunzionamento a consume ridotto e soltanto di pochi microampere e percio non sara necessario un interruttore generale esterno.

#### Ricevitore

X.

ý,

La parte principale del ricevitore sullo schema di figura 2 è il circuito integrato IC1 (SL 480). sempre di produzione Plessey. Questo integrate contiene una serie di tre amplificatori che

convertono il segnale ricevuto in una forma d'onda adatta aH'ulteriore elaborazione. La corrente nel diodo ricevente (D1) è controllata dal generatore di corrente costante e dal filtro passa-basso ad esso combinato. formato dal transistore Tl. In questo modo, il diodo sara meno sensibile alle interferenze dovute aH'illuminazione ambientale e ad altre sorgenti di segnali a bassa frequenza come lampade ad incandescenza e tubi fluorescenti. II segnale di uscita PPM dell'SL 480 e applicato a due circuiti integrati decodificatori IC2 ed IC14 (ML 926 ed ML 927 della Plessey). Questi due ultimi circuiti integrati, insieme all'SL 480 ed all'SL 490 compongono una serie completa destinata ai circuiti di telecomando a raggi infrarossi. I circuiti integrati decodificatori (IC2 ed IC14) riconvertono il segnale PPM nel codice originale EDCBA che è stato generato nel trasmettitore. Il codice di Tabella 1 è suddiviso in due parti, che verranno elaborate separatamente da IC2 e da IC14. La prima parte (codici 00001...01111. E = 0) viene decodificata da IC2, mentre la seconda parte (codici 10001....11111,  $E = 1$ ) viene decodificata da IC14.1 codici 00000 ed 10000 non vengono

Figura 1. Lo schema del<br>trasmettitore è semplicissimo. Un circuito Integrato Plessey svolge la magglor parte delle elaborazlonl eleltronlche. dalla codifica al segnale di trasmissione. Un piccolo sladlo di potenza, formato da T1 e T2, pilota <sup>I</sup> LED all'infrarosso.

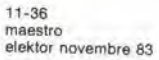

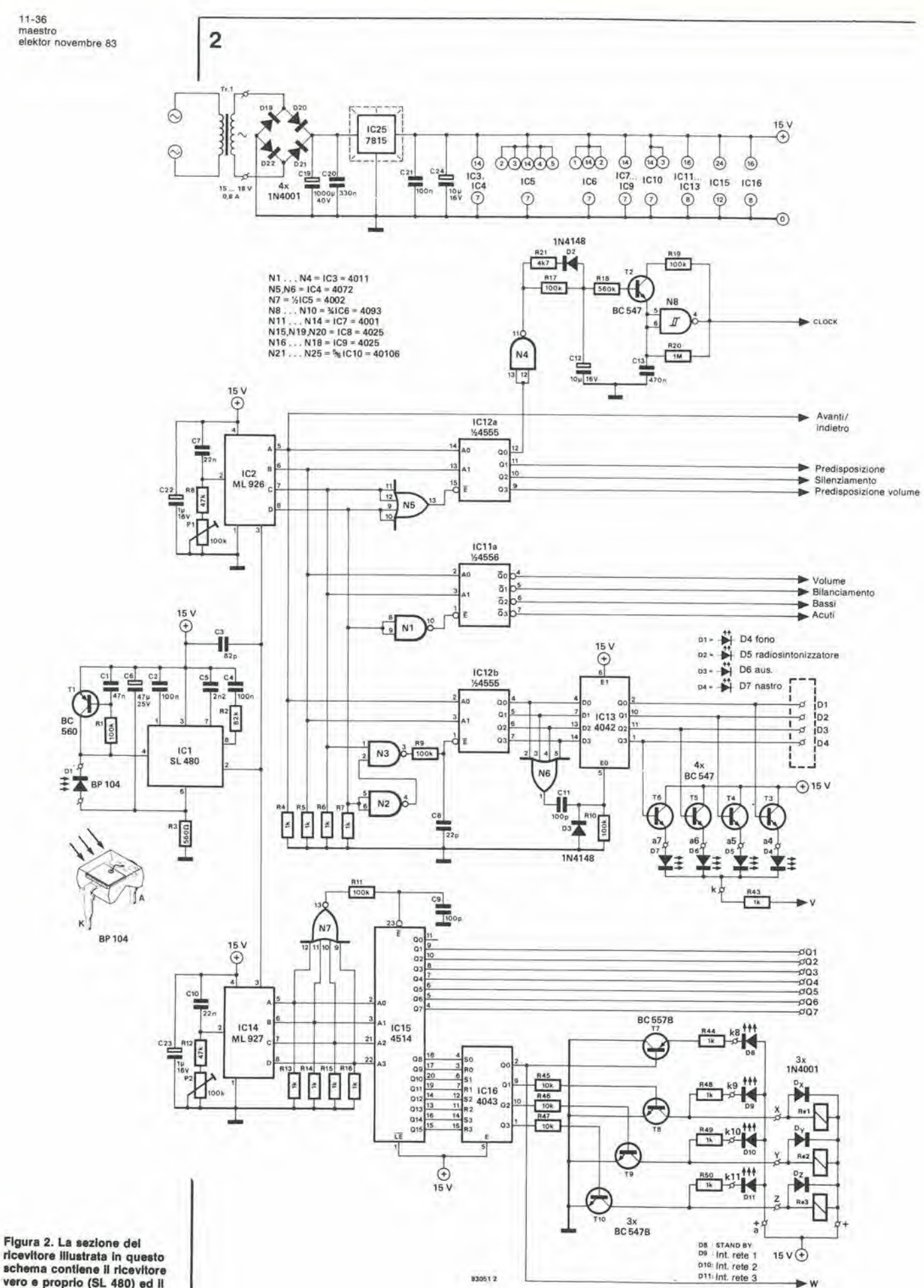

 $\bar{\tau}$ 

ricevitore illustrata in questo schema contiene il ricevitore vero e proprio (SL 480) ed il<br>decodificatore (ML 926 ed ML 927).

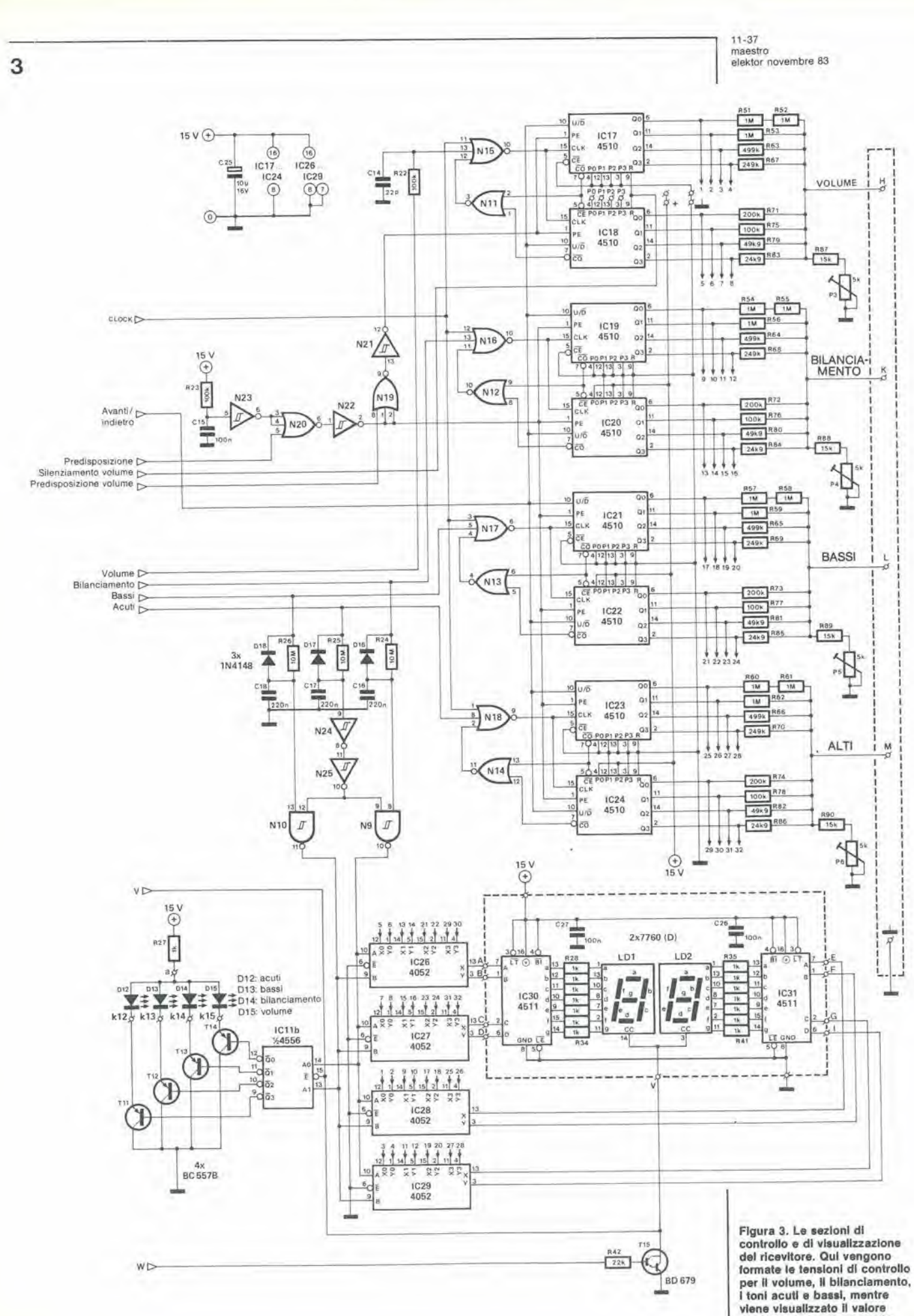

 $\chi$ 

X

relativo alla funzione scelta.

11-38 maestro<br>elektor novembre 83 **4** 

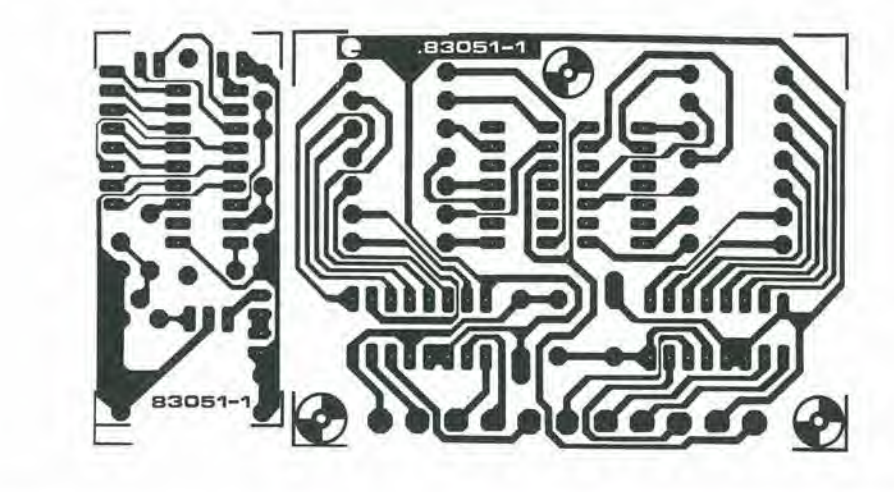

Elsnco del component! per II trasmettitore

Resislenze:  $R1 = 33 k$  $R2 = 2k2$  $R3 = 100 \Omega$ 

Condensatori:  $C1 = 220 n$  $C2 = 4\mu$ 7/10 V  $C3 = 68 n$  $C4 = 100 \mu/16$  V

#### Semiconduttori: T1 = BC 328 T2 = BD433, BD435, BD 437 D1,D2 = CQY 99, UD 271(H)  $IC1 = SL490$

#### Varie:

30 pulsanti (vedi testo) Riflettori per i diodi trasmittenti

Clip per batteria con batteria da 9 V

Elenco del component! per II display Resistenze:  $R28... R41 = 1 k$ 

Condensatori:  $C26, C27 = 100 n$ 

Semiconduttori: LD1,LD2= 7760(0) IC30,IC31 = 4511

**Barry** 

 $\mathcal{L}$ 

1

decodificati e per questo motivo non potranno essere usate le posizioni dei tasti 0 e 16 sul trasmettitore. Le funzioni decodificate da IC14 sono: stand-by, accensione/spegnimento, controllo registratore a nastro e ccntrollo rele per apparecchiature esterne alimentate dalla rete. Le frequenze di oscillatore dei circuiti integrati decodificatori possono essere regelate, mediante i potenziometri trimmer PI e P2, in mode da farle corrispondere alle frequenze fisse del trasmettitore.

I codici di uscita di IC2 sono inviati ad IC11 ed IC12. Quando nessun tasto è premuto sul trasmettitore, 1'uscita QO di ICl2a sara a livello logico "1". In questa condizione. I'oscillatore formato dal circuito di N8 oscillerà ad una frequenza piuttosto bassa (alcuni Hz), determinata da R20 e C13. Questa frequenza è il segnale di clock per i convertitori D/A IC17...IC23.

Se viene premuto il tasto del trasmettitore relative ad una qualsiasi funzione della parte superiore della Tabella 1, l'uscita Q0 di IC12a andra a livello logico "0". L'uscita di N4 cambierà così stato e, dopo alcuni secondi (ritardo determinate dal valore di R20 e C13), il transistore T2 passera nello stato di conduzione. In questo modo, la resistenza R19 verra

=J

collegata in parallelo ad R20. aumentando di conseguenza la frequenza dell'oscillatore. Quando il tasto è abbandonato, Q0 va a livello logico "1", l'uscita di N4 va a livello "0" ed il condensatore C12 si scarica tramite D2 ed R21. II transistore T2 passera ora all'interdizione e l'oscillatore tornerà ad oscillare alla frequenza piu bassa. Ecco, in breve, la sequenza degli eventi: viene premuto un tasto, che potrebbe essere quello del volume, del bilanciamento o dei toni acuti o bassi. Il display inizierà a visualizzare il conteggio (in avanti oppure all'indietro. a seconda del tasto premuto), dapprima lentamente e poi, dopo alcuni secondi, accelerando. Non appena il tasto viene rilasciato, il contatore si arresta. Questo è un metodo elegante per ottenere sia una risoluzione precisa della regolazione che un movimento veloce per una regolazione approssimata. Ciò vale soltanto, naturalmente, per i controlli analogici. Andiamo ora ad esaminare i controlli digitali di questa sezione. Si tratta dei comandi del selettore degli ingressi dell'Interlude; i segnali saranno disponibili alle useite di IC13 (D1...D4). Questo circuito integrato è un "latch" a 4 bit

che è in grado di trattenere i dati alle sue uscite anche quando I'informazione d'ingresso non

11-39<br>maestro elektor novembre 83

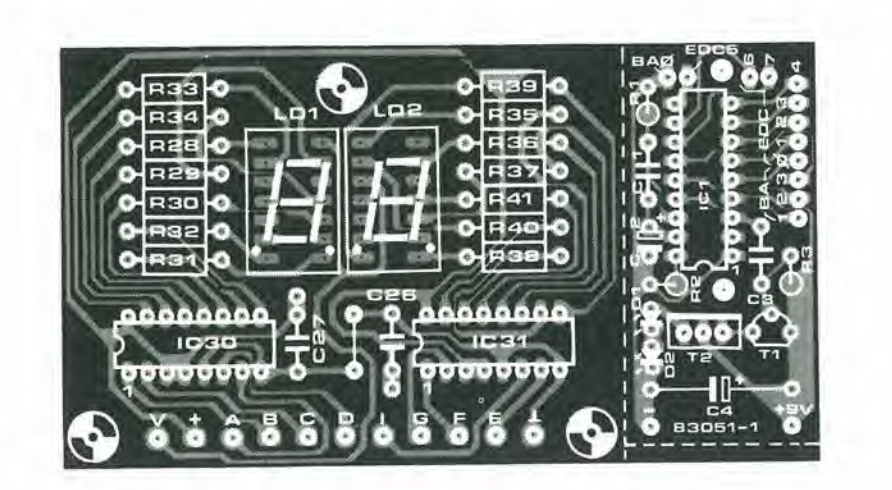

sarà più presente. Il controllo del latch (o memoria di segnale) viene effettuato dalla porta OR N6. che comanda il passaggio della nuova informazione verso IC13 quando pervenga un impulso da una qualsiasi delle uscite di IC12b. L'indicazione visuale dell'ingresso selezionato avverrà mediante i LED D4,..D7. tramite <sup>i</sup> transistori T3...T6. Le restanti funzioni di controllo elencate in Tabella 1 (nella metà inferiore) sono decodificate da IC14. un decodificatore da 4 a 16 linee. La funzione di questo circuito è quasi analoga a quella di IC13, con la sola differenza che in IC13 le linee d'uscita sono quattro anziche 16. II controllo del Latch, nel caso del secondo decodificatore, viene effettuato da N7. Le uscite Q1...Q7 vengono usate per controllare il registratore a nastro o a cassetta. Q8..,Q15 sono collegate direttamente agli ingressi di IC16, che contiene quattro flip-flop R/S. Le uscite di questo circuito integrate rimarranno nello stato imposto dai relativi tasti. Le uscite QI, Q2 e Q3 di 1C16 vengono impiegate per controllare i tre relè Rel...Re3 che, a loro volta, interrompono 1'alimentazione alle apparecchiature esterne collegate alia rete. I LED D9,..D11 indicano la condizione in cui si trovano i rele. L'uscita QO di IC16 6 la linea di commutazione in stand-by per il ricevitore: la sua condizione è indicata dal LED D8. Tra tutte le uscite menzionate, una rimane ancora da descrivere: l'uscita QO di IC15. Questa non viene usata e per questo c'è un ottimo motivo, che lasciamo a voi come problema da risolvere. Con questo si conclude la descrizione della

sezione ricevente e di decodifica dello schema. Possiamo ora andare a vedere cosa succede con i controlli analogici e con i display a sette segmenti dello schema elettrico di figura 3.

#### Uscite di controllo analogico

II tempo durante il quale rimangono premuti i tasti di regolazione del volume, dei toni e del bilanciamento, dovrà essere convertito in un certo numero di impulsi che dovra essere successivamente memorizzato. Per ottenere lo scopo, facciamo uso dell'oscillatore di clock (N8) e di un certo numero di contatori avanti/indietro BCD programmabili. Per ciascuna delle funzioni ci sono due contatori collegati in serie. Ciò è necessario in quanto occorre contare fino a 100 e ciascun contatore si rifiuta di contare oltre 10. Elencando.

Table 1

 $\mathsf{M}$ 

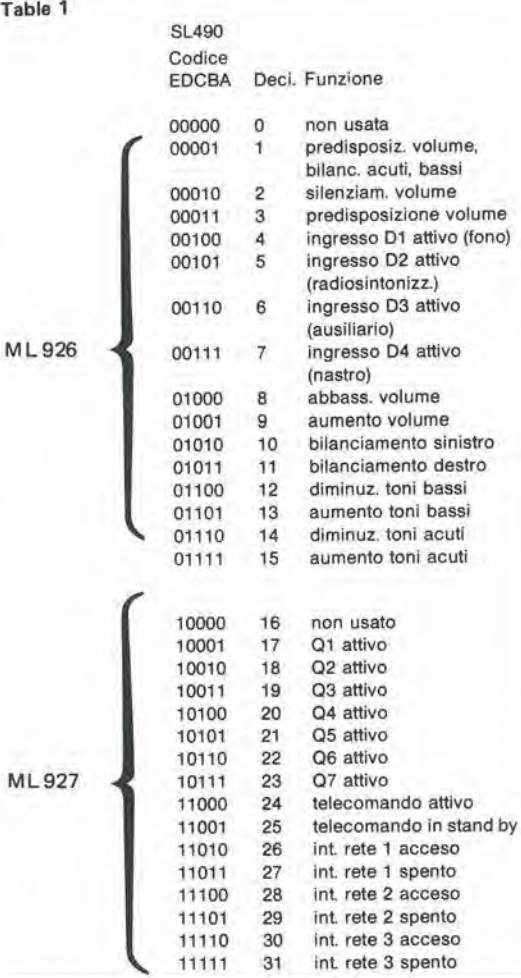

neU'ordine, i controlli, essi sono: gli integrati IC1 7 ed IC18 per il volume, ICI9 ed IC20 per il bilanciamento, IC21 ed IC22 per i toni bassi ed infine IC23 ed IC24 per i toni acuti. Un tasto premuto relative ad una di queste funzioni provoca I'inizio del conteggio degli impulsi provenienti daU'oscillatore N8 da parte del contatore associate alia funzione scelta. A seconda che il tasto abbia una funzione di aumento o diminuzione, gli impulsi di clock saranno sommati o sottratti dalla cifra che appare inizialmente sul display. La direzione del conteggio è determinata dal livello logico presente all'uscita A di IC2, che è collegata a

Figura 4. Duo al prezzo dl uno. Ecco le piste di rame dei<br>circuiti stampati del trasmettitore e del display. Sarà opportuno separare le<br>due parti prima di iniziare II monlaggio.

Tabella 1. Codlcl dl trasmissione e relative funzioni. Viene Inoltre Indicate quail siano le funzioni decodificate dall'ML 926 e quail dall'ML 927  $11 - 40$ maestro elektor novembre 83

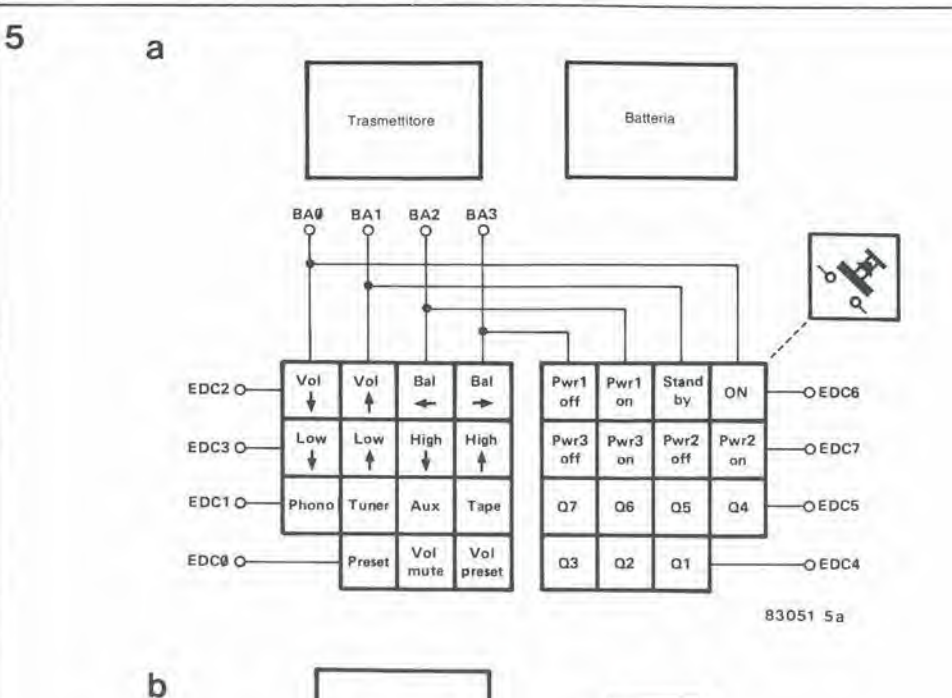

ï

 $\lambda$ 

#### Funzioni possibili:

- \* Volume t e i
- \* Bilanciamento e -
- \* Toni acuti 1 e l
- \* Toni bassi 1 e 1
- 
- \* Azzeramento volume<br>\* Predisposizione volume
- \* Predisposizione
- \* Fono
- \* Radiosintonizzatore
- \* Registrat, a nastro<br>\* Presa ausiliaria
- 
- \* Acceso/spento 1
- \* Acceso/spento 2 \* Acceso/spento 3
- Acceso
- Stand by
- \* 01, 02, 03, 04, 05, 06, 07

 $\alpha$ **BA** BA<sub>1</sub> BA<sub>2</sub> BA3 ö ö Ó EDC2O Val Stand | Pwr1 | Pwr1 | Vol Bal Bal ON EDC60 ۰ ł by on  $i$  off  $!$ -O ٠ ÷ ., c. EDC3O- $\overline{a}$ Low Low High High Pwr2 Pwr2 Pwr3 | Pwr3 ı î EDC70- $\circ$ ÷ ł  $\frac{1}{2}$ ♦  $_{\alpha n}$ off ı i off on .. -÷. EDC10 Phono Tuner Aux Tape  $Q4$ ï  $Q5$ ī 06 i  $Q7$ EDC5 O  $\circ$ ω. EDCO O  $\overline{c}$ Vol Vol  $Q1$   $Q2$ I Preset ı  $Q3$ EDC4Omute preset  $\circ$ ı

চ

83051 5b

Trasmettitore

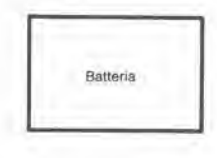

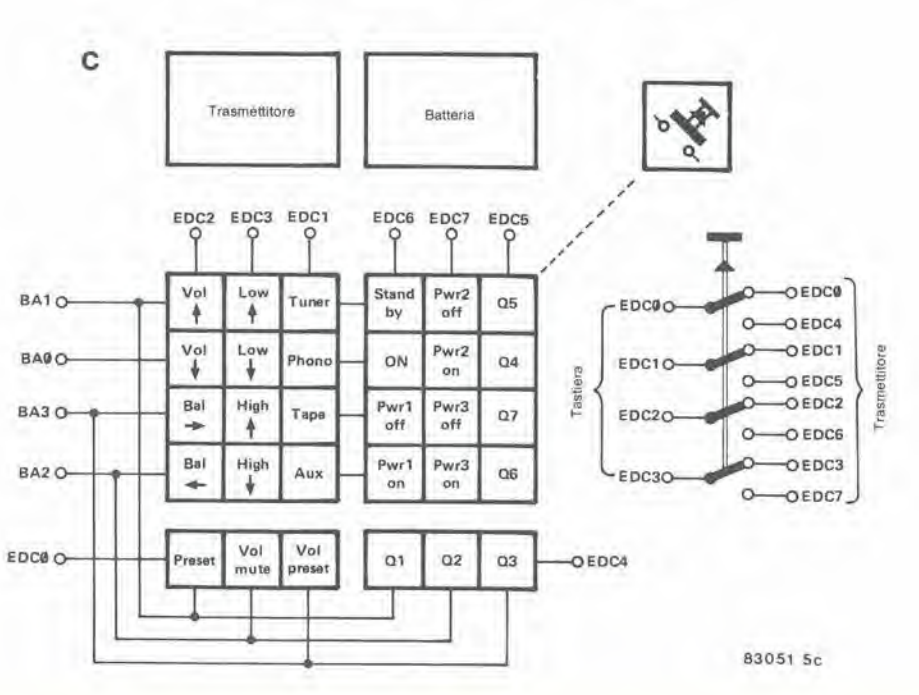

Figura 5. Alcuni progetti di tastiere.

tutti i contatori. II campo di conteggio va da 0 a 99 ed il contatore non potrà saltare a 99 quando venga raggiunto lo zero. Cio si ottiene bloccando mediante una porta logica il segnale di clock quando <sup>i</sup> contatori relativi a ciascuna funzione emettono un segnale di riporto (CO = Carry Out). Questo compito è svolto dalle porte logiche N11...N18.

II contenuto dei contatori viene convertito in un segnale analogico da una matrice resistiva di precisione collegata alle uscite. Il convertitore D/A relative ai contatori IC17 ed IC18 consiste. per esempio. nelle resistenze R5I...R53, R63, R67, R71, R75, R79 ed R83. I segnali logici delle <sup>8</sup> uscite Q sono sommati mediante queste resistenze. II livello massimo del segnale d'uscita e determinato da una resistenza in serie con un potenziometro: in questo esempio. si tratta di R87 e P3.1 quattro segnali di uscita (H, K, L e M) saranno quindi <sup>i</sup> livelli delle tensioni di controllo, variabili in 100 gradini da zero al massimo.

Quando l'apparecchio viene acceso, viene dato un comando di predisposizione, generate dal piccolo circuito consistente in R23, CIS e N23. II medesimo comando, proveniente dal trasmettitore, perviene inline all'uscita Q1 di IC12a. II comando di predisposizione fornisce un segnale di abilitazione ai contatori, che si porteranno in corrispondenza alia cifra predisposta agli ingressi di programmazione P0...P3 dei circuiti integrati contatori. Nel caso del bilanciamento e dei regolatori dei toni acuti e bassi, i contatori raggiungeranno il valore centrale, corrispondente alia cifra 50 sul display.

II livello predisposto per il controllo di volume potrà però essere programmato collegando gli ingressi P0...P3 a massa oppure a  $+5$  V. Ciascun ingresso rappresenta una decade in codice BCD e perciò, se P0 è collegato a +5 V, mentre gli altri ingressi sono collegati a massa, il livello predisposto sara 10. Collegando a +5 V soltanto PI, avremo un livello di 20; P2 corrisponde ad un livello di 40 e P3 ad un livello di 80.

Sono possibili anche altre combinazioni. fino ad un massimo di 90. Se. per esempio. PI e P2 sono collegati a 5 V e P0. P3 sono collegati a massa, il livello di volume predisposto sarà 60. Nessuno di questi ingressi dovrà comunque essere lasciato scollegato. II volume si regolera sempre al livello predisposto quendo l'apparecchio verrà acceso o quando verrà azionato il tasto di predisposizione del volume. II livello del volume potra anche essere azzerato. mediante il tasto "mute" (silenziamento) del trasmettitore. Questo segnale perverrà agli ingressi di azzeramento di IC17 ed IC18. II ritorno al livello predisposto avverra mediante il comando relativo, tramite I'uscita Q3 di ICl2a, N19 ed N21.

#### II display

II contenuto di ciascun contatore puo essere visualizzato mediante <sup>i</sup> due display a 7 segmenti. Questi indicheranno un numero compreso tra 0 e 99, che rappresenta la tensione di controllo per il volume, il bilanciamento, i toni acuti e bassi. Le uscite di ciascuna coppia di contatori sono collegate agli ingressi di una coppia di circuiti multiplex da 4 ad <sup>1</sup> (IC26...IC29). Ciascuno di questi integrati contiene due circuiti multiplex. I loro segnali di uscita vengono trasferiti ad IC30 e ad IC31. che portano il nome altisonante di "latch, deeodificatori e piloti da BCD a 7 segmenti". Questi due integrati pilotano e controllano i due display a catodo comune LD1 ed LD2.1 loro catodi vengono collegati a massa tramite il

transistore Darlington T15. Quando " sistema di telecomando è commutato in stand by, i display vengono spenti da questo transistore, che provvede anche a spegnere i LED D4...D7 e D12...D15. tramite i punti di collegamento contrassegnati da una "V" sullo schema elettrico.

I circuiti multiplex sono controllati dalle porte logiche N9 ed N10.1 display indicheranno sempre il livello del volume, fino a quando non venga premuto il tasto relativo ad un'altra funzione. Quando venga premuto il tasto del bilanciamento o del controllo dei toni, una delle uscite Q1...Q3 di IC11a verrà mandata a livello basso ed il corrispondente condensatore (C16...C18) si scaricherà rapidamente attraverso il diodo ad esso collegato (D16, D17 o DI8). Di conseguenza. il contatore in funzione piloterà, tramite le porte logiche N9 ed N10, il circuito multiplex collegato, in modo da visualizzare il livello della funzione relativa al tasto premuto. Rilasciando il tasto, i condensatori si caricheranno, con relativa lentezza, tramite resistenze da <sup>10</sup> M (R24...R26) e alla fine il contatore tornerà ad indicare il livello del volume.

Per riassumere: il display indica normalmente il livello di volume fino a che non venga premuto un tasto di regolazione del bilanciamento od uno dei controlli di tono. L'indicazione relativa al livello di queste regolazioni verrà visualizzata per tutta la durata della pressione sul tasto, ritornando all'indicazione del livello di volume alcuni secondi dopo che il tasto è stato rilasciato. Quattro LED controllati da ICllb, tramite i transistori T11...T14, mostrano quale è il livello in corso di visualizzazione. L'intero sistema è alimentato daU'unico regolatore di tensione a 15 V IC25. m \*

Con questo è stata completata la descrizione dello schema elettrico. Ovviamente, quando saranno necessarie tutte le funzioni, occorrerà montare tutti i componenti segnati sullo schema.

#### Costruzione del trasmettitore

Come è possibile osservare sulla serigrafia del circuito stampato (figura 4), il trasmettitore avrà dimensioni piuttosto ridotte. Non dovrete essere tratti in confusione dal circuito stampato del display, che appare sulla stessa figura. E' stato deciso di non progettare un circuito stampato apposito per la tastiera, allo scopo di lasciare al costruttore la libera iniziativa per quanto riguarda I'assegnazione dei vari tasti. Sara anche possibile scegliere liberamente le dimensioni dell'asluccio per il trasmettitore. In figura 5 appaiono tre suggerimenti o idee di progetto per la disposizione della tastiera. I criteri base di questi progetti sono stati di mantenere le funzioni di controllo essenziali a sinistra. mentre verso il lato destro si troveranno i controlli accessori (cioè quelli

 $11 - 41$ maestro elektor novembre 83

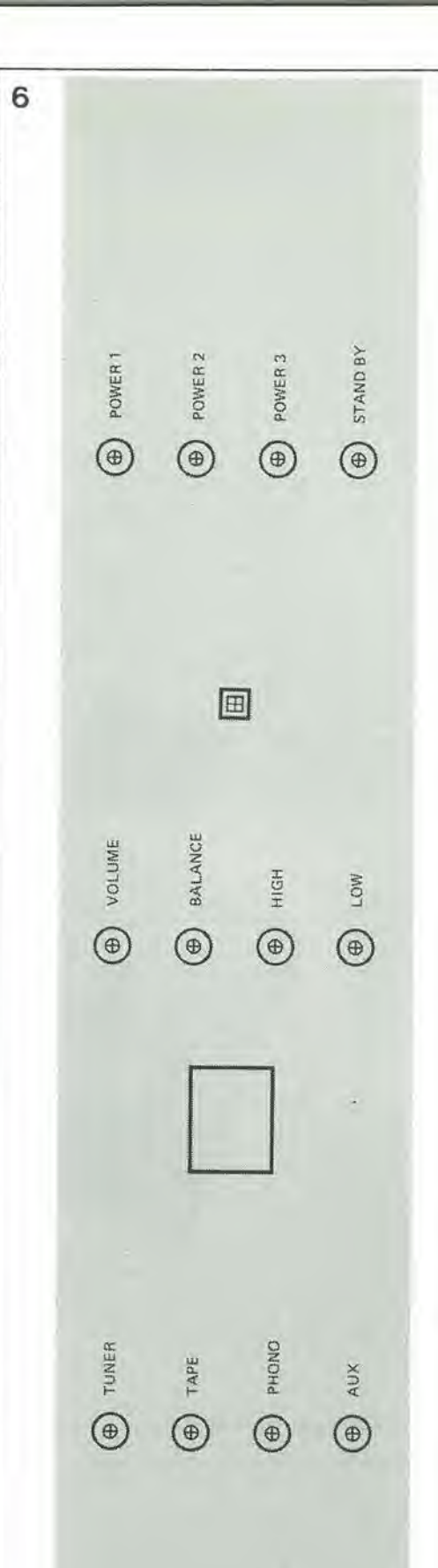

relativi ad IC14). In figura 5a e illustrato un trasmettitore a 30 tasti. II circuito stampato e la batteria potranno essere montati di fronte alia tastiera. Un'altra possibilita consiste nel progetto di figura 5b, che usa <sup>15</sup> tasti piu uno supplementare che serve per selezionare la funzione di ciascun tasto. Premendo questo tasto, insieme ad uno dei tasti funzionali. verra selezionata la "seconda funzione". Anche questo metodo permette la scelta tra trenta funzioni. Una terza alternativa è quella della figura 5c, dove potranno essere usati 30 normali tasti funzionali o 15 tasti a doppia funzione (più un tasto di selezione). Un'idea potrebbe essere quella di utilizzare una tastiera da calcolatore: dopo tutto oggi è possibile acquistare un calcolatore

sufficientemente a buon mercato da giustificare I'uso della sola tastiera.

#### Costruzione del ricevitore

Il circuito stampato del ricevitore è a doppia faccia incisa. con fori metallizzati, ed ha dimensioni leggermente inferiori a quelle dell'Euroscheda unificata (113 x 255 mm). Le serigrafie delle piste di rame verranno pubblicate nella seconda parte di questo articolo. La conoscenza delle dimensioni della scheda permetterà però di costruire un adatto mobiletto. La sezione "display" contiene le due cifre a 7 segmenti, gli integrati IC30 ed IC31 con <sup>i</sup> relativi componenti. ed e montata sulla parte più grande del circuito stampato di figura 4. L'astuccio non dovrà essere troppo ingombrante. Se il ricevitore dovesse essere accoppiato al Prelude, sara opportune montarlo in un mobiletto che abbia caratteristiche estetiche uguali. II pannello frontale consigliabile per il Maestro e illustrato in figura 6, nella stessa scala usata per il Prelude. Non dimenticare di lasciare spazio sufficiente per il trasformatore.

<sup>11</sup> pannello frontale, disponibile presso il servizio lettori di Elektor, è fatto di plastica flessibile autoadesiva. Sara naturalmente necessario praticare tutti i fori e le cave per il display ed i LED e per il montaggio dei circuiti stampati, che verranno fissati, mediante viti a testa svasata, prima.di far aderire la plastica sul pannello frontale. Per evitare errori, sara meglio attendere l'ultimo momento, prima di far aderire la plastica sul pannello frontale: ricordate sempre che la legge di Murphy colpisce inesorabilmente alla minima opportunita.

"Qui ha fine la prima lezione..." oppure, in questo caso la prima "parte" del Maestro. La seconda parte. con la promessa serigrafia del circuito stampato, verra pubblicata nel prossimo numero di Elektor. Nel frattempo. potrele fare un po' di pratica con il trasmettitore...!

Figura 6. Illustrazione del pannello frontale del Maestro. La larghezza deve essere la medeslma dl quella del Prelude, In modo da polsr sovrapporre <sup>i</sup> due moblletti.

ELEKTOR XL

N

## Regolatori di tensioni 78L ... e 79L

I circuiti integrati regolatori di tensione per basse potenze della serie 78L hanno <sup>i</sup> vantaggi di permettere una buona stabilizzazione e di avere una protezione al cortocircuito per limitazione di corrente a 100 mA ed una protezione termica in caso di eccessiva potenza dissipata. In pratica, questi regolatori potranno essere danneggiati soltanto dalla polarita invertita e da un'eccessiva tensione d'ingresso. <sup>I</sup> regolatori della serie 78L per tensioni fino ad 8 V sopportano tensioni d'ingresso fino a circa 35 V, mentre il tipo per tensioni fino a 24 V sopporta tensioni massime d'ingresso di 40 V. Non sara naturalmente necessario far lavorare <sup>i</sup> regolatori con un differenziale di tensione ingresso/uscita cosi elevato, anche perche in questo caso la potenza dissipata sarebbe eccessiva. I regolatori della serie 78L sono disponibili con 8 tensioni di uscita a scelta, come mostrato in Tabella 1. La designazione di

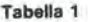

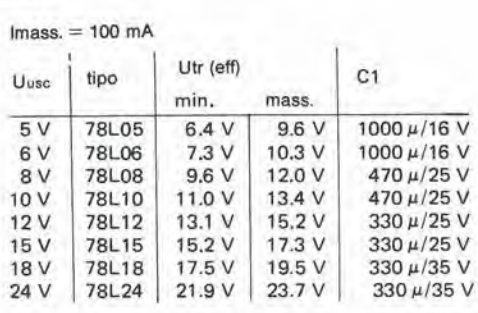

ciascun tipo è completata anche da un suffisso letterale (non mostrato in Tabella 1) che indica la tolleranza di regolazione della tensione d'uscita ed il tipo di contenitore. II suffisso AC indica una tolleranza di tensione di ± 5%, mentre il suffisso <sup>C</sup> indica una tolleranza di ± 10%. La lettera H indica un contenitore metallico, mentre la lettera Z indica un contenitore plastico. Di conseguenza, il 78L05ACZ sara un regolatore a 5 V, con tolleranza del 5% e contenitore plastico. Tutti i regolatori della serie 78L forniranno una corrente massima di 100 mA, purche il differenziale di tensione tra ingresso ed uscita non superi 7 V. altrimenti la potenza dissipata sarebbe eccessiva ed interverrebbe la protezione termica, che agisce con una dissipazione di circa 700 mW, La versione metallica puo arrivare a dissipare fino ad 1,4 W, se provvista di adatto dissipatore termico. In figura 1 è schematizzato un regolatore che impiega <sup>i</sup> circuiti integrati 78L, insieme al progelto di un adatto circuilo stampato. Le tensioni d'ingresso, necessarie per ottenere la tensione d'uscita specificata, sono elencate in Tabella 1. insieme con la capacita necessaria per il condensatore di livellamento Cl. II prodotto capacita/tensione di questi condensatori è stato scelto in modo che ciascuno di essi possa essere collocato senza difficolta sul circvito stampato. Per le tensioni negative viene prodotta una serie analoga di regolatori: la serie 79L. Anche se <sup>i</sup> collegamenti

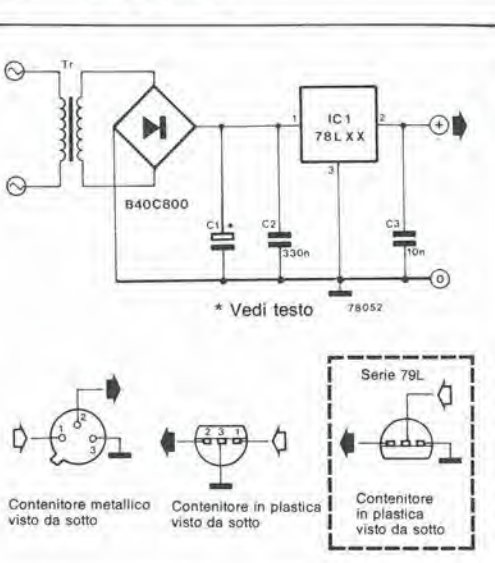

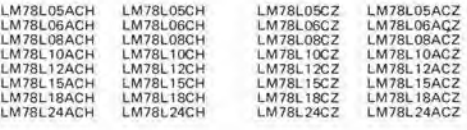

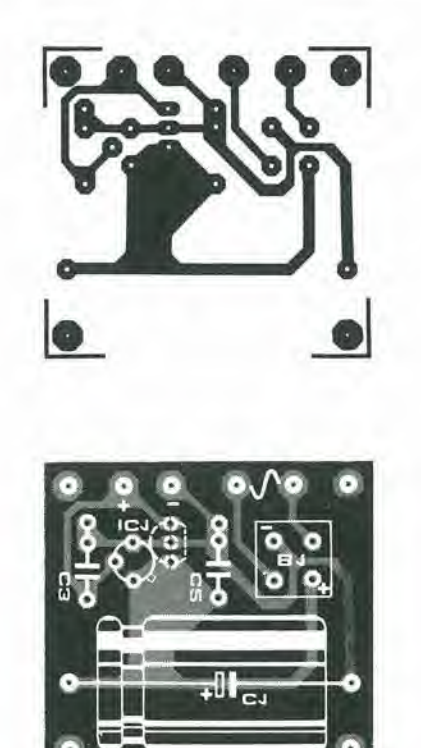

ai piedini sono differenti, potrà essere usato il medesimo circuito stampato di base. II regolatore nella versione in plastica è montato "capovolto", per cui il piedino "+" diverra I'uscita negativa, mentre il terminale positive di C1 sarà il comune dell'alimentazione.

11-43<br>11-43 regolatori di tensioni<br>11-43 relektor novembre 83

Elenco del componenll

Condensatori:

C1 = Vedi testo e tabella  $C2 = 330n$  $C3 = 10 n$ 

Semioonduttori:

 $IC = 78LXX$ (vedi testo e tabella)  $B = 40 V/800 mA$ rettificatore a ponte

# **Convertitore** parallelo-seriale per tastiera

Come abbiamo gia affermato nell'articolo riguardante la costruzione della tastiera ASCII, esiste un'altra alternativa per gll appassionati di computer che desiderino qualcosa in più. Questa possibilità permette la conversione del codice ASCII seriale in entrambi i livelli RS 232C e TTL. Sul circuito stampato della tastiera è stata già prevista la possibilità di montare questo circuito.

Questo convertitore parallelo-seriale rende la tastiera compatibile con il sistema RS 232C (con un collegamento al punto "k", il segnale d'uscita seriale avra <sup>i</sup> livelli TTL, mentre con un collegamento al punto "1", i livelli corrisponderanno alle caratteristiche RS 232C). Di conseguenza, la tastiera potra essere collegata a qualsiasi computer con ingresso seriale.

#### Da parallelo a seriale

L'impulso di strobe positive proveniente dalla tastiera provoca la commutazione di FF1 (ICS). Un livello "0" al piedino 8 di questo flip flop agira come segnale di "carico" per il piedino <sup>1</sup> di IC6. L'informazione emessa dalla EPROM (IC4) verra quindi caricata in 1C6. In IC6 ha luogo la conversione da parallelo a seriale. quando venga applicata un'onda quadra al piedino 2. La frequenza (leggi: velocita baud) viene determinata dal circuito collegato ad IC7. La frequenza è regolabile mediante il

potenziometro PI e potra essere misurata mediante un frequenzimetro digitale, collegato al piedino 3 del 555. Sara possibile cambiare. in caso di necessità, la banda di variazione della frequenza (attualmente fino a circa 400 Hz) diminuendo la capacità di C5. Poichè la velocità baud è uguale al numero di bit al secondo (e percio direttamente proporzionale alia frequenza). questa regolazione è molto facile. L'uscita (di clock) del temporizzatore è collegata anche all'ingresso di clock del flip flop 2. Quest'ultimo riceve i bit provenienti da IC6 in corrispondenza al suo ingresso dati. II segnale seriale è disponibile al piedino 5 di questo flip flop ed il segnale d'uscita viene successivamente inviato a Tl. Pure collegata al piedino 1 di IC5 è un'altra combinazione RC che agisce da "reset aH'accensione" per FF2. Questo flip flop garantisce che il bit di avviamento abbia sempre la medesima larghezza degli altri bit del segnale. La conversione parallelo-seriale inizia, come abbiamo gia detto, con I'aiuto di FF1. II fronte

1  $\overset{5}{\oplus}$ **R9** R11 FF1, FF2 = IC5 = 74LS74  $R12$   $\frac{3}{2}$   $R15$   $\frac{9}{3}$ 4k7 4k7 STROBE  $\frac{130}{CLR}$  CLK  $\frac{130}{CLR}$  PCLK  $\frac{1}{CLR}$  o  $\frac{6}{CLR}$  o  $\frac{6}{F+2}$  PCLK  $\frac{1}{CLR}$  PUS  $\overrightarrow{a}$   $\overrightarrow{b}$   $\overrightarrow{a}$   $\overrightarrow{b}$   $\overrightarrow{a}$   $\overrightarrow{b}$   $\overrightarrow{a}$   $\overrightarrow{a}$   $\overrightarrow{a}$ 2k2 PR ioC 10 **BC557B**  $\frac{S_{ir}}{D5}$ BO O RM uacM at o  $D_4$  IC6  $Q_7$ 02 O R16IG  $270$   $\Omega$ <br>% W  $\triangleright$  $\sim$   $\degree$ B3 O <sup>R</sup> 03 74<br>02 LS<br>01 165  $B40 - \frac{13}{12} D2$  **LS**  $165$ <sub>CLI</sub> <sup>85</sup> O  $\frac{100}{100}$   $\frac{100}{100}$   $\frac{100}{100}$   $\frac{1}{2}$   $\frac{1}{2}$   $\frac{1}{2}$   $\frac{1}{2}$   $\frac{1}{2}$   $\frac{1}{2}$   $\frac{1}{2}$   $\frac{1}{2}$   $\frac{1}{2}$   $\frac{1}{2}$ 555 D7<br>INH: LOAD  $15$  $\frac{5}{6}$  $\frac{1}{100}$   $\frac{1}{10}$  $\frac{10n}{220n}$ 83070-1 BREAK  $\triangleright$  $12V$ 5V ®-  $\circled{1}$  $\circledR$  $CB$ ICS IC6 \* Vedi testo 10 ◉ (°>

Figura 1. Questo schema dlmostra che, con un piccolo numero dl componentl. 6 possibile ottenere la convarslone parallelo-seriale del segnale dl traamlsslone del daU.

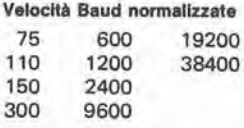

di commutazione positive del segnale di strobe, proveniente dalla tastiera. earica il registro a scorrimento mediante I'azione di FF1. L'impulso di carica è estremamente breve, a causa della retroazione da Q7 (IC6) verso 1'ingresso di cancellazione di FF1. II segnale di strobe dovra di conseguenza soddisfare ad esigenze qualitative molto rigorose (qualsiasi segnale spurio dovuto a picchi o "rimbalzi" potrebbe causare problemi). e di cio sard necessario tener conto applicando questo convertitore ad altre tastiere.

L'uscita del circuito eroga un segnale seriale con un bit di avviamento, sette bit di dati ed un bit di separazione tra due caratteri. Poiche il segnale di clock è sempre presente, il circuito continuerà in pratica ad inviare bit di separazione fino all'arrivo di un successivo carattere. In pratica, sara possibile accorgersi di questo fatto solo se la la velocità baud è confrontabile con la velocita di stampa. Le connessioni "j" ed "i " danno inoltre la possibilita di collegare il tasto "break" ad un livello "0" oppure "1".

Per quanto riguarda la costruzione, e'e pochissimo da dire. La figura 4 mostra come dovranno essere montate le parti che compongono il circuito. Qualora non si desideri una conversione di codice, dovranno essere montati alcuni ponticelli (vedi schema del circuito stampato).

4

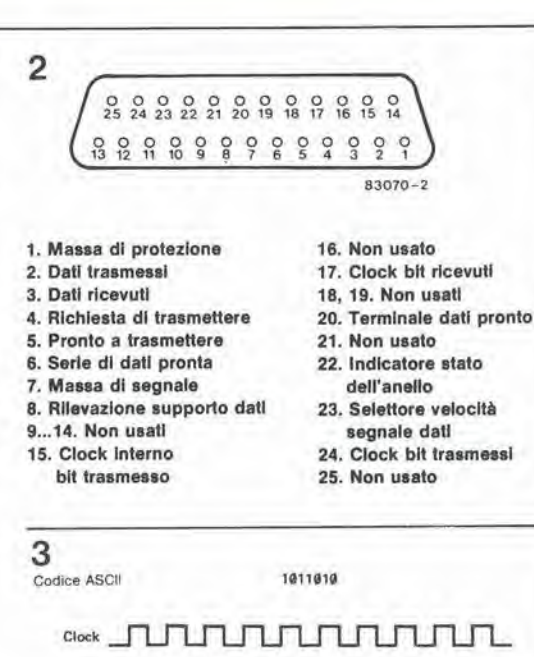

bit 6 bit 5 bit 4 bit 3 bit 2 bit 1 bit 0

bit 6 bit 5 bit 4

Bit di avviamento

Bit di avviamento

 $Q7$ 

Carico

RS-232-C

Figura 2. Collegamenti per la trasmissione secondo le norme RS 232C.

Figura 3. Questo dlagramma del slncronlsml (par II carattere ASCII 1011010) mostra la relazlone tra <sup>I</sup> dlverel segnall.

Figura 4. Paris dello schema della tastiera. che mostra la poslzlonl dove dovranno essere montati <sup>I</sup> dlversl componenti.

Bit di separazione

Bit di separazione

bit 3 bit 2 bit 1 bit 8

#### Elenco del componentl

Resistenze: R7.R8.R9,R10 = 4k7  $R11 = 1 k$  $R12 = 10k$  $R13 = 2k2$  $R14 = 560 \Omega$  $R15 = 6 \Omega8$  $R16 = 820 \Omega$  /4 W (270  $\Omega$ 1/4 W per collegamento K. livello TTL P1 = Potenziometro da 50 k (se possibile, potenziometro a 10 girl) Condensalori;  $C5 = 220 n$  $C6, C7 = 10 n$  $C8 = 100 n$ Semiconduttori:  $D2,D3 = DUS$ 

 $T1 = BC557B$ IC5=74LS74 IC6 = 74LS165  $IC7 = 555$ 

Collegamenti

i = Break a livello "0" [ = Break a livello "1"  $k =$  Livello TTL

 $I =$  Livello RS 232C

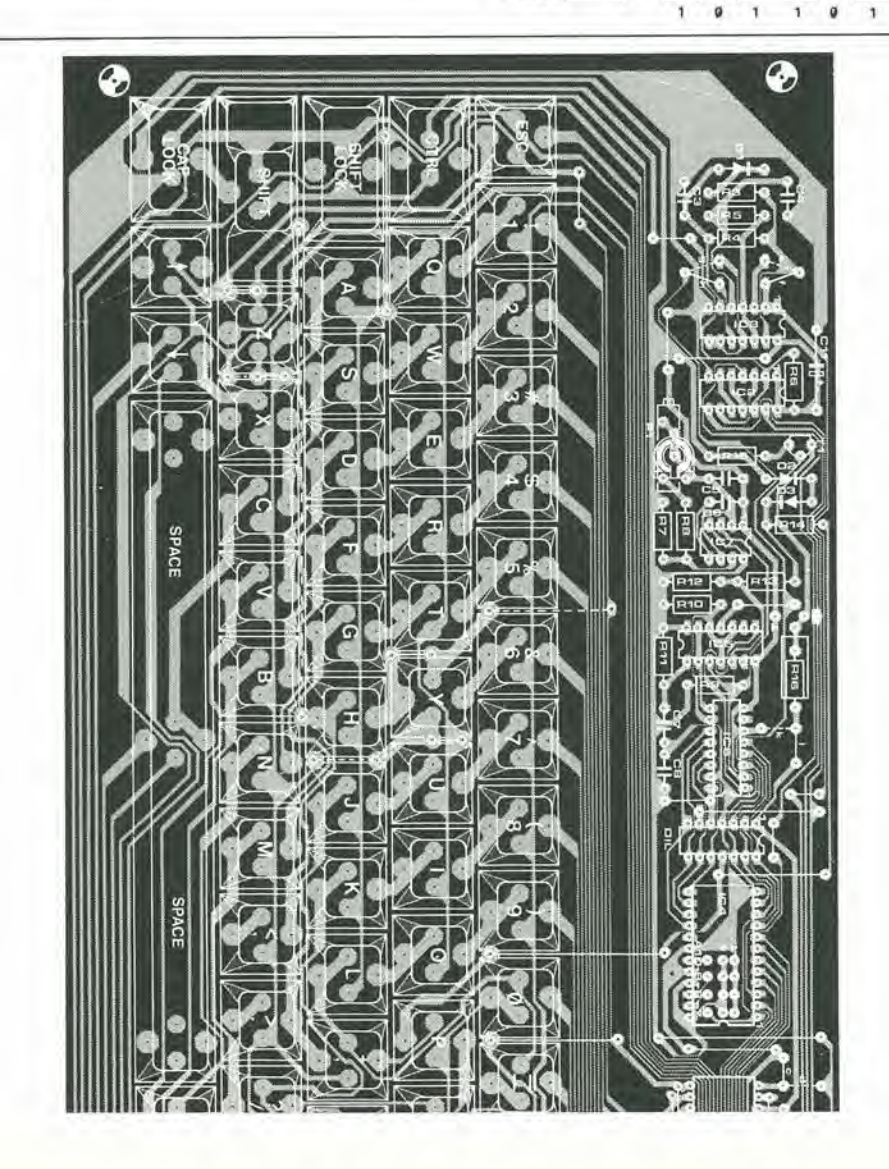

Questo articolo comprende un programma di P. von Berg (ON6XK)

Il linguaggio parlato è un codice composto da suoni, che descrive la realtà. Il linguaggio scritto è la codifica grafica del linguaggio parlato...ed il Morse è una codifica udibile del liguaggio scritto. Per non parlare del Morse scritto, che è una codifica grafica di un codice udibile...e così via. In breve si tratta di un fatto mentale che viene devoluto sempre più alle macchine.

Noi possediamo già le macchine necessarie: dobbiamo solo creare il software per pilotarle. Questo è il fine che descrive un programma appositamente progettato per la scheda CPU Z80A di Elektor.

# Decodifica Morse con lo Z80A

In questo numero della nostra rivista presentiamo due programmi di decodifica CW: uno per il Junior Computer e per altri sistemi basati sul 6502 e I'altro, di cui tratta questo articolo, destinato ai sistemi basati sullo Z80A. Faremo riferimento all'altro articolo per quanto riguarda le informazioni sulla natura dei segnali Morse, le difficoltà relative alla loro decodifica automatica e di conseguenza i requisiti ai quali deve soddisfare un programma che possa decodificare il segnale

digitale nel quale è stato convertito il segnale analogico. L'interfaccia tra ricevitore e microprocessore, necessaria per questa conversione, sara la medesima sia per il 6502 che per lo Z80A: essa 6 stata descritta nell'altro articolo, riguardante il software per il Junior Computer. La descrizione del circuito, la costruzione e la taratura non verranno ripetute in questa sede, in quanto sono indipendenti dal software usato.

impiega la scheda Z80A di Elektor, I'Elekterminal ed un circuito formatore di segnale CW

1

Flgura 1. Questo circuito forma l'interlaccia tra la scheda CPU Z80A ed un termlnale vlsuallzzatore come l'Elekterminal. I numeri tra parenlesl corrlspondono a quelli del connettore della scheda Z80A. <sup>I</sup> collegamentl dell'Elektermlnal hanno una nolazlone alfabetlca chlaramenle contrassegnata sul circuito stampato pubbllcato nel numero di Gennalo 1980 dl Elektor.

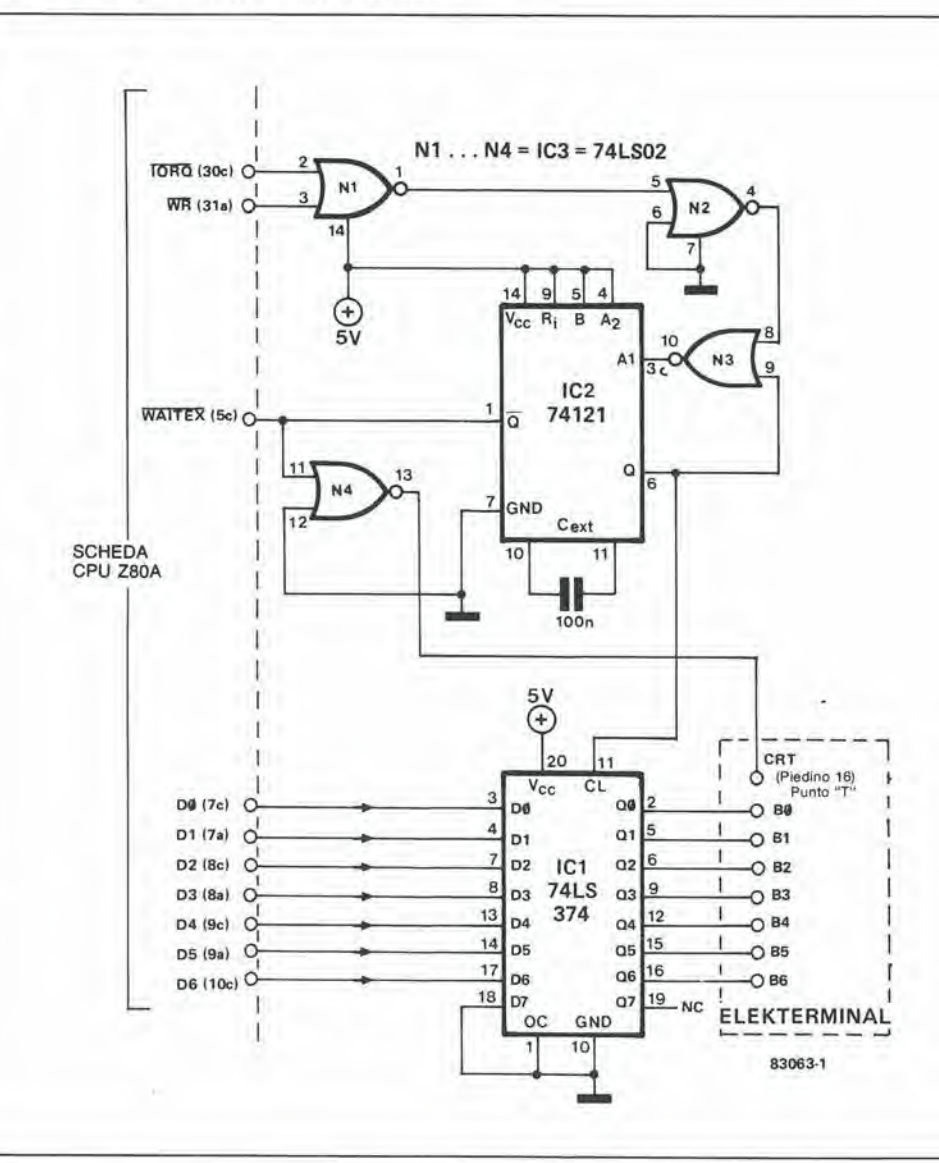

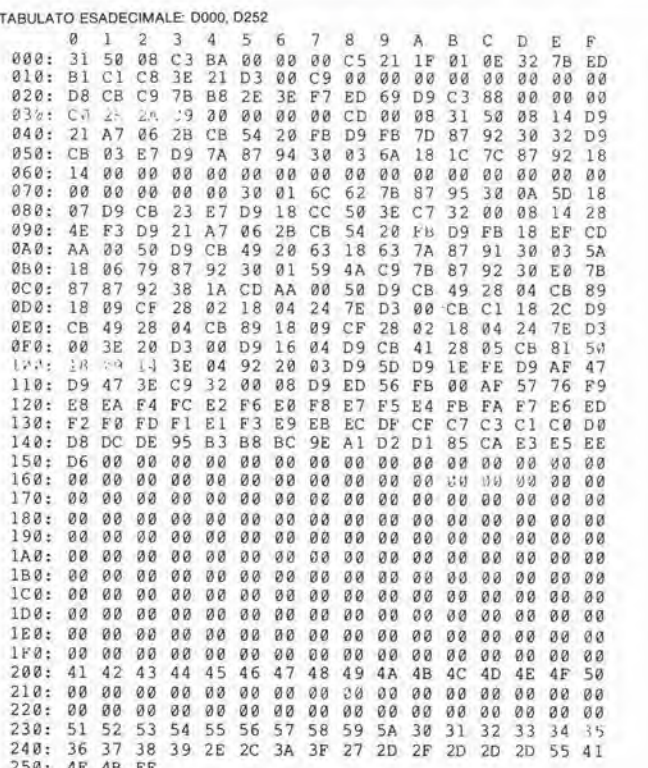

#### Software per lo Z80

Il programma funziona incrementando una parola binaria da 8 bit ad una frequenza di 250 Hz (effettua un conteggio da 0 a 256). Per questo motivo, il clock dello Z80 A dovrà oscillare a 4,43 MHz. Un diversa frequenza di clock potrà essere usata modificando il programma in corrispondenza agli indirizzi \$0041 e \$0042, nonchè \$0094 e \$0095, in modo che il registro D venga incrementato a 250 Hz nonostante la frequenza di clock modificata (l'incremento viene eseguito nelle locazioni \$003E e \$008E)

I segnali telegrafici possono essere decodificati per velocità di trasmissioni variabili da 5 a 50 parole al minuto (75 parole se il controllo è automatico). Se aumentassimo la freguenza di incremento del registro D, potremmo aumentare la velocità di decodifica, per esempio da 12 a 120 parole al minuto; notare il fattore 1/10, che rimane sempre costante. La CW è immessa nel ricevitore di dati e viene modificata in modo da formare l'equivalente di un segnale digitale TTL (vedi il circuito d'interfaccia nell'articolo riguardante il software per il Junior Computer). Il segnale TTL (livello logico alto allo stato di riposo!) viene applicato direttamente alla CPU Z80, tramite il suo ingresso di interruzione (piedino  $16)$ 

L'area di memoria \$0800...\$0850 deve essere del tipo RAM. Il programma è progettato per la scheda Z80A pubblicata nel numero di Novembre 1982 di Elektor, consistente di una CPU, di una EPROM 2716 e di almeno due 2114. Questa scheda non comprende le funzioni di ingresso/uscita, e perciò abbiamo progettato una piccola interfaccia che dovrebbe essere inserita tra il bus della CPU e l'Elekterminal (o qualsiasi altro terminale visualizzatore).

#### Memorizzazione temporanea dei dati ASCII

Per adattare l'Elekterminal alla scheda Z80A (e viceversa) sono necessari due circuiti

integrati poco costosi. In figura 1, un latch da 8 bit (IC1) collega il bus dei dati della Z80A (D0...D6) al pilota del display del terminale (B0...B6). Il latch è pilotato da un monostabile (IC2) i cui impulsi calibrati di 10 ms vengono attivati dalla combinazione del segnali IORQ e WR della CPU, mentre i dati ASCII vengono predisposti sul bus; inoltre, l'uscita  $\overline{Q}$  del medesimo monostabile (74121) blocca lo Z80 durante il trasferimento dei dati e segnala l'arrivo di un nuovo carattere sul bus del pilota del display (tramite il piedino 16 ed il punto marcato "T" sul circuito dell'Elekterminal). Di conseguenza, lo Z80A regola la sua velocità per adeguarsi a quella del terminale.

#### Il software

Poichè i registri dello Z80 sono divisi in due gruppi, lo Z80 può funzionare solo su 6 registri per volta. I gruppi sono intercambiabili in qualsiasi istante usando l'istruzione EXX \$D9. Le funzioni relative ai registri sono elencate a margine di questa pagina. Nella sua forma attuale, il programma parte in \$0000 e termina in \$0150, senza naturalmente dimenticare i dati ASCII in \$0220...\$0251. La rilocazione di questi dati richiederebbe vaste modifiche al programma: dovrebbero essere modificati i valori dei salti assoluti. I noltre, le subroutine in \$0008, \$0020 e \$0030 vengono richiamate da istruzioni RST. Se collocate in posizioni diverse, queste routine dovrebbero essere richiamate da un'istruzione più normale (CALL). Una tale modifica alle istruzioni di salt o richiederebbe una ristrutturazione completa del programma. Applicando il segnale CW all'ingresso di interruzione della CPU è possibile abbreviare il programma (non c'è necessità di programmare un circuito di ingresso/uscita), ma è necessario usare esclusivamente la locazione di memoria \$0038 e quelle immediatamente successive (questo è il principio dell'interruzione in modo 1). Qualsiasi altro metodo di interruzione richiederebbe l'impiego di una PIO.

 $11 - 47$ decodifica Morse con lo Z80A elektor novembre 83

Tabella 1. Questo programma viene memorizzato nella EPROM della scheda CPU Z80A, quando quest'ultima venga usata per la decodifica Morse. Nel testo è possibile trovare molti importanti suggerimenti riguardanti la modifica o la rilocazione del programma.

- Sempre 00  $B:$
- Vengono usati solo i bit 0 C: ed 1

Il bit 0 viene posto al livello "1" se la parola contiene più di una lettera; il bit 1 viene posto al livello "1" se la parola contiene più di 8 punti o linee.

- Controllo della D: desincronizzazione
- E. Formazione del codice H ed L: impiego generale
- (temporizzazione e gestione memoria) Sempre 00  $B$ ':
- Misura dell'ultima spa  $\mathbf{C}^{\prime}$ ziatura
- D': Misura del tempo di incremento Spaziatura riferimento E':
- н. Misura dell'ultimo
- segnale (punto o linea) U: Nota di riferimento

11-40 convertitore Morse<br>elektor novembre 83

Molti radioamatori ed SWL (ascoltatori sulle onde corte) sono interessati a ricevere i messaggi Morse. Però la comprensione dei segnali Morse è alquanto problematica, poichè la pratica dovrà essere acquisita con una lunga esperienza. L'alternatlva consiste nell'avere a disposizione un Junior Computer. Usando un piccolo circuito ed un programma, il Junior può imparare a leggere il Morsel!

Con un programma per la decodifica Morse di R, Unterricker

## Convertitore Morse

come decifrare i segnali Morse con il computer

Quante sono attualmente le persone in grade di comprendere una trasmissione Morse? I radioamatori che hanno conseguito una licenza della classe più alta hanno sostenuto un esame di codice Morse. Ma questa abilita, conseguita a suo tempo con grande sforzo, viene spesso dimenticata, e comunque risulta in pratica appena sufficiente. D'altra parte sono tantissime le persone incapaci di decifrare il Morse, ma tuttavia interessate alia ricezione di questi segnali. Un decodificatore Morse permettera loro di entrare nel mondo dei punti e delle linee.

::V

m

Questo tipo di decodificatore Morse converte i segnali Morse in normali caratteri alfabetici. In linea di principio, qualsiasi microcomputer puo essere completato con una piccola interfaccia hardware e con un programma di decodifica, che ne permettono l'adattamento a questo particolare scopo.

Questo articolo descrive un'interfaccia Morse universale ed un potente programma decodificatore per il Junior Computer.

#### Decodifica dei segnali Morse

Come quasi tutti sanno, un segnale Morse è composto di punti e linee. Anche gli intervalli tra i punti e le linee sono però importanti. Poichd i singoli caratteri sono formati da un numero di volta in volta diverse di punti e di linee, gli intervalli di diversa durata indicheranno la fine di un carattere e la fine di una parola.

Entro un carattere Morse, gli intervalli tra punti e linee sono piu brevi del doppio della durata di un punto. Tra due lettere di una parola, l'intervallo è più lungo di due, ma più breve di quattro punti, e due parole sono separate da un intervallo più lungo di quattro punti.

II problema che rende difficile la decodifica di un segnale Morse è che la temporizzazione non e quasi mai esatta; la durata dei punti e delle linee può variare e ciò si verifica anche per gli intervalli. E' possibile una variazione sia del rapporto tra i vari tempi che della velocita di trasmissione. Non esistono valori assoluti. ma tutto è relativo. Tuttavia l'uomo, essendo una creatura intelligente, è in grado di adattarsi a questa situazione fintanto che esiste una certa differenza tra la durata dei punti, delle linee e dei diversi intervalli; ottenere questo risultato è molto più difficile per un computer. D'altra parte è più facile insegnare il Morse ad un computer che impararlo personalmente. I molti segnali d'interferenza che inquinano i segnali Morse trasmessi in onde corte presentano un'ulteriore difficolta per il computer. Si tratta di disturbi atmosferici, di interferenze radio, di portanti, di battimenti con stazioni che trasmettono su frequenze vicine e simili. Un operatore Morse esperto puo "interpretare" segnali Morse molto deboli, che sono pressoche "annegati" nel rumore.

Un decodificatore Morse per computer non potra chiaramente raggiungere la sensibilita di un operatore umano, ma tuttavia il computer è un eccellente ausilio per I'ascolto in onde corte, in quanto permette la decodifica della maggior parte delle stazioni. Solo le emissioni molto deboli o i segnali di qualità estremamente scadente potranno essere decifrate in maniera inesatta dal computer.

I segnali Morse audio emessi da un radioricevitore non possono essere direttamente elaborati da un computer. Sara necessaria un'interfaccia che converta le note dei segnali Morse in un segnale ad onda quadra, che il computer potra comprendere, e che contemporaneamente possa sopprimere le interferenze. II computer dovra misurare per prima cosa la durata degli impulsi e degli

intervalli del segnale ad onda quadra. In seguito. mediante routine software abbastanza semplici, il computer dovra decidere se il segnale ricevuto è un punto, una linea, un intervallo breve, medio o lungo. Una volta rilevati <sup>i</sup> singoli elementi, non ci saranno difficolta nel raggruppare le linee ed <sup>i</sup> punti ricevuti in caratteri a codifica binaria, che potranno essere poi convertiti in un eodice ASCII. In figura 1 è illustrato uno schema a blocchi del decodificatore Morse con microprocessore. Sara possibile collegare al computer una stampante invece del terminale video.

#### L'interfaccia Morse

In linea di principio, la funzione di questo circuito è quella di decodificare le note audio: se viene applicata all'ingresso una nota dalla frequenza di <sup>1</sup> kHz, sara presente all'uscita un livello logico "1". Se all' ingresso non e'e segnale, I'uscita assume il livello "0". Una nota intermittente di <sup>1</sup> kHz (segnale Morse) permetterà di generare all'uscita un'onda quadra con durata di impulsi corrispondente alia durata della nota.

Usando I'oscillatore a battimento (BFO) del ricevitore ad onde corte, la frequenza delle note Morse potrà essere regolata esattamente ad 1 kHz. Poiche l'interfaccia Morse risponde esclusivamente a questa frequenza, <sup>i</sup> segnali interferenti a frequenze diverse verranno efficacemente soppressi. La selettivita del decodificatore di note non è però sufficiente ad eliminare interferenze di tipo impulsive, che hanno un ampio spettro armonico. Per esempio, un impulse d'interferenza che appaia in un intervallo del segnale Morse potrà essere erroneamente interpretato come se fosse un punto. Per questo motivo, il circuito dell'interfaccia Morse contiene anche un integratore che garantisce il passaggio soltanto ad impulsi di una certa durata minima , che produrranno un livello logico "1" all'uscita del decodificatore di nota. Gli impulsi di interferenza più corti verranno perciò eliminati.

 $\circ$ 

 $\overline{2}$ 

La figura 2 chiarisce il funzionamento dell'interfaccia Morse, con diagrammi semplificati dei segnali. Lo schema del circuito è mostrato in figura 3 e la serigrafia del circuito stampato in figura 4. L'interfaccia dovrà essere collegata alla presa per registratore a nastro del radioricevitore. Un potenziometro trimmer aU'ingresso dell'interfaccia servirà ad adattare i livelli del segnale. Al ed A2 formano un filtro attivo per la frequenza di 1 kHz. Questo filtro è seguito dall'amplificatore A4, che ha un guadagno di 10. I diodi DI e D2, inseriti nell'anello di retroazione deH'amplificatore, garantiscono che I'ampiezza del segnale d'uscita sia limitata a <sup>600</sup> mV picco-picco. Dopo una certa attenuazione in corrispondenza all'uscita di A4 (R11/R12) il segnale è applicato, tramite C6, aU'ingresso del decodificatore di nota 567 (IC2). L'uscita di IC2 (piedino 8) va a livello logico "0" non appena viene applicato all'ingresso un segnale ad <sup>1</sup> kHz e si accende il LED verde D5. II decodificatore di nota risponde tuttavia con uno "0" all'uscita anche a brevi impulsi di interferenza. Questi impulsi verranno eliminati dal successive circuito, formato da ICS...ICS. Un OTA CA 3080 (IC3) è configurato come integratore, con costante di tempo determinata dalla corrente di controllo che entra, tramite R7. nel piedino 5 e dal condensatore C13. Questo

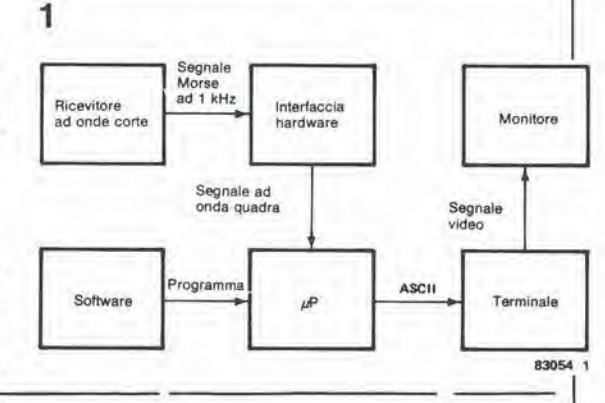

83054 2

integratore riduce la velocita di variazione

11-49 convertitore Morse elektor novembre 83

Figura 1. Schema a blocchi dl un decodlflcalore Morse basato su microcomputer. <sup>I</sup> principali elementi sono un'lntertaccla hardware ed II software per la decodlflca.

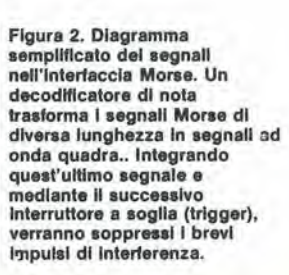

i

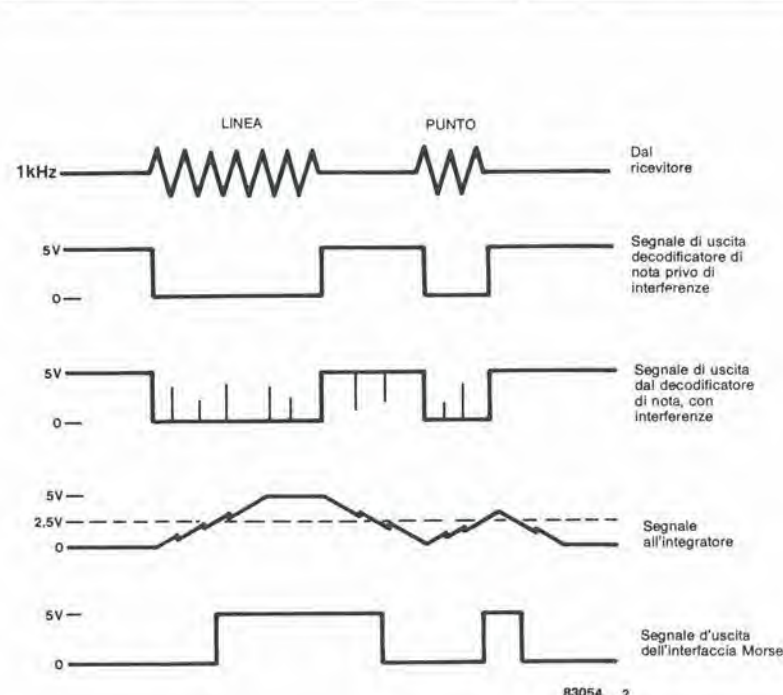

3

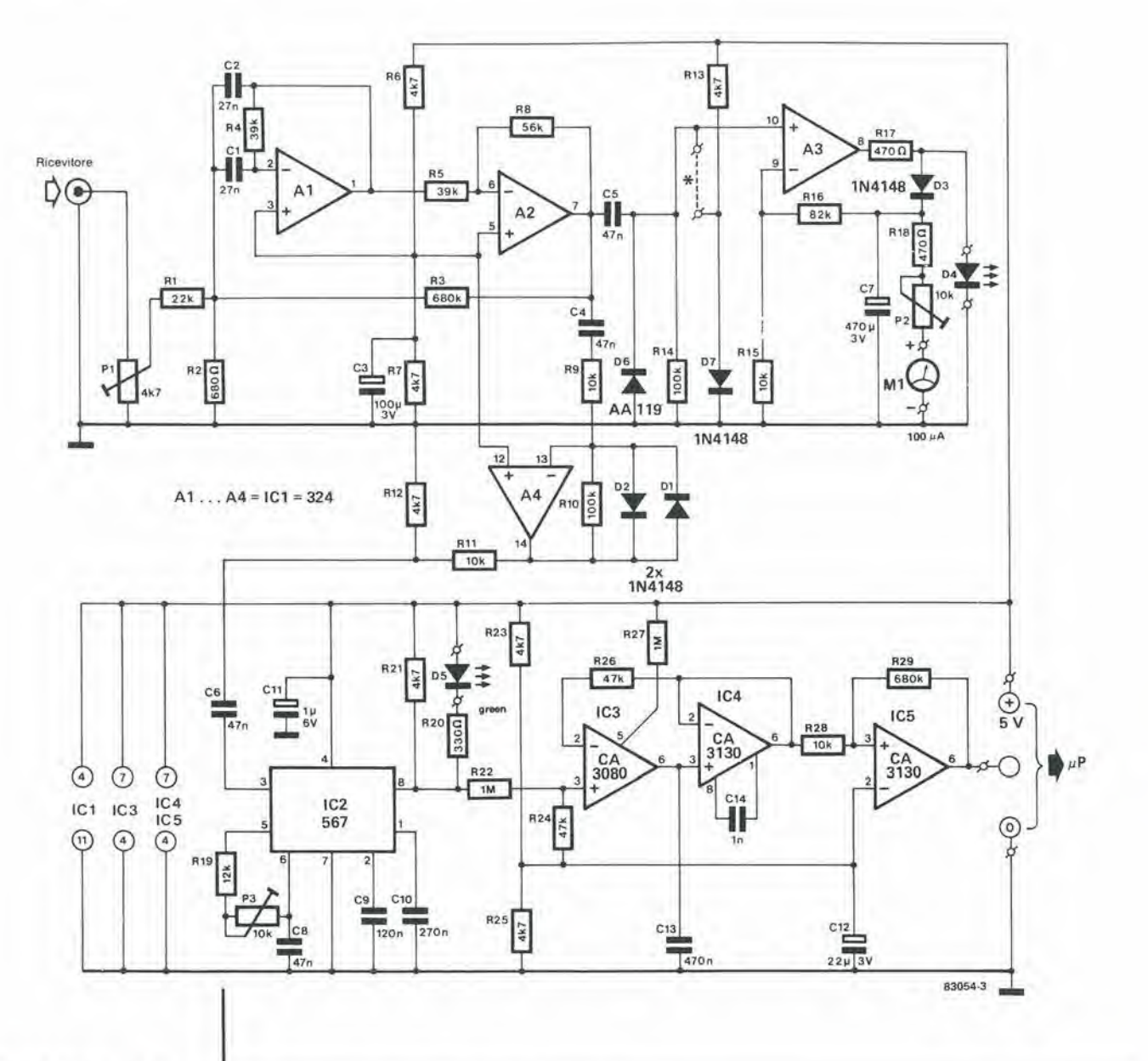

Figura 3. L'interfaccia Morse identifica le note del segnali Morse, per mezzo del chip decodificatore di nota IC2. Un'indicazione di livello relativamente complessa facilita la sintonia del ricevitore per una buona ricezione dei segnall Morse.

della tensione dal livello "0" al livello "1" e viceversa (vedi figura 2). Il successivo amplificatore operazionale (IC4) è collegato come inseguitore di tensione ed ha lo scopo di non permettere di caricare direttamente C13. IC 5 è un comparatore, con livello di soglia di 2,5 V. Con una tensione d'ingresso superiore a questo valore, l'uscita (piedino 6) avrà un livello logico "1". Se la tensione ha un livello inferiore a 2,5 V, l'uscita avrà il livello logico "0" Il segnale di 1 kHz filtrato viene anche applicato ad A3, che amplifica solo le semionde positive del segnale, e sarà perciò semplicemente un "rettificatore attivo". Lo scopo di tutto ciò è di pilotare lo strumento a bobina mobile M1 (100 µA fondo scala), che indicherà l'intensità del segnale. Il diodo D7 è necessario soltanto per la taratura dello strumento. Esso fornisce infatti una tensione di riferimento costante di 0,6 V quando è saldato in posizione il ponticello (tratteggiato). D4, il LED rosso, indica la presenza di un eccessivo pilotaggio.

#### Taratura dell'interfaccia Morse

Il primo passo da eseguire è la messa a punto dello strumento: montare il ponticello (su D3/D7) e regolare P2 in modo da mandare l'indice a fondo scala. Smontare poi il ponticello e collegare il radioricevitore. Regolare P1 in modo che il cursore si trovi all'incirca in posizione centrale e sintonizzare il ricevitore su una stazione, fino ad ottenere la massima lettura sullo strumento M1. Ricordarsi di attivare prima il BFO del ricevitore! Nel caso di eccessivo pilotaggio, ridurre la sensibilità mediante P1

Sarà ora possibile tarare il decodificatore di nota. Regolare P3 finchè il LED verde D5 lampeggia alla cadenza dei segnali Morse. L'"intervallo di aggancio", che può essere regolato mediante P3, è relativamente ampio. Per una corretta regolazione, il cursore di P3 dovrà trovarsi pressochè al centro di questo intervallo di aggancio.

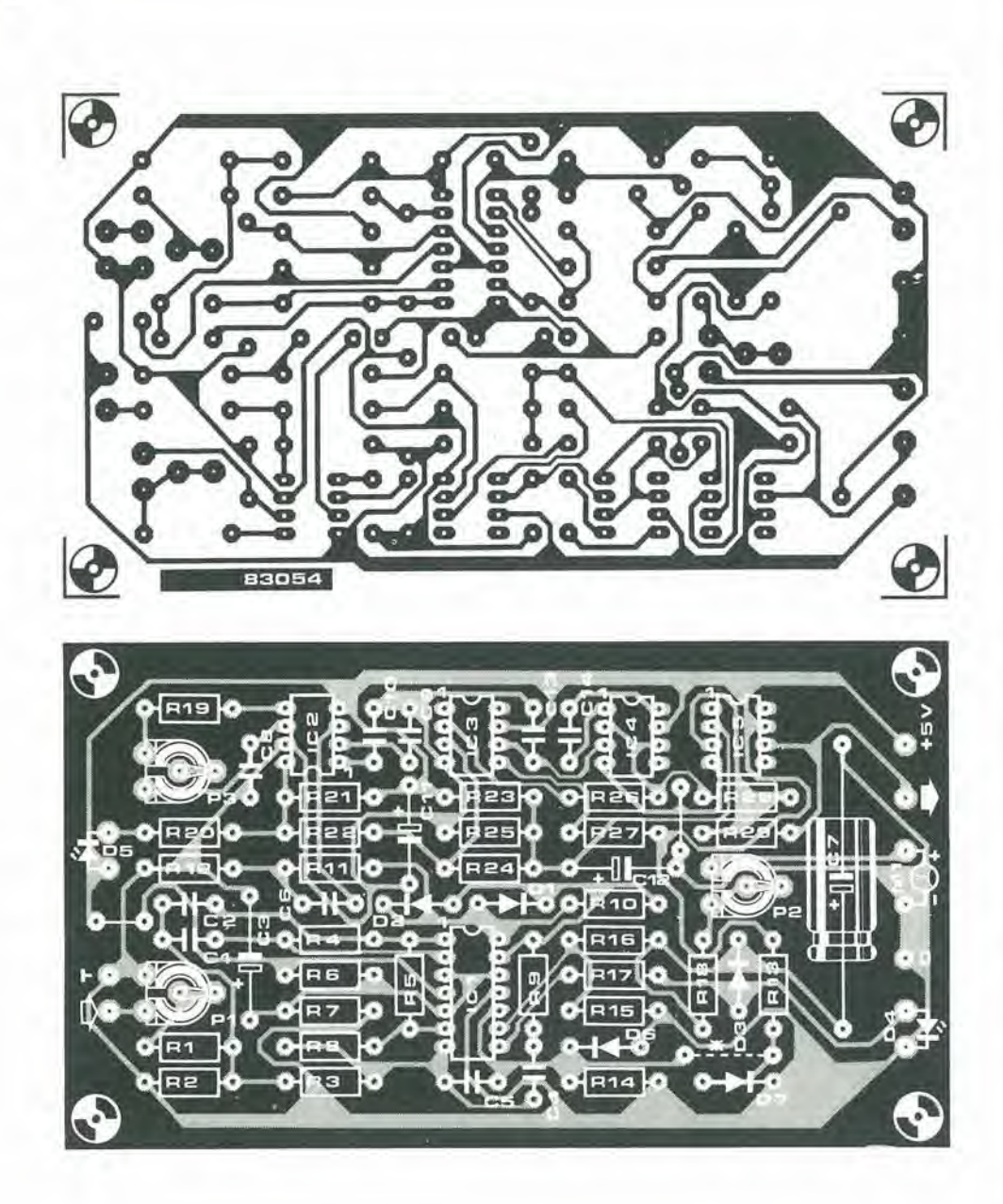

#### Software per il decodificatore Morse

Il programma qui illustrato è adatto per il Junior Computer. II software, contenuto in una EPROM 2716, e adatto per il Junior Computer munito di scheda di interfaccia e per il DOS Junior.

ć

L'interfaccia Morse dovra essere collegata a PB7 (6532) del Junior Computer. Per scopi dimostrativi e per esercitazioni, sara anche possibile collegare a PB7 un tasto Morse, con il circuito antirimbalzo di figura 5. Dopo I'avviamento del programma, appare sullo schermo il nome del programma stesso, cioe "Morse Decoder". II computer confrdnta dapprima tra loro i caratteri Morse ricevuti, lino a quando rileva differenze di durata di almeno 50 ms. I segnali eon durata inferiore ad 80 ms (disturbi) sono ignorati. Non appena viene rilevata una differenza di tempo relativa superiore a 50 ms. il computer inizia a decodificare i segnali Morse ricevuti; la prima

linea incontrata viene utilizzata come riferimento di tempo. Questo riferimento viene corretto ogni volta che viene ricevuta una linea. in modo che il decodificatore segue immediatamente ed automaticamente qualsiasi variazione della velocita di trasmissione. <sup>11</sup> decodificatore Morse stampa 64 caratteri per riga, seguiti automaticamente da un'istruzione di ritorno del carrello (CR)e da un'interlinea (LF), che vengono fatte pervenire alia stampante oppure all'interfaccia video. In generale, il programma impiega, per la rilevazione dei caratteri Morse, i seguenti criteri:

- Minima differenza tra durata del punto e della linea all'inizio del programma.
	- Intervallo minimo degli spazi
- Intervallo minimo per un nuovo carattere (lettera)
- Lunghezza minima di una linea
- Numero di caratteri per riga
- Se il decodificatore Morse dovesse andare fuori

Figura 4. II circuito stampalo per costruire l'interlaccia Morse; questo circuito dovrà essere inserito tra il ricevitore ed II computer.

Elenco dei componenU

Resistenze;  $R1 = 22k$  $R2 = 680 \Omega$ R3.R29 = 680 k R4.R5 = 39 k R6.R7,R12,R 13.R21.  $R23, R25 = 4k7$ R8 = 56 k R9,R11,R15.fi28= 10 k  $R10, R14 = 100$  k  $R16 = 82 k$  $R17, R18 = 470 \Omega$  $R19 = 12 k$  $R20 = 330 \Omega$ R22,R27 = <sup>1</sup> M  $R24, R26 = 47$  k  $P1 = 4k7$  Trimmer P2,P3 = 10 k Trimmer

Condensatori:

 $C1, C2 = 27n$  $C3 = 100 \mu/3$  V  $C4, C5, C6, C8 = 47 n$  $C7 = 470 \mu/3$  V  $C9 = 120 n$  $C10 = 270n$  $C11 = 1 \mu/6 V$  $C12 = 22 \mu/3$  V  $C13 = 470 n$  $C14 = 1 n$ 

Semiconduttori: D1.D2.D3.D7 = 1N4148 D4 = LED Rosso 05 = LED Verde  $D6 = AA119$  $IC1 = LM 324$  $IC2 = LM 567$ ICS = CA 3080 IC4.IC5 = CA 3130

Varie: Ml, strumento a bobina mobile, 100  $\mu$ A

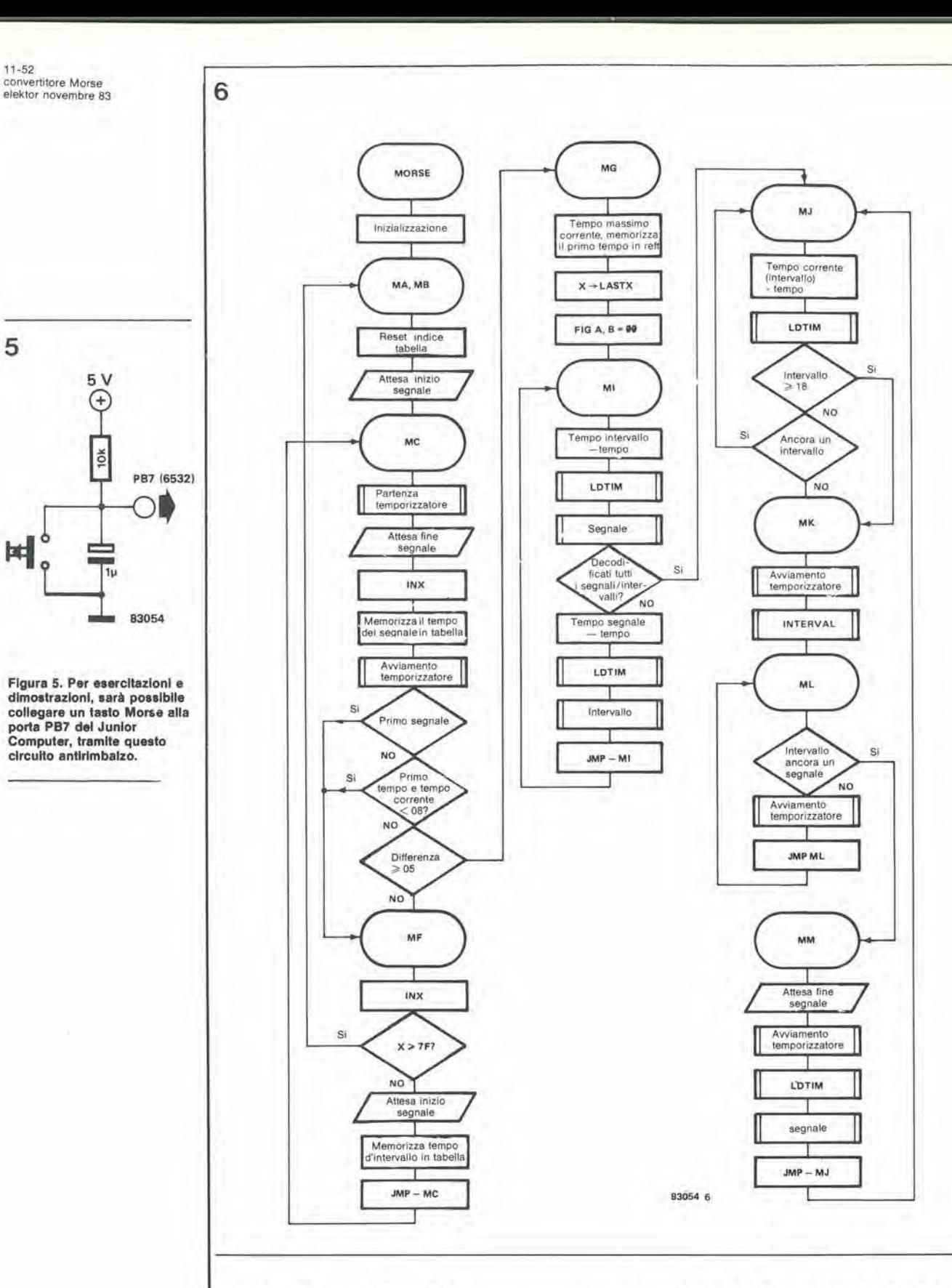

sincronismo, senza riprenderlo

automaticamente, il programma potrà essere fatto ripartire mediante il tasto NMI. La struttura del programma è riconoscibile nei vari particolari nel diagramma di flusso di figura 6. Per motivi di spazio, non è possibile pubblicare in questa sede il listato completo. Discuteremo perciò in breve le sezioni più importanti.

Dopo aver stabilito un tempo iniziale di riferimento REFT, il computer si inserisce nel loop che inizia con l'etichetta MJ. Tra le

etichette MJ ed MK, esso attende un segnale Morse, ma per un tempo non superiore a 18 tempi unitari di riferimento; altrimenti, l'ultimo carattere ricevuto alla fine della trasmissione non potrebbe essere decodificato. Questa "uscita di emergenza" necessita del loop con etichetta ML, che arresta il processore fino all'inizio di un nuovo carattere. La subroutine LDTIM sincronizza i tempi memorizzati in TIME con quelli in REFT:  $RELT = &C$  TIME/REFT. Il fattore 0C serve per tener conto degli errori di arrotondamento

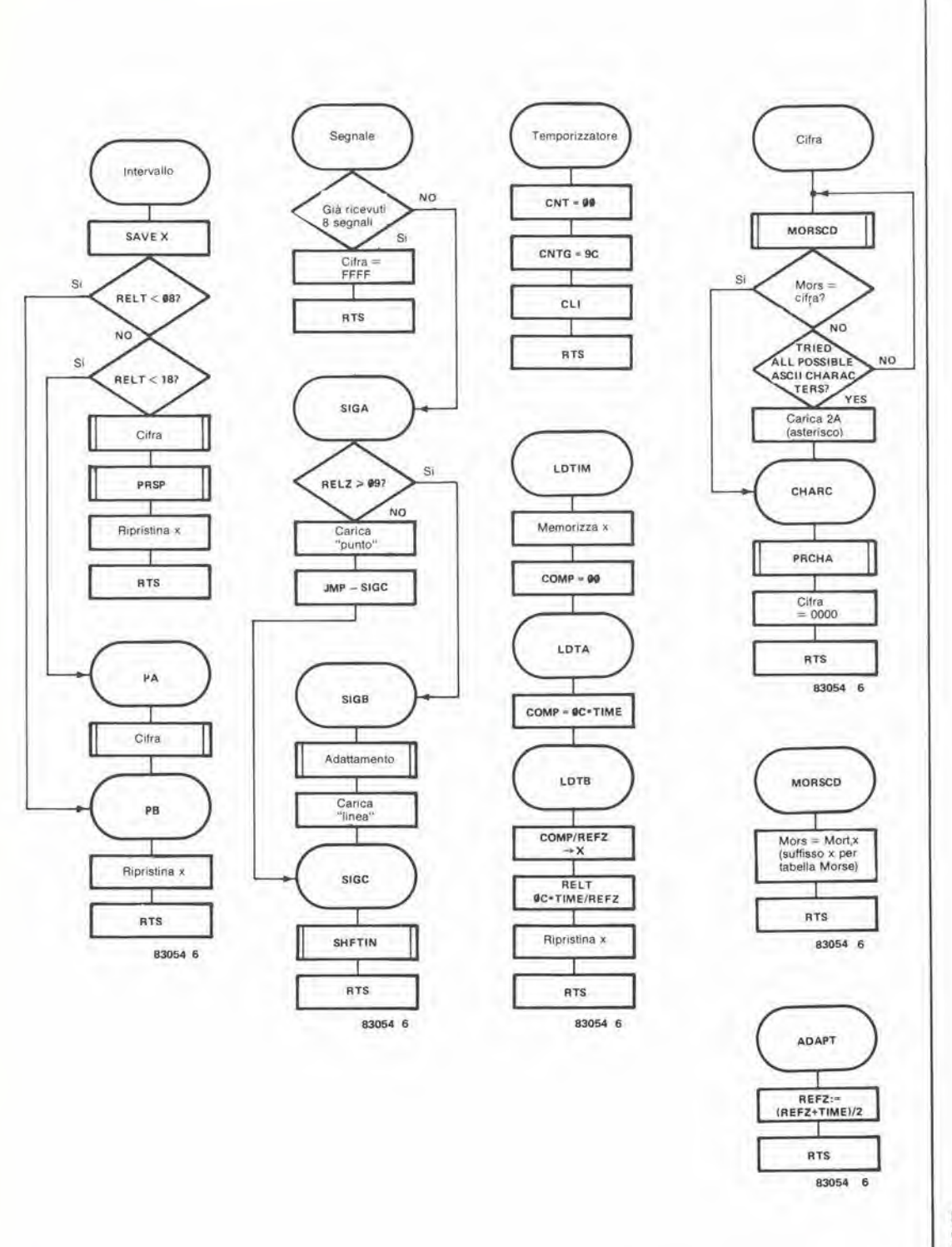

Figura 6. Diagramma di flusso del decodificatore Morse, con<br>il quale il Junior Computer converte in modo affidabile i segnali Morse in scrittura normale.

al valore inferiore del risultato di questa divisione.

ř.

La subroutine FIGURE confronta il carattere Morse collocato in Fig. A, B con il codice<br>Morse dei caratteri ASCII &22-&5A. In caso di concordanza (identificazione di un carattere Morse) viene stampato il corrispondente carattere ASCII; i caratteri Morse non identificabili (come gli errori di trasmissione) sono stampati con un asterisco ("\*"). Al segnale di errore (8 punti) dell'alfabeto Morse è assegnato il carattere ASCII 23 (decimale).

La subroutine SHFTIN sposta un punto od una linea rilevati nelle locazioni di memoria Fig. A e B. Come è possibile osservare in figura 7, 00 corrisponde ad uno spazio, 01 ad un punto, 10 ad una linea ed infine 11 è un errore.

#### Istruzioni per l'uso del programma

Il programma necessita di uno spazio di memoria che va da 4000 a 7FFF (RAM). Sarà sufficiente una scheda RAM dinamica da 16 k.

 $11 - 54$ convertitore Morse<br>elektor novembre 83

#### Tabella 1. Indirizzi di partenza delle routine di copia

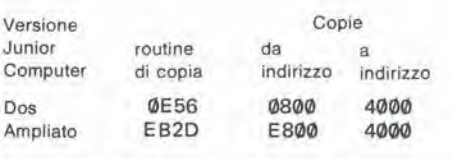

Tabella 2. Modifiche da apportare al programma Morse/DOS Junior

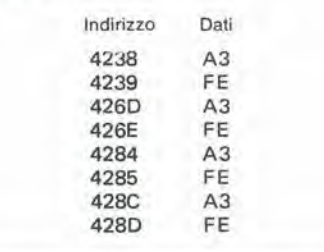

Tabella 3. Modifiche da apportare al programma Morse per Junior Ampliato

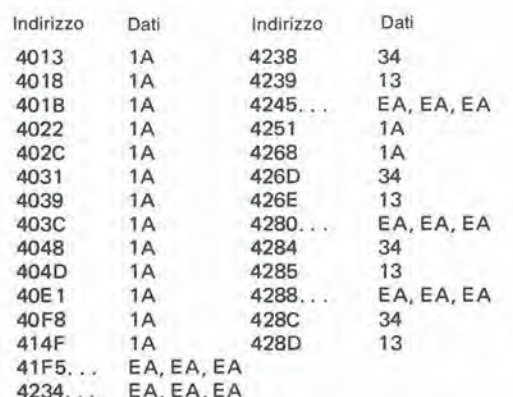

Floura 7. La subroutine che sposta un punto od una linea rilevati nella trasmissione Morse nelle celle di memoria FIG A e FIG B.

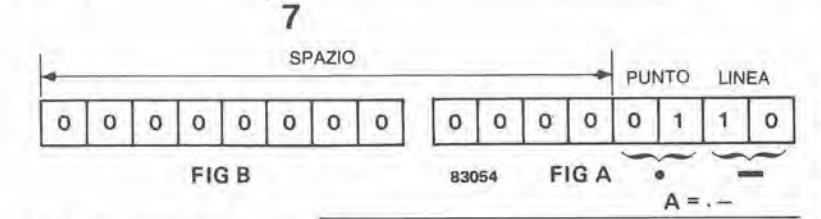

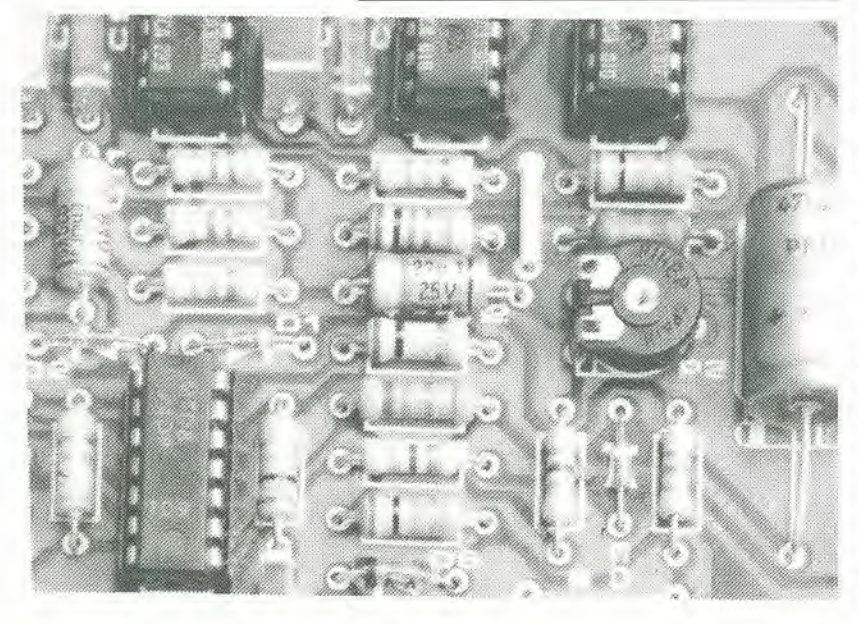

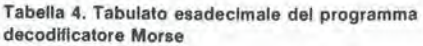

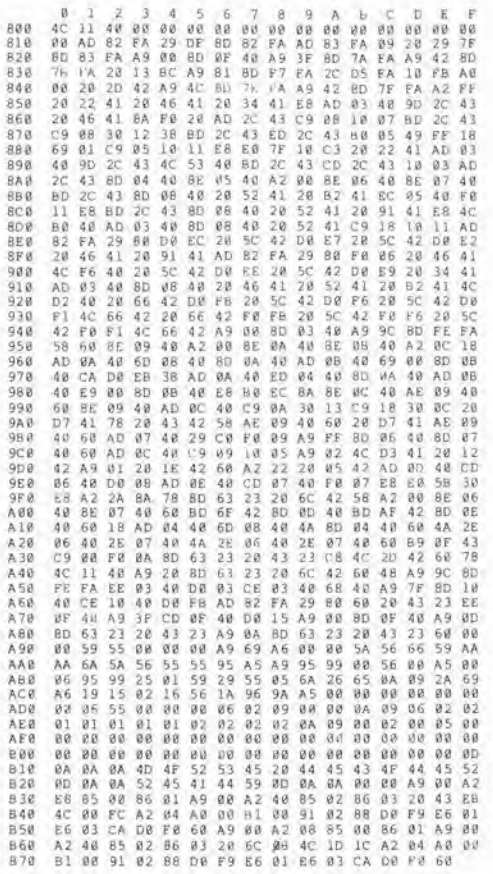

collegata al bus del Junior.

L'indirizzo di partenza è 4000.

Poichè il DOS Junior ha una diversa struttura della memoria rispetto al Junior ampliato, su una EPROM sono alloggiate due versioni del programma Morse. La EPROM dovrà essere inserita nello zoccolo di IC4 sulla scheda di ampliamento del Junior.

Nel Junior ampliato, la EPROM è locata negli indirizzi da 0800 a 0FFF. Con il DOS Junior, essa è invece disposta tra E800 ed EFFF. Prima di poter avviare il programma, esso dovrà essere trasferito dalla EPROM alla RAM. Le necessarie routine di copia sono contenute nella stessa EPROM. Gli indirizzi di partenza delle routine di copia sono indicate in Tabella 1.

Dopo il trasferimento del programma dalla EPROM alla RAM, alcuni byte dovranno essere modificati a mano, tramite tastiera, in corrispondenza agli indirizzi indicati in Tabella 203.

Dopo questa operazione, il programma potrà essere avviato. Esso potrà anche essere trasferito dalla RAM su una cassetta o su un floppy disk (con il DOS Junior), per facilitare il futuro reimpiego.

I lettori che desiderino programmare in proprio una EPROM 2716, troveranno il listato esadecimale del programma Morse in Tabella

4. Le 2716 già programmate sono disponibili presso la Technomatic Limited.

La nostra prima tastiera ASCII è stata pubblicata sul numero di Gennaio 1980 di Elektor, ed ha avuto un'accoglienza eccellente da parte del lettorl. Pero <sup>I</sup> tempi cambiano ed il settore dell'elettronica e del computer ha fatto, da allora, parecchi passi in avanti. Abblamo,perciò pensato che ormai è giunto il tempo per elaborare un nuovo progetto, leggermente piu sofistlcato del primo. Ml

## Tastiera ASCII

Come chiarisce il nome stesso, una tastiera alfanumerica eomprende sia caratteri alfabetici che caratteri decimali (numeri), nonche <sup>i</sup> segni di punteggiatura. Allo scopo di permettere una "conversazione" tra computer e terminale, questi due elementi dovranno ovviamente parlare la medesima "lingua": per ottenere cid, sono stati proposti parecchi codici, che attribuiscono una particolare parola binaria a ciascun carattere alfanumerico. II formato più noto e più diffusamente usato è l'American Standard Code for Information Interchange (Codice unificato americano per I'interscambio di informazioni), comunemente abbreviato in ASCII. Questo è un codice composto da 8 bit: il bit più significativo (MSB) è usato come bit di parita per la rilevazione degli errori. I restanti 7 bit permettono 128 combinazioni diverse: anche quando siano stati codificati tutti <sup>i</sup> caratteri alfabetici (maiuscoli e minuscoli). tutte le cifre decimali e tutti i segni di punteggiatura, rimangono ancora. alcuni codici liberi, ai quali sono state assegnate funzioni di controllo. In Tabella 1 è possibile osservare la serie completa di caratteri ASCII, comprese le funzioni di comando. Questa Tabella mostra pure che esiste un collegamento logico tra determinati gruppi di caratteri; per esempio, il bit 5 ha il livello logico "1" per le <sup>1</sup> ettere minuscole ed il livello logico "0" per le lettere maiuscole. La Tabella 2 elenca le diverse abbreviazioni ed il loro significato.

#### Schema della tastiera

\*

Anche se è teoricamente possibile costruire una tastiera con un tasto separate per ciascuna delle 128 funzioni possibili, questa soluzione potrebbe generare qualche confusione. Per ovviare a questa difficolta, ciascun tasto ha di solito una doppia (e persino tripla) funzione, come avviene nei calcolatori "scientifiei". dove viene aggiunto alla tastiera un tasto di "shift" per selezionare quale particolare funzione dovra essere associata alia pressione di un tasto. Quando viene premuto un tasto. il circuito integrato codificatore provvede a formare la relativa parola in codice ASCII. II circuito codificatore consiste semplicemente di una ROM, che contiene tutti i codici ASCII, e che è indirizzata dalla tastiera, tramite due contatori, le cui uscite formano una matrice. II circuito RC, collegato tra i piedini 2. 3 e 40 del circuito integrato decodificatore/ codificatore, determina la frequenza con la quale viene esplorata la matrice (in pratica, questa è la frequenza di clock del contatore). Uno dei contatori invia il suo particolare codice alle linee X0...X7, mentre l'altro invia il suo codice binario alle linee YO.-.YIO e cosi viene formato I'indirizzo della ROM contenuta nel circuito integrato codificatore. Non tutte le linee della ROM sono indirizzate dal secondo contatore: in effetti, due di esse sono collegate ai tasti SHIFT e CONTROL. La Tabella 3 indica

- Tastiera esadecimale separata
- Tasti funzionali extra
- Serie completa di caratteri **ASCII**
- Possibilità di codici diversi Ripetizione automatica del
- SHIFT-LOCK (blocco dello<br>shift)
- CAP-LOCK (blocco delle maiuscole)
- Compatibilità con RS 232C

...con tastiera esadecimale separata

Figura 1. Lo schema di questa nuova tastlera ASCII è poco diverso (in apparenza) da quello precedente. Il numero del componenti è stato tenuto al minimo, implegando anche il medesimo decodificatore della precedente tastiera  $(AY-5-2376)$ .

1

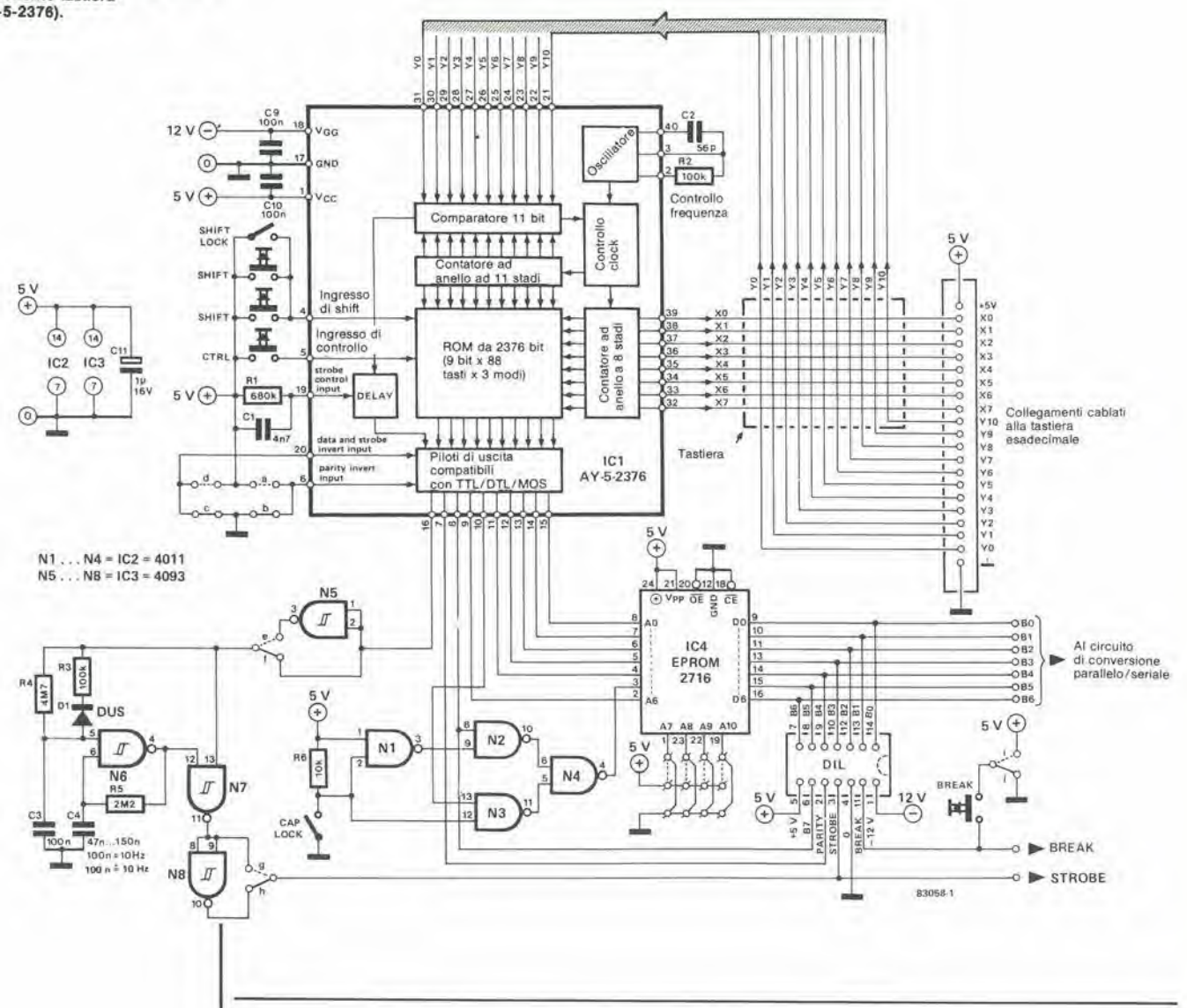

Tabella 1. Codice ASCII completo, in forma binaria (7 bit) ed esadecimale (00...7F).

Tabella 2. Il tasto CONTROL (CTRL), in combinazione con certi altri tasti della tastlera, permette di ottenere funzioni speciali (vedi anche Tabella 3).

Tabella 3. Alcuni tasti della tastiera permettono di ottenere funzioni speciali, se azionati in combinazione con il tasto SHIFT ( lettere maluscole) o con Il tasto CTRL.

Tabella 4. Alcune funzioni frequentemente usate sono generate da tasti indipendenti.

Tabella 5. I livelli logici attivi dello strobe del segnale del dati e del bit di parità possono essere programmati dall'utente. quale funzione corrisponde a ciascun tasto. quando venga premuto uno di questi due tasti ausiliari, mentre la Tabella 4 elenca le funzioni di controllo disponibili.

Il circuito RC collegato al piedino 19 garantisce l'eliminazione dei rimbalzi dei contatti. Gli ingressi corrispondenti ai piedini 6 e 20 del c.i. codificatore possono essere posti a livello logico "( $\frac{0}{1}$ " oppure "1". Di norma, essi sono entrambi a livello logico "0", ma se tutti e due sono mantenuti a livello "1", risulteranno rispettivamente invertite le uscite dei dati e di "strobe" (c) ed il bit di parità (b).

#### Prestazioni della tastiera

Invece di usare un tasto supplementare di ripetizione, abbiamo preferito ricorrere al sistema di ripetizione automatica. L'impulso di strobe proveniente dal piedino 16 (eventualmente invertito - vedi Tabella 5) agisce da impulso di sblocco dell'oscillatore basato su N6. La combinazione di R4 con C3

impone un ritardo di circa 1/2 secondo all'avviamento dell'oscillatore. Quando un tasto viene premuto per un tempo breve, l'impulso di strobe attraversa N7 ed N8 ed i punti di connessione f ed h (oppure N7 e le connessioni f ed h, se l'impulso di strobe è invertito) e l'oscillatore non ha nemmeno il tempo di avviarsi. Se però, la pressione su un tasto viene mantenuta per un tempo superiore al mezzo secondo, l'oscillatore emetterà una serie ripetitiva di impulsi di strobe, ciascuno dei quali provoca la ripetizione del carattere per tutto il tempo durante il quale viene tenuto premuto il tasto. Il tasto CAP-LOCK (blocco maiuscole) è un interruttore con due posizioni stabili. Quando questo tasto è azionato, il bit 5 viene invertito dalle porte logiche N1...N4 e così il codice ASCII in uscita corrisponderà sempre a lettere maiuscole (CAPital). Questa funzione è molto utile per la stesura dei programmi BASIC.

I tasti della tastiera esadecimale (0...9, A...F) ed il punto decimale sono collegati in parallelo ai contatti dei tasti corrispondenti sulla tastiera alfanumerica. I tasti F1...F8 hanno la semplice

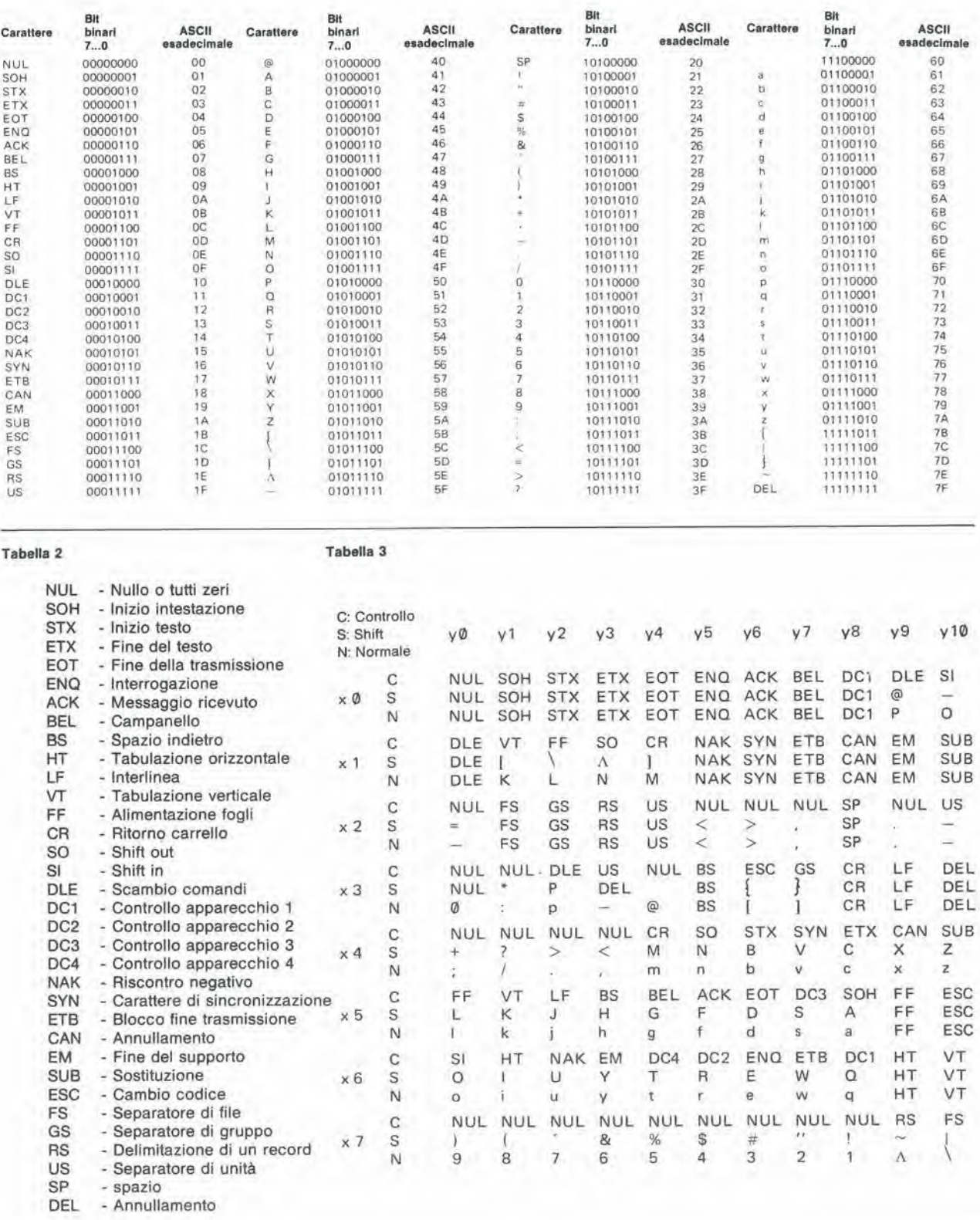

#### Tabella 4

#### Tabella 5

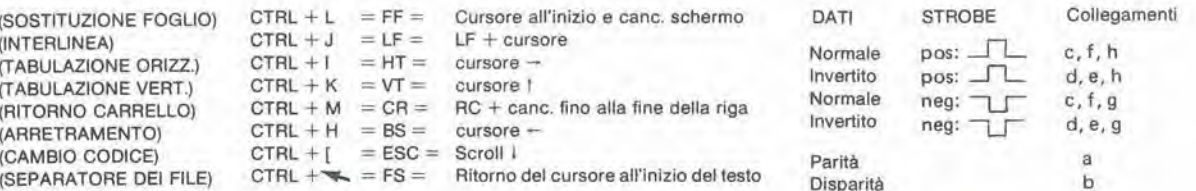

funzione di fornire livelli logici predisposti dall'utente e possono essere usati per funzioni speciali. Un altro importante aspetto di questa nuova tastiera è la possibilità di distribuire a volonta le funzioni ai diversi tasti della tastiera, grazie alia possibilita di conversione del codice mostrata in figura 1. L'informazione ASCII resa disponibile dal convertitore di tastiera viene applicata solto forma di indirizzo ad una EPROM (2716). Questa EPROM è programmata in modo che un dato segnale d'ingresso (in forma di indirizzo) corrisponda ad un particolare codice che appare come dato all'uscita della EPROM.

II cavo a piattina multifilare. proveniente dal computer o dal terminale, è collegato alle linee dei dati della EPROM tramite una spina OIL a

#### 14 piedini.

La EPROM può essere divisa in sezioni mediante i collegamenti m, n. o. p, cosicche in un c.i. 2716, sara possibile raccogliere ben <sup>16</sup> diverse serie di 128 caralteri. Volendo montare esclusivamente una normale tastiera QWERTY, senza la funzione di conversione del codice, dovra essere omessa la EPROM e gli ingressi di indirizzamento dovranno essere direttamente collegati alle corrispondenti uscite dei dati.

Una possibilità molto interessante di questa tastiera consiste nella conversione parallela/seriale, che garantisce la compatibilita con il sistema RS 232. In un altro articolo di questo numero, I'argomento viene trattato con maggiori particolari.

Flgura 2. La collocazlone del lastl allanumerlcl e delormlnata, In llnea dl principle, dal codlflcalore della laetlera. La Flgura 2a moslra la normale configurazione QWERTY, che però potrà essere modificata a volontà, con I'agglunla dl una EPROM per la conversione di codice all'uscita del codificatore. I lasll esadeclmall (Flgura 2b) sono collegati al medesimi Incrocl della malrlce al quail sono collegati i corrispondenti<br>tasti della tastiera grande.

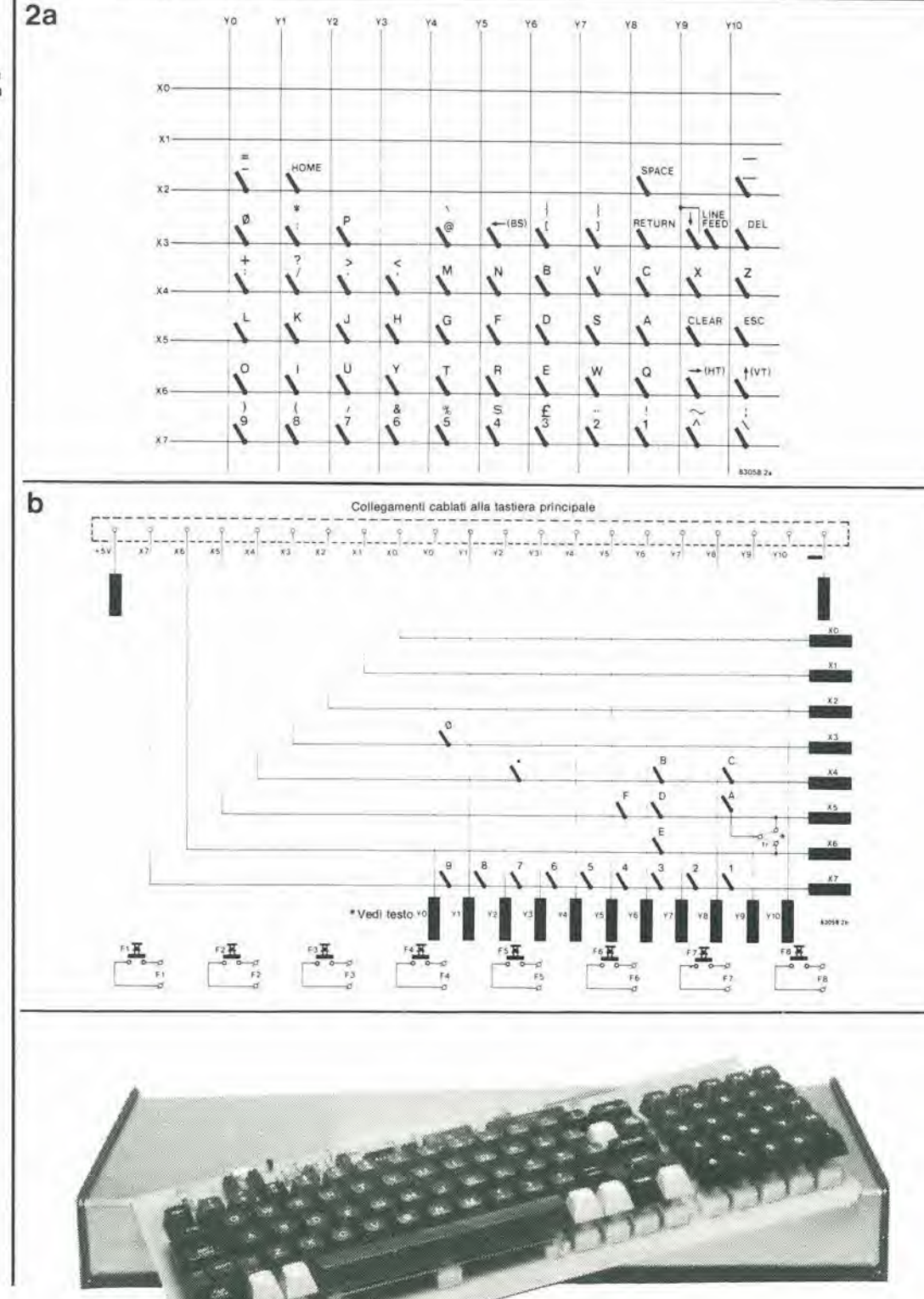

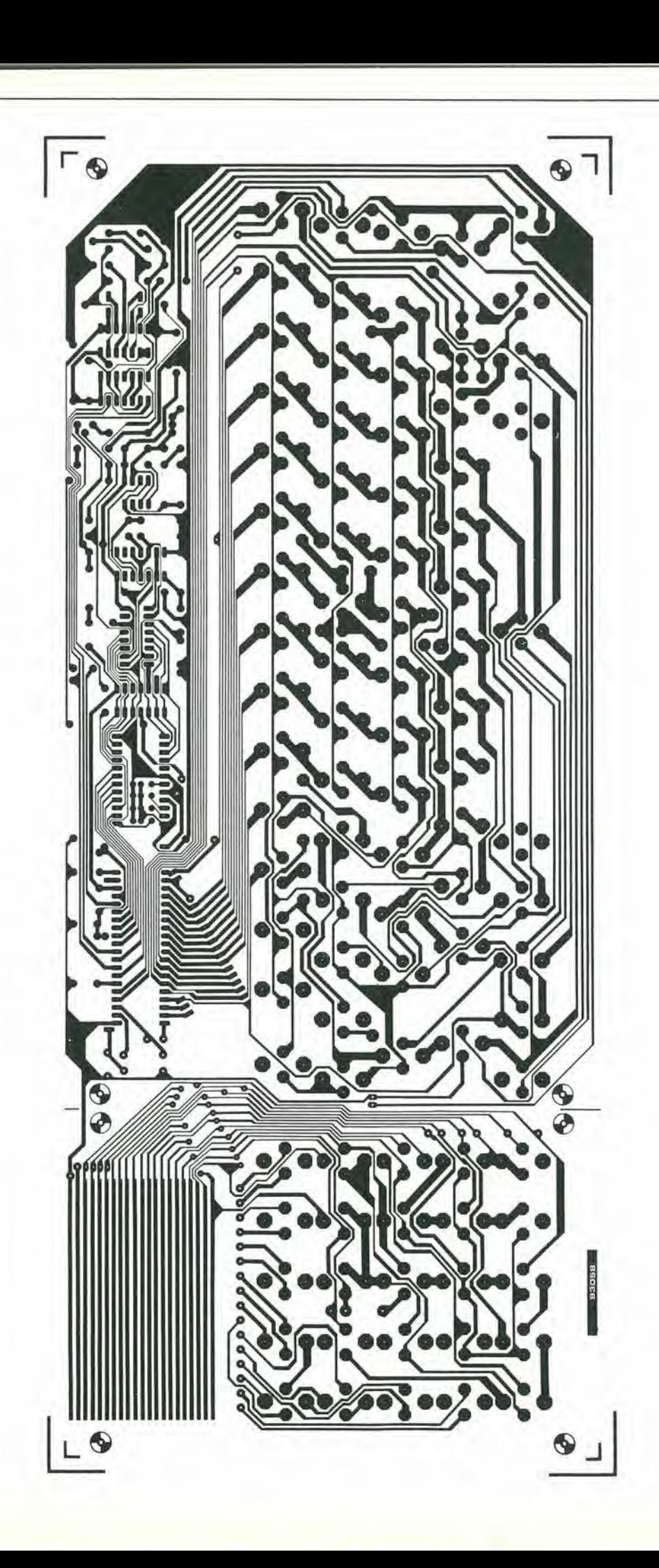

 $\overline{\mathbf{4}}$ 

g,

11-59<br>tastiera<br>ASCII<br>elektor novembre 83

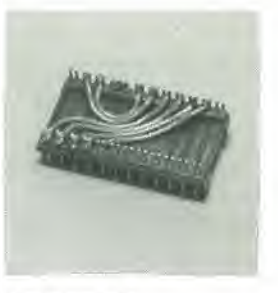

Per la normale<br>conformazione della tastiera<br>(QWERTY), sarà possibile<br>sostituire la EPROM (IC4)<br>con ponticelli montati su<br>uno zoccolo DIL.

Figura 3. Alcuni ponticelli sono<br>disegnati tratteggiati sullo<br>schema della disposizione de i<br>componenti. Questi ponticelli non dovranno essere montali sulle tastiere destinate all'Inghilterra. In alcune nazioni sono usate tastiere con disposizioni differenti: per esemplo, il ponticello<br>contrassegnato ''fr'' è<br>necessario solo per le tastiere usate In Francia.

#### Elenco del component!

Resistenze;  $R1 = 680 k$  $R2, R3 = 100 k$  $R4 = 4M7$  $R5 = 2M2$  $R6 = 10 k$ 

#### Condensatori:

 $C1 = 4n7$  $C2 = 56 p$ C3,C9,C10 = 100 n  $C4 = 47 n ... 150 n$  $C11 = 1 \mu/16$  V

Semlconduttori:  $D1 = DUS$ 101 = AY-5-2376 (Della General Instruments)  $IC2 = 4011$  $1C3 = 4093$  $1C4 = 2716$ Varie:

Connettore DIL per piattina a 14 poll Serie di tasti FUTABA e cappellotti per tastiera **ASCII** 

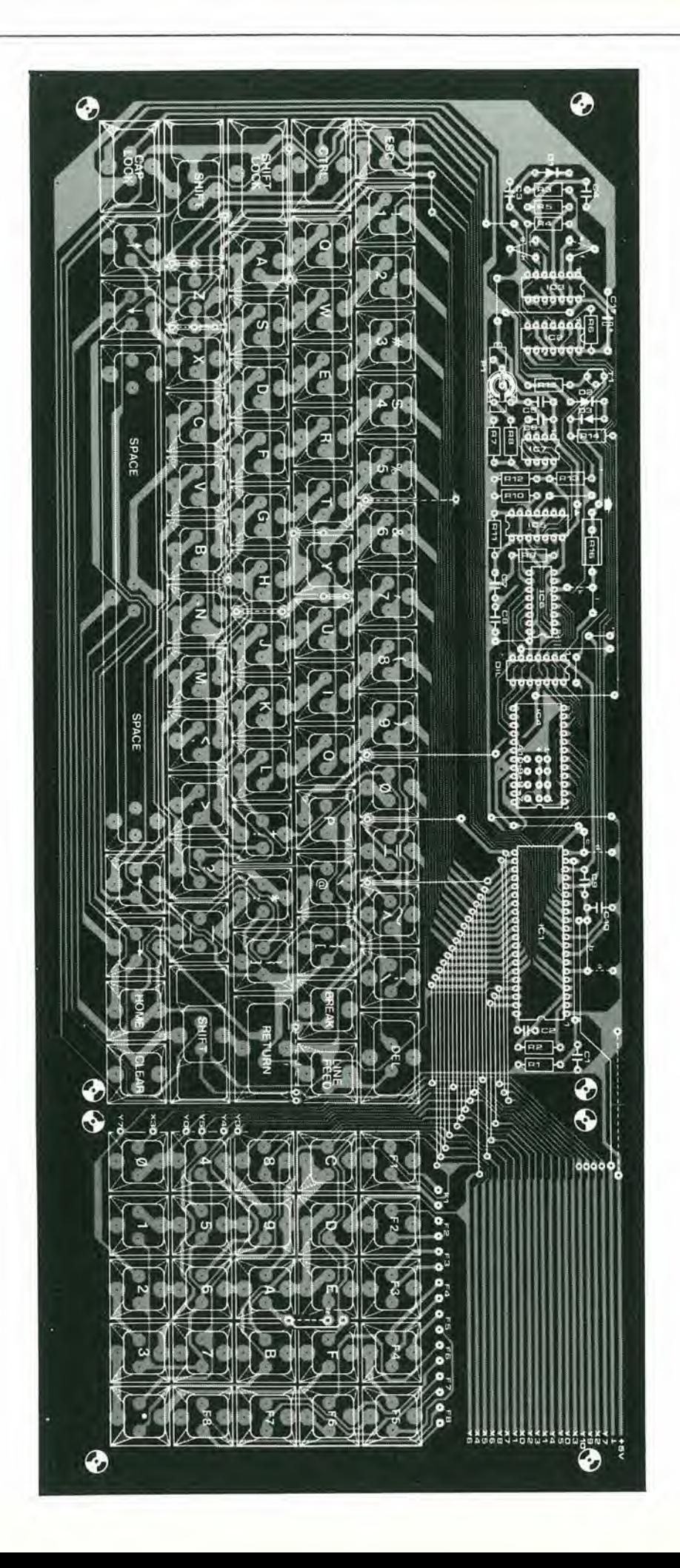

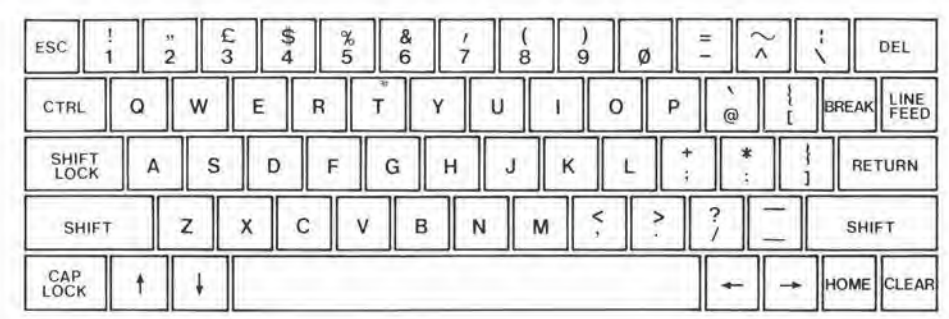

 $\mathbb{L}$ 

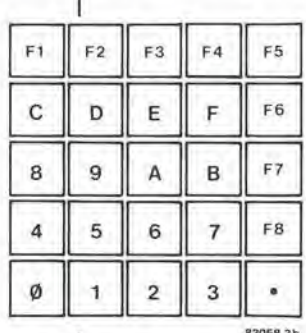

Figura 4. Posizioni effettive di montaggio del tasti sulla tastlera.

Figura 5. Quando i tasti sono monlatl nel modo qul indicate. il risultato sarà una tastiera "a terrazze", Incllnata dl circa 15 gradi, che permetterà al tasti dl Irovarsl esattamenle al dl sotto delle vostre dlta.

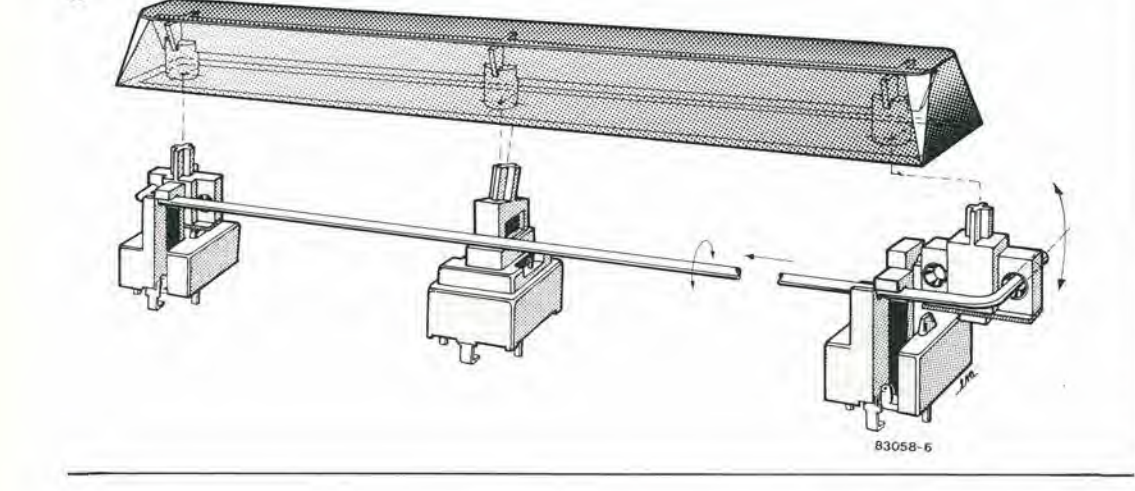

83058-

#### Costruzione

A

5

6

Prima di iniziare la costruzione del la tastiera. sara bene dare un'occhiata alia figura 5, che mostra chiaramente come I'inclinazione dei tasti e quella dei cappellotti siano differenti. Con questo accorgimento è possibile ottenere una tastiera "a terrazze", con inclinazione di circa <sup>15</sup> gradi rispetto al piano orizzontale. II posizionamento ed il montaggio della barra spaziatrice sono illustrati in figura 6. Durante il montaggio dei tasti, non effettuare subito la saldatura di tutti i piedini. Infatti, saldando dapprima uno solo dei contatti, sara facile muovere leggermente i singoli tasti, per garantire alia fine un perfetto allineamento. Le tensioni di alimentazione sono fatte pervenire alia tastiera tramite il cavo di connessione a piattina usato per il trasferimento dei dati tra la tastiera ed il

terminale od il computer.

Osservare pure che i tasti SHIFT-LOCK e CAP-LOCK hanno due posizioni stabili, e non devono essere confusi con gli altri tasti. II cablaggio degli 8 tasti funzionali è lasciato all'iniziativa dell'utente, che lo adeguerà alle proprie necessita: il progetto del circuito stampato permette di collegare <sup>i</sup> contatti di ciascuno di questi tasti ad un punto qualsiasi della matrice della tastiera.

Nella scelta di un adatto mobiletto per la tastiera sarà infine necessario tenere presente che il circuito stampato dovrà essere montato con un'inclinazione di <sup>15</sup> gradi, e percio all'intemo del mobiletto dovra esserci sufficiente spazio. Le dimensioni del mobiletto dipendono da quelle del circuito stampato di figura 3. Un mobiletto adatto potrebbe essere il BOT 880G della West Hyde.

Figura 6. II montaggio della barra spaziatrice sarà un pochlno plu complesso rispetto agli altri tasti, ma non<br>presenterà problemi osservando questo schlzzo.

#### Freedom Fisher

II Freedom Fisher (Pescatore in liberta) realizzato dalla Grandex Electronics permette, con un bip costante, di avvertire il pescatore quando il pesce abbocca alia lenza incustodita.

 $\blacksquare$ 

Il galleggiante, cui è attaccata la lenza, contiene un trasmettitore.

Se la lenza viene "tirata", un induttore aziona le componenti elettroniche che si trovano al suo interno, le quali emetlono un segnale radio captato dal ricevitore che il pescatore ha con sé.

Il Freedom Fisher, che è assolutamente

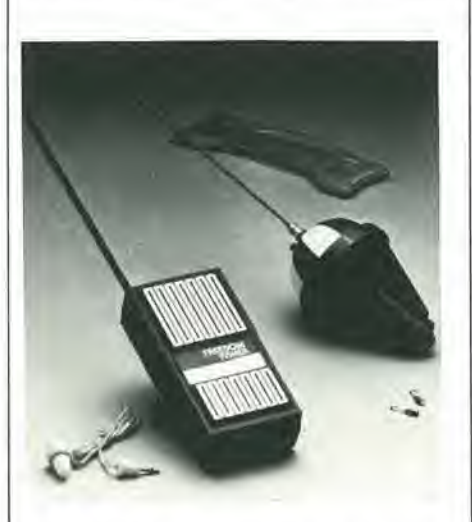

impermeabile, pesa solo 42 gr e pud inviare segnali a oltre 30 m di distanza. II ricevitore è più piccolo di un pacchetto di sigarette.

Hong Kong Trade Development Council P. tta Pattari, 2 Milano

#### Transistor VHF da 140 W

Le caratteristiche salienti del transistor bipolare al silicio NEM02140 della NEC sono la potenza di uscita di 140 W. il guadagno lineare il 13 dB in tutto il range di frequenza e un rendimento' maggiore del 60 % nel funzionamento AB.

Questi dati tecnici si ottengono avendo progettato il transistor come amplificatore push-pull.

Il NEM02140 è particolarmente adatto per I'impiego nei trasmettitori TV e negli stadi finali delle stazioni medio mobili.

NEC ELECTRONICS ITALIANA Via Cardano. 3 Milano

#### Amplificatore operazionale ad alta fedeltà

L'HA-2539, introdotto dalla Harris, unisce alle caratteristiche di un classico amplificatore operazionale un'alta velocita. Le sue caratteristiche comprendono uno slew rate di 600/us, un prodotto guadagno/larghezza di banda di 600 MHz. un guadagno per grandi segnali di 90 dB e una dinamica di uscita di  $\pm$  10 V. Progettato e costruito utilizzando il processo bipolare Harris ad isolamento dielettrico. I'HA-2539 ha parametri dinamici ideali per applicazioni in amplificatori per impulsi, amplificatori video e a larga banda, sistemi di acquisizione ad alta velocità, circuiti sample and hold ad alta velocita e oscillatori RF.

L'HA-2539 è disponibile in contenitore DIP a 14 pin ceramico e plastico. II prezzo, per la versione commerciale e in

quantitativi di 100, è di US 7,51.

HARRIS ITALIANA Via F.Ili Gracchi, 48 Cinisetlo B. (MI)

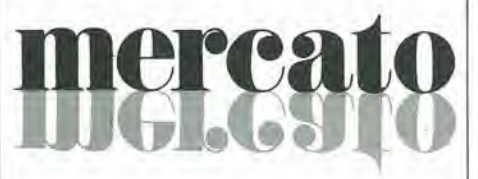

#### Trimmer cermet ultraminiatura

La Copal Electronics ha in produzione un trigger cermet con dimensioni di soli 4,9 x 4,5 mm.

Le caratteristiche della serie RJ-4 sono: ridotto spazio di montaggio, gamma di valori resistivi da 10  $\Omega$  e 2 M $\Omega$ , variazione della resistenza di contatto tipica dello 0,5%, massima 1% secondo le norme MIL-R-22097, alta stabilita di posizionamento, coefficiente di temperatura di ± <sup>100</sup> ppm/C°, capac ità di dissipazione di 0,5 W, anello a struttura ermetica.

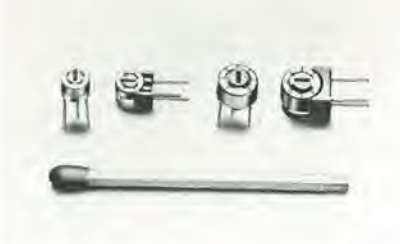

<sup>I</sup> trimmer serie RJ-4, grazie al cursore a contatto multiple realizzato in lega di metalli preziosi, garantisce un'alta affidabilità nelle prestazioni anche in avverse condizioni ambientali e sono costruiti nelle versioni a regolazione verticale ed orizzontale.

SGE- SYSCOM Via Gran Sasso. 35 Cinisello B. (MI)

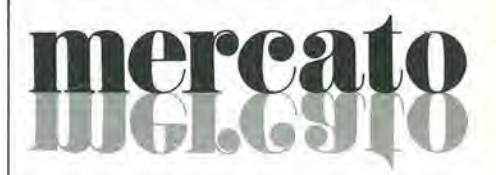

#### Laser mononodale a 1,3  $\Omega$

La General Optronics ha annunciato un diodo laser quatemario, chiamato GOLS 6300, il cui spettro di uscita è un singolo modo longitudinale e che può operare a temperatura ambiente senza richiedere I'impiego di raffreddalori termoelettrici di tipo Peltier.

II laser fornisce piii di 7 mW di potenza ottica, ha un valore di soglia tipico inferiore a 50 mA. opera a 1300 nm e viene offerto in contenitore dual-in-line standard General Optronics, con il nome di GO- /DIP/6300.

Pu6 essere fornito con o senza cella Peltier, termistore e con fibra mono o multimodale.

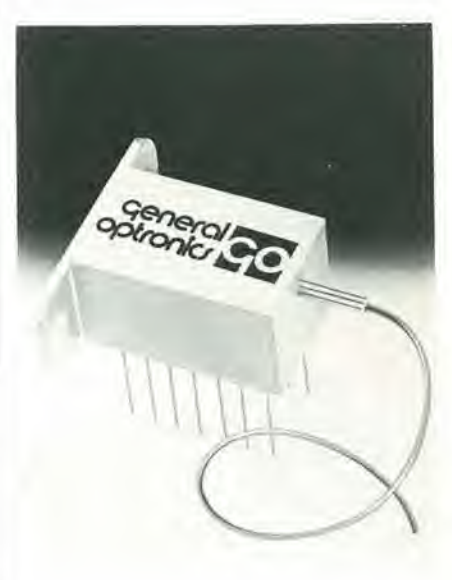

La potenza ottica in uscita dal pigtail monomodale di 5/9 micron è superiore a 1 mW.

II GOLS6300, un diodo laser aguida d'indice con doppia etero-struttura GalnAsP/InP, è stato ottenuto da una struttura nota come Channel Narrow Stripe (C.N.S.) che offre il vantaggio di una larga produzione.

FARNELL ITALIA Via Mameli, 31 Milano

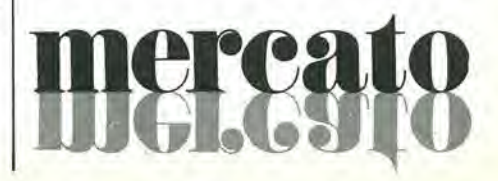

## mercal  $\Box$  c

#### Dual Schottky 40-60 A

Una gamma di Dual Schottky da 40 e 60 A e disponibile dalla International Rectifier, <sup>I</sup> dispositivi, denominati 40CDQ (40 A). SD241 e 60CDQ (60 A), montati in contenitore standard T03, impiegano nella costruzione del chip il processo IR "830", che permette di ottenere basse correnti inverse ed una temperatura di lavoro di 175 "C. Questo piu alto valore di temperatura consente un maggior margine di sicurezza, un incremento di affidabilita ed una riduzione del radiatore.

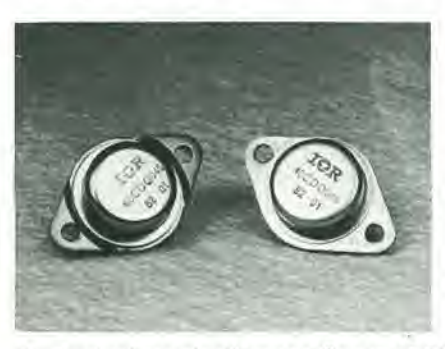

Le tensioni nominali vanno fino a 45 V RRM ed ogni dispositive viene sotloposto alia prova di dissipazione di energia inversa transitoria.

INTERNATIONAL RECTIFIER Via Liguria. 49 Borgaro (TO)

#### Potenziometri miniaturizzati

Disponibili in 10 range di resistenza standard da 100  $\Omega$  a 100 k $\Omega$ , i potenziometri miniatura a 10 giri modello 7291 della Beckman Instruments offrono una linearita dello 0,3%, una tolleranza del valore di resistenza del 3% e una potenza nominale di 1,5 W.

La lunghezza complessiva dei potenziometri è di 50 mm.

<sup>1</sup> potenziometri 2991 sono abbinabili a manopole miniaturizzate con dischetto perfettamente adattabili.

BECKMAN COMPONENTI Via Arese. II Milano

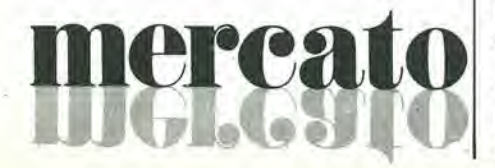

#### MOSFET per sintonizzatori

L'NE41137 della NEC è un dual-gate MO-SFET GaAs canale N caratterizzato da un guadagno di 20 dB e da una cifra di rumore di 1,3 dB a 900 MHz.

Il dispositivo è disponibile in un package a basso costo ed è particolarmente adatto per sintonizzatori TV e radio fino a 900 MHz.

NEC Electronics Italiana Via Cardano. 3 Milano

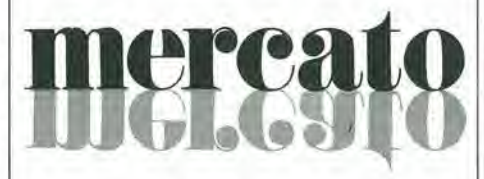

#### Protezione per sistema di alimentazione

L'MC3424 della Motorola contiene tutte le funzioni necessarie alia verifica e al controllo di un sistema di alimentazione a batterie.

Caratterizzato da 2 canali indipendenti, questo circuito integrato monolitico è stato progettato per proteggere i circuiti elettronici da transistori ad alta tensione, da rotture del regolatore di tensione e per rivelare perdite di linea in ingresso.

La serie MC3424 è basilarmente costituita da un circuito di controllo a doppio canale; ciascun canale consiste di 2 comparatori in ingresso. liberi, con un esteso range di modo comune da  $-0.1$  V a  $-1.4$  Vcc, un riferimento band-gap di 2,5 V, comparatori in uscita con una corrente di uscita di 300 mA.

II dispositivo lavora con un ampio campo di tensione di alimentazione, che va da 4,5 a 40 Vcc. Terminali di ritardo separati sono presenti per accrescere I'immunita al rumore, ritardando l'attivazione delle uscite.

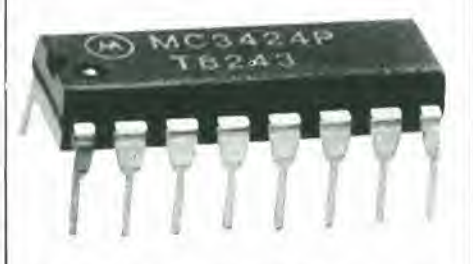

Ingressi digitali CMOS/TTL compatibili forniscono l'attivazione a distanza delle uscite di ciascun canale.

Il dispositivo è disponibile per il campo di temperatura commerciale (MC3424), automotive (MC3324) e militare (MC3524).

E fornito in contenitore plastico o ceramico DIP a 16 pin.

MOTOROLA V.le Milanofiori A1C Assago (MI)

#### Tester per diodi ad alta tensione

La Bertan ha ampliato la gamma dei suoi strumenti di prova con l'introduzione del tester per diodi 205-20P-HVDT. L'apparecchio è derivato dalla collaudata serie di alimentatori 205.

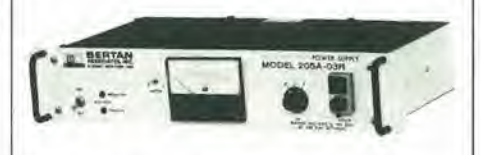

II 205-20P-HVDT consente la regolazione dei set point della corrente inversa con correnti di fondo scala impostabili di 100 pA e una tensione di circuito aperto che può arrivare a 20.000 V.

L'unità, estremamente facile da usare, è protetta contro gli archi, contro <sup>i</sup> corto circuiti e si ripristina automaticamente.

Singer Products 875 Merrick Avenue (Vestbury. N. Y. 11590 (USA)

#### Multimetro a 6 1/2 digit

II DMM da sistema Fluke mod. 8505A offre una combinazione di capacita di precisione, velocita e misure. Con 6 1/2 digit, risoluzione di 100 nV, il voltmetro misura in dc Volt con una precisione assoluta di 10 ppm (90 giorni da 18 a 28 °C). Sulla gamma di 10 Vcc, il contatore aumenta la risoluzione a 7 1/2 digit. Anche se si eseguono oltre le 500 letture per secondo, è possibile nel modo dc Volt avere una risoluzione di 6 1/2 digit alia massima precisione.

II mod. 8505A ha inoltre un numero di moduli di misura di interfaccia opzionali che permettono allo strumento di essere configurato per qualsiasi sistema.

Sono disponibili due convertitori ad alta precisione in ac, uno a valore medio e uno a valore efficace. I moduli di precisione per ohm e corrente possono essere aggiunti, a parte. in un secondo tempo.

L' 8505A ha diverse opzioni di interfaccia remote. Le configurazioni talk-listen IEEE-488. RS-232-C e Parallel offrono una soluzione di controllo appropriata per le applicazioni di sistema.

Esso è caratterizzato anche da un trigger esterno e da una uscita perscanner per una misura di controllo precisa e veloce.

Il multimetro è basato su microprocessore, che consente all'utilizzatore di disporre di una varietà di programmi matematici interni per poter aumentare le procedure di test. Messaggi e codici di errori memorizzati su PROM aiutano a semplificare le operazioni.

**SISTREL** Via P. Da Volpedo. 59 Cinisello B. (MI)

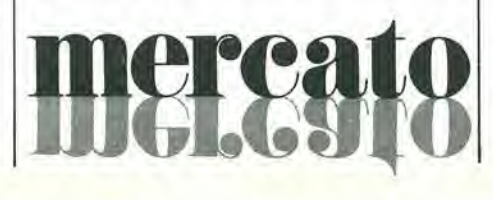

## **erca** r lo Ge

#### Raddrizzatore doppio da 16 A

La RCA rende disponibile una famiglia di raddrizzatori ad alta velocita, caratterizzati da una capacita di corrente di 16 A per chip e da tempi di ripristino di 35 ns. Per queste caratleristiche, i raddrizzatori doppi RUR-DI610/DI6I5/D1620 sono particolarmente adatti per l'impiego in alimentatori con modulazione a larghezza di impulse e in regolatori switching.

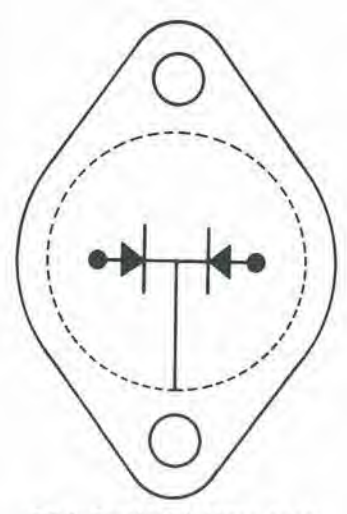

RCA Dual 16A Ultra-fast recovery rectifiers.

<sup>1</sup> dispositivi garantiscono inoltre una caduta diretta a 25 °C inferiore a 0,95 V, mentre le tensioni di breakdown sono di 100 V per il RUR-D16I0, 150 V per il RUR-DI615 e 200 V per il RUR-DI620. I raddrizzatori sono incapsulati in package JEDEC TO-204MA a tenuta ermetica.

RCA P.za San Marco, I Milano

#### Sensore di immagine

Incapsulato in un package DIL ceramico a 28 pin. il sensore di immagine RGS-4prodotta dalla Philips per le telecamere monocromatiche contiene in un chip di 45 mm<sup>2</sup> 200 x 300 elementi fotosensibili.

L'illuminazione standard è 15  $\mu$ W/cm<sup>2</sup>, ma puo funzionare anche con valori di 0.5  $\mu W/cm^2$ .

L'RGS-4 funziona con una lensione di alimentazione di 30 V.

PHILIPS P.za IV Novembre, 3 Milano

#### Oscilloscopio/multimetro digitale

Combinando un multimetro digitale. un oscilloscopio e un registratore ditransitori in una singola unità alimentata a batteria, lo scope multimeter digitale modello M2050 realizzato dalla BBC metrawatt fornisce contemporaneamente la lettura della grandezza sul display LCD e la visualizzazione della forma del segnale sullo schermo dell'oscilloscopio.

Lo strumento, quando è racchiuso, misura 257 x 169 x 88 mm e pesa 1,95 Kg.

Le principali caratleristiche comprendono 32 range di misura, una capacita di 650 V su ciascun ingresso, la misura del vero valore efficace e I'uscita per la stampante.

#### **BBC** Metrawatt

Postf 1333, 8500 Nurnberg 50 (Germania)

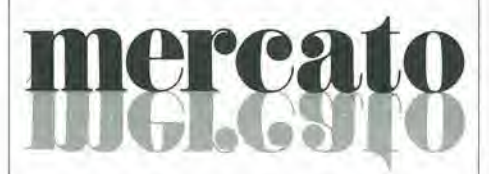

#### Diodi Schottky beam lead

La Siemens ha realizzato diodi Schottky beam lead per la gamma delle microonde. Questi componenti in tecnica "Guardring" e chiusura in vetro, offrono una elevata resistenza ai sovraccarichi elettrici e, in confronto a quelli standard dello stesso tipo, un minor rumore l/f; la struttura meccanica, con lead d'oro (spessore 10 pm), assicura una resistenza alia trazione superiore a 7 pond.

<sup>I</sup> diodi Schottky presentano coefficienti di rumore tipiei di 6 dB (banda C). Questo valore si riferisce al rumore in banda laterale compreso un coefficiente di rumore F1 di 1,5 dB.

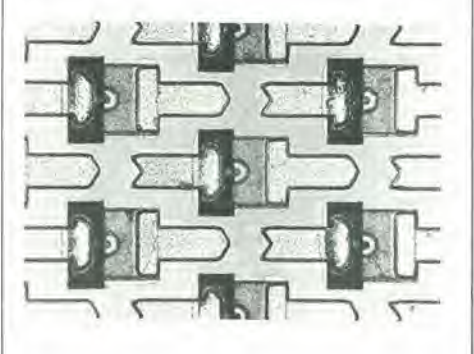

Nel caso di reattanze di dispersione più basse, è possibile impiegare i diodi in miscelatori MIC ed in rivelatori fino a 40 GHz.

I diodi Schottky vengono forniti singolarmente, in coppia o ad anello (4 diodi); questi ultimi sopprimono frequenze secondarie indesiderate.

Tutti i tipi sono disponibili a richiesta anche in custodia 50 MIL o CEREC.

SIEMENS ELETTRA Via F. Filzi, 25/A Milano

#### Amplificatore operazionale quadruple programmabile

Il TD.0146 della Thomson-EFCIS è composto da 4 amplificatori operazionali indipendenti. programmabili, a guadagno elevato, a basso consumo e con compensazione della frequenza incorporata.

Mediante due resistenze esterne, I'utenle può regolare il prodotto guadagnolarghezza di banda, lo slew rate, la corrente di alimentazione, la corrente di polarizzazione e quella di offset di ingresso e il rumore di ingresso.

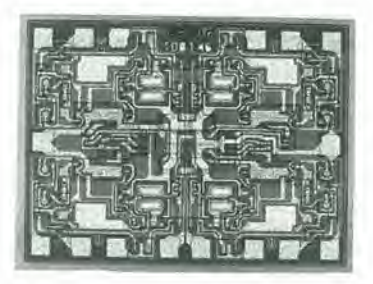

Le equazioni di programmazione, con una predisposizione della corrente di 10 µA. sono: corrente totale di alimentazione di 1,4 mA, prodotto guadagno-larghezza di banda di 1 MHz, slew rate di 0,4 V/us, corrente di polarizzazione diingresso di 50 nA.

II TD.0146 e disponibile in package DIL a 16 pin e in micropackage SO 16 pin.

THOMSON-CSF Componemi Via M. Gioia. 72 Milano

#### Amplificatore operazionale con ingresso JFET

La Harris ha introdotto un amplificatore operazionale particolarmente adatto per applicazioni che richiedono alta precisione.

L'HA-5I80A offre una lensione di offset di ingresso di 0,5 mV. mentre I'HA-SISO offre 3 mV (massimo). Per ambedue i dispositivi la corrente di bias in ingresso è estremamente bassa. non superiore a 250 fA.

Utilizzando una tecnologia mista FET/bipolare con isolamento dielettrico. I'HA-5180/5180A dispone di una eccellente risposta in frequenza, con una larghezza di banda di 2 MHz, uno slew rate di 7 V/µs ed una corrente di alimentazione di 0,8 mA. Le applicazioni comprendono amplificatori sample and hold a bassa deriva, rivelatori di fotocorrenti. elettrometri, integratori di precisione su tempi lunghi, buffer ad altissima impedenza e microsonde per biologia ad alta impedenza.

l'HA-5180 è pin compatibile con la maggior parte delle configurazioni esistenti. ed e disponibile in contenitore TO-99 a 8 pin o in DIP ceramico e plastico.

HARRIS ITALIANA Via F.Ili Gracchi, 48 Cinisello B. (Ml)

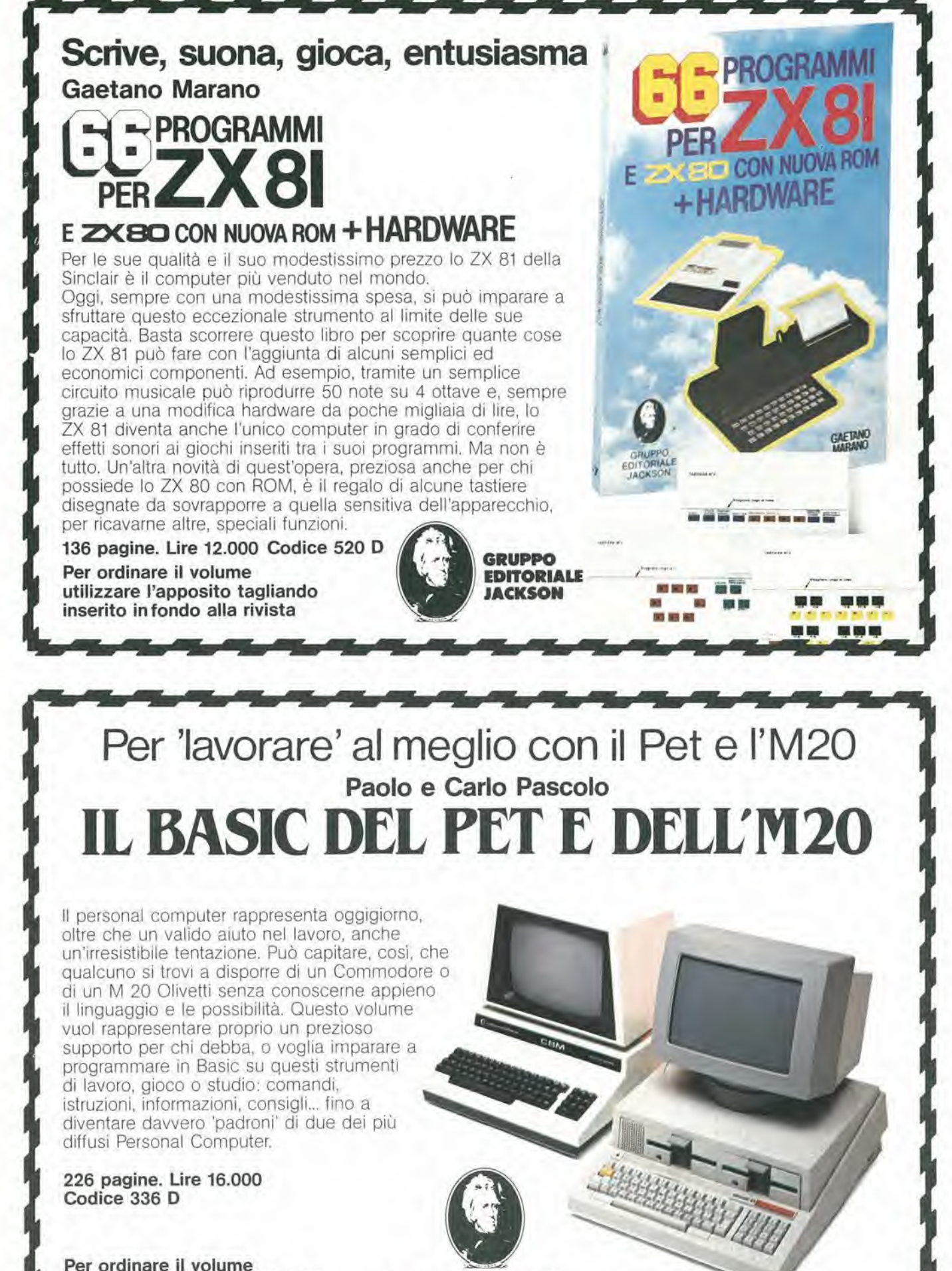

Per ordinare il volume utilizzare I'apposito tagliando inserito in fondo alia rivista

**GRUPPO EDITORIALE** JACKSON

### Quando il computer parla il linguaggio delle immagini

Harrison

La computer grafica rappresenta un campo di applicazione deH'informatica relativamente nuovo, ma susceltibile di imprevedibili sviluppi. Questo volume, nato in collaborazione con alcune delle più speclalizzate istituzioni del settore, esamina tutte le possibilità di questa scienza nuova e affascinante: dall'animazione cinematografica e televisiva ai businnes graphics: dalla

**NPUTER** 

progettazione in architettura a quella in elettronica e in meccanica; dalla mappazione alia manipolazione tridimensionale delle immagini... Realizzata in modo da permettere un rapido, ma esauriente approccio all'argomento, I'opera si rivolge a quanti (lettori-utenti) siano alia ricerca dei necessari chiarimenti per una corretta e proficua utilizzazione delle tecniche di Computer grafica.

Per ordinare il volume utilizzare I'apposito tagliando

Mauro Salvemini

GRAFICA

176 pagine. Lire 29.000

Codice 519 P

GRUPPO **EDITORIALE** JACKSON

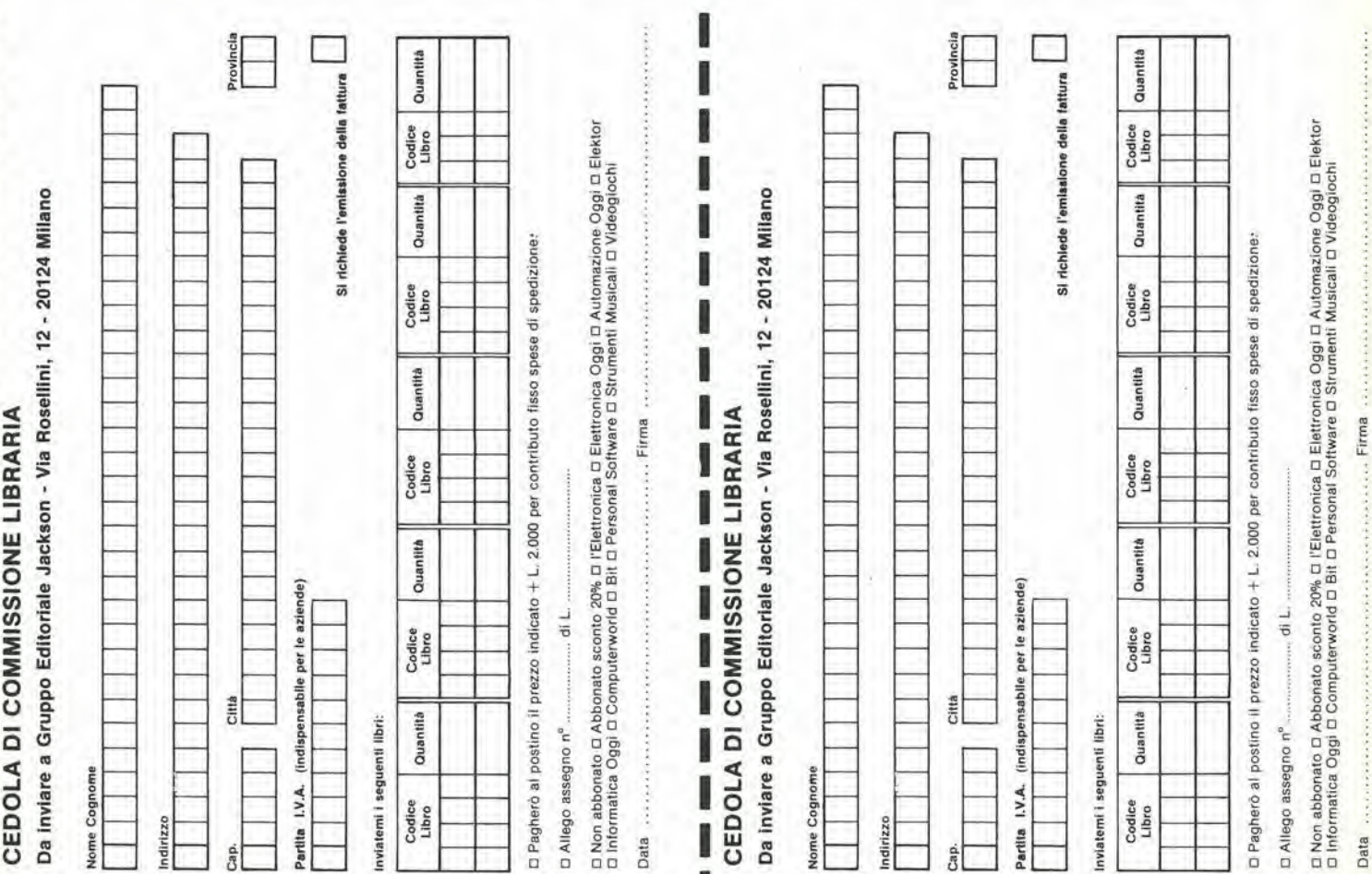

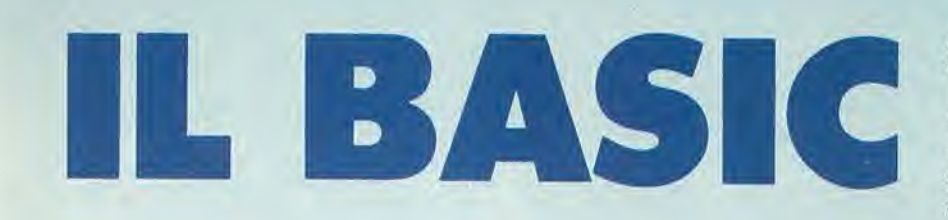

#### **PROGRAMMI PRATICI IN BASIC** di Lon POOLE

Il libro è una raccolta di programmi di tipo finanziario, matematico, scientifico e di<br>decisioni manageriali. Ogni programma,<br>orientato alla risoluzione di un problema pratico, è presentato con una breve descrizione iniziale, un campione di<br>esecuzione, il listing BASIC, nonchè, per<br>molti, una sezione in cui sono raccolte possibili variazioni per rendere il programma stesso più rispondente alle<br>necessità personali. I programmi sono stati scritti in un BASIC generale, il che li rende, per la maggior parte, direttamente<br>utilizzabili, senza alcun cambiamento, su molti microcomputer, e sono stati provati<br>usando varie versioni di BASIC.

#### **SOMMARIO**

**SOMMARIO**<br>Reddito media - Valore corrente di un buono del<br>resoro - Calcolo dell'interesse di obbligazioni -<br>Interesse continuo composto - Regola<br>dell'interesse 78 - Valore nelto presente di un<br>mestimento - Flusso di casso investimenti sindacali - Scambio di<br>deprezamento - Ripartizione di quote - Quota<br>interna di ritorno - Amministrazione finanziaria -<br>Analisi di quote di stato finanziario -<br>Partecipazione ai profitti dei contribuenti<br>Contro Tenare di Breakeven - Analisi con la metrice del<br>Vantaggi - Decisione di Bayes - Quantità<br>Vantaggi - Decisione di Bayes - Quantità<br>Aconomica di un archite - Quantità economica di<br>Una produzione - Teoria della sfima statist

cod. 550D pag. 200 L. 12.500

#### **INTRODUZIONE AL BASIC**

Si tratta di un vero e proprio corso di BASIC Le caratteristiche che lo hanno fatto scegliere, per questi mini elaboratori sono di essere facile da apprendere ed utilizzare. nonchè di essere un linguaggio interattivo. Se ci sono errori, questi possono subito essere rilevati in maniera tale da poterli correggere

Facile da leggere e imparare, che con racine au esgeler e imparatoria del estadístico il reale<br>apprendimento raggiunto dal lettore.<br>Un testo che si rivolge ai principianti. Infatti<br>in maniera progressiva e pedagogica. senza alcuna necessità di formazione di<br>base sulle tecniche di informatica, illustra. spiega, esemplifica tutti gli aspetti dei linguaggi attualmente disponibili su differenti sistemi, che vanno dal<br>microcalcolatore ai sistemi time-sharing chi ha già acquisito esperienza in altri linguaggi, invece potrà saltare la parte preliminare, di introduzione alla materia, per entrare subito nel vivo del BASIC La base dell'informatica; le generalità del linguaggio BASIC; le istruzioni: il trattamento degli elenchi, tabelle, file, sottoprogrammi; i procedimenti grafici e le possibilità offerte: le istruzioni specifiche di alcuni sistemi

cod. 502A pag. 324 L. 18.500

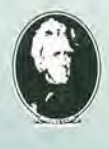

#### **PROGRAMMARE IN BASIC** di Michel PLOUIN

Come tutte "le lingue viventi", il BASIC viene applicato in realtà a questa o a quella macchina sotto forma di dialetti più o meno particolari. Questo libro si sforza di descrivere in modo metodico il BASIC delle tre macchine più diffuse sul mercato mondiale: Apple, PET, TRS 80, e,

naturalmente, i loro derivati. Ciò faciliterà anche la conversione di<br>programmi scritti, da un deferminato personal computer agli altri. Numerosi esempi (programmi verificati attentamente) chiariscono i concetti proposti e sono<br>immediatamente riutilizzabili da i possessori dei sopracitati personal.

#### **SOMMARIO**

**PROGRA** 

Introduzione - Le variabili - Funzioni - Logica di<br>svolgimento di un programma - Dialogo con la<br>macchina - Funzioni speciali - Effetti grafici ed<br>attri - Preparazione dei programmi codice ASCII e<br>caratteri speciali - Calco esadecimale - Esempi di programmi

cod. 513A pag. 94  $L8.000$ 

CHIME

#### **COME PROGRAMMARE** di Jean Claude BARBANCE

Il libro insegna a chi programma come<br>deve enunciare e definire correttamente l'idea iniziale, come analizzarla e trasformarla, e come verificare la correttezza della stessa sino a giungere alla<br>stesura di un programma ben documentato, leggibile e facilmente modificable. Vengono esplicifate tutte le<br>altre fasi intermedie del lavoro: le vie<br>alternative che si presentano e fra cui scegliere, le eventuali estensioni, le prove e le verifiche che occorre fare per ottenere un programma conforme a quanto ci si<br>era proposti. Poichè era necessario eta proposti. Poiche era necessario<br>appogglarsi a un linguagglo si è scelto il<br>BASIC per la sua larga diffusione, i concetti<br>esposti, comunque sono utilizzabili con<br>qualsiasi dirto linguaggio, i programmi<br>presentati sono s **SOMMARIO** 

Realizzazione del programmi le fasi - La codifica e definizione del programmi le fasi - La codifica e la mesa a punto del programma - Presentazione degli esempi - Rappresentazione di un numero<br>dell'esempi - Rappresentazion personale

cod. 511A pag. 192 L. 12.000

**INTRODUZIONE AL** 

**EDIZIONE**<br>ITALIANA

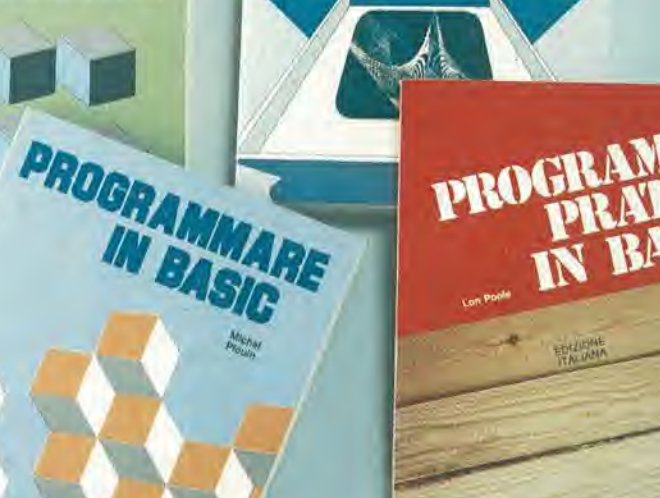

SCONTO 20% agli abbonati

**GRUPPO EDITORIALE JACKSON Divisione Libri** 

ROUNDAY

Per ordinare il vo Per ordinare il volume<br>utilizzare l'apposito tagliando<br>inserito in fondo alla rivista.

#### Questi due libri sono stati ideali come tcsti autonomi e completi per imparare la programmazione in linguaggio Assembler, usando !o Z80 o il 6502 (i microprocessori forse più diffusi).

Scorrevoli da leggere. non richiedono alcuna conoscenza di base, ne di clettronica generale né di programmazione.

Sono stati progettati, infatti, sotto forma di corso che, sistemalicamente. passo dopo passo, porta il lettore dai concetti di base fino alle tecniche di programmazione avanzate, al fine di permettergli la realizzazione di programmi sempre più complessi.

L'esposizione progressiva, rigorosamente strutturata. comporta la risoluzione obbligatoria di esercizi attentamente graduati al fine di verificare che si sia veramente capito quanto presentato? Ben si prestano, perciò, a chi si avvicina per la prima volta ai microprocessori e ne vuole conoscerc e capire gli aspctti essenziali di programmazione. Per tutti coloro che gia hanno programmato, invece, sara una vera e propria miniera di informazioni sulle caratteristiche specifiche del microprocessore d'interesse, evidenziandone, nel contempo, vantaggi e svantaggi.

# La Potenza dei **Microprocess**

#### SOMMARIO

Concetti Fondamentali; Organizzazione Hardware del Microprocessore; Tecniche Fondamentali di Programmazione; Set di Istruzioni; Tecniche di Indirizzamento; Tecniche di Input/Output; Dispositivi di Input/Output; Esempi Applicativi; Strutture dei Dati; Sviluppo del Programma; Conclusioni.

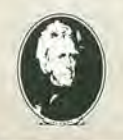

GRUPPO EDITORIALE JACKSON Divisione Libri

Pag. 530 L. 26.000 Cod. 328D Formato 14,5 x 21

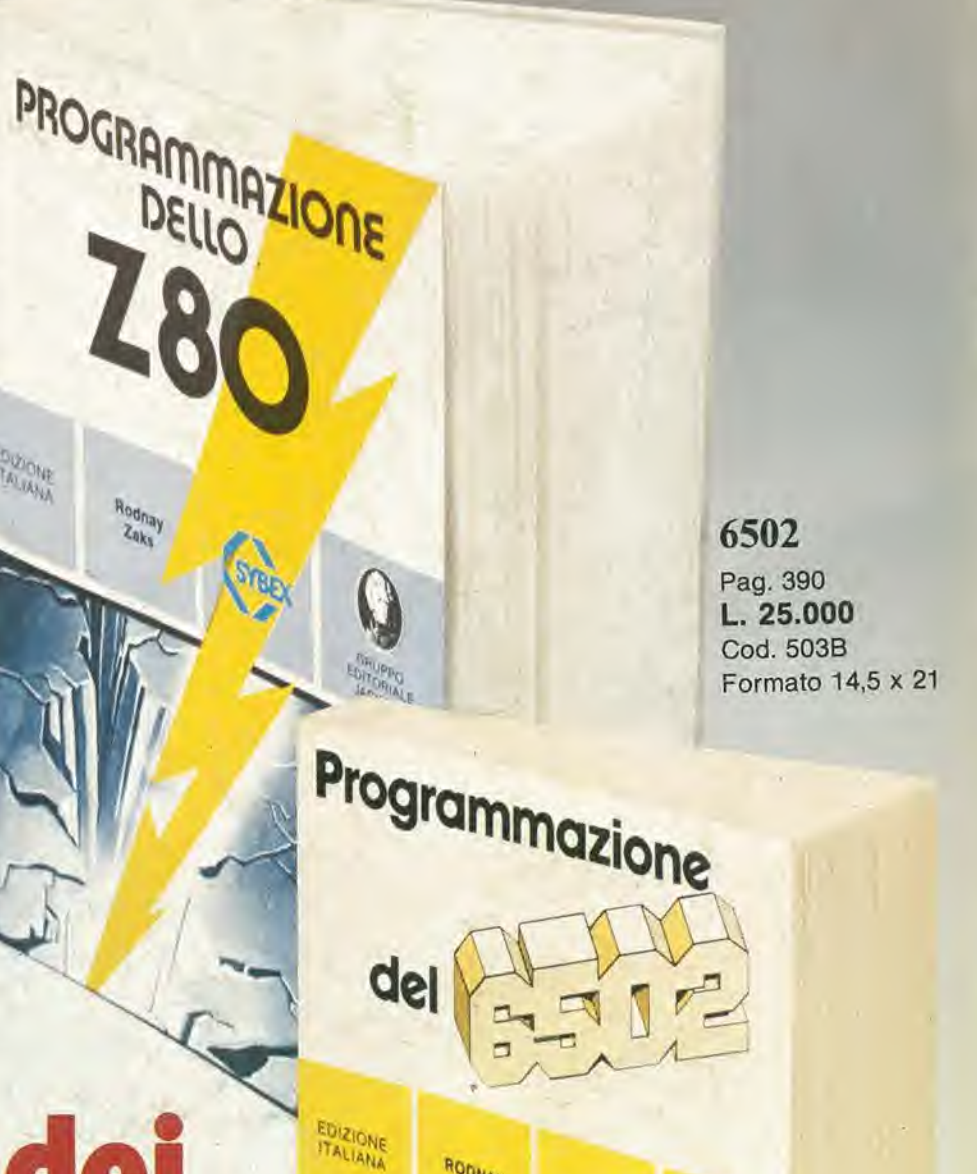

RODNAY

EDIT<sub>O</sub>PPO HACKSON